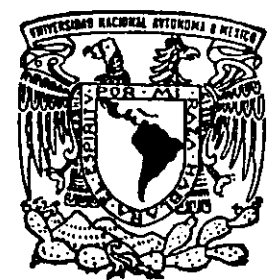

# UNIVERSIDAD NACIONAL AUTONOMA DE MEXICO

ESCUELA NACIONAL DE ESTUDIOS PROFESIONALES CAMPUS ARAGON

## DESARROLLO DE UN PROGRAMA PARA LA ADQUISICION DIRECTA DE DATOS PARA ANALlSIS DE GASOLINA POR COMPONENTES

T E S I S QUE PARA OBTENER EL TITULO DE: INGENIERO EN COMPUTACION P R E S E N T A ALMA JUDITH PIEDRAGIL ROJAS

ASESOR: ING. SILVIA VEGA MUYTOY

 $S$  . SAN JUAN DE ARAGON, EDO. DE MEX.  $199$ 

 $76999$ 

*TESIS CON*  **FALLA** *DE* ORIGEN

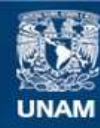

Universidad Nacional Autónoma de México

**UNAM – Dirección General de Bibliotecas Tesis Digitales Restricciones de uso**

## **DERECHOS RESERVADOS © PROHIBIDA SU REPRODUCCIÓN TOTAL O PARCIAL**

Todo el material contenido en esta tesis esta protegido por la Ley Federal del Derecho de Autor (LFDA) de los Estados Unidos Mexicanos (México).

**Biblioteca Central** 

Dirección General de Bibliotecas de la UNAM

El uso de imágenes, fragmentos de videos, y demás material que sea objeto de protección de los derechos de autor, será exclusivamente para fines educativos e informativos y deberá citar la fuente donde la obtuvo mencionando el autor o autores. Cualquier uso distinto como el lucro, reproducción, edición o modificación, será perseguido y sancionado por el respectivo titular de los Derechos de Autor.

PAGINACICN

# $\neg$  15 co NTI NUA.

#### **AGRADECIMIENTOS**

Con amor: Con cariño: Con gratitud y respeto : A mi mamá, Leticia Rojas, por toda su ayuda, comprensión y el apoyo que siempre he recibido de ella. A mi tío, Alfonso Rojas, por todo su apoyo y ayuda incondicional que siempre me ha brindado. A mis hermanos Carlos y Lourdcs, por su apoyo moral, su entusiasmo, por alentarme en los **momentos más dificiles y por creer siempre en mí.**  A mis maestros de la ENEP-Aragón, al Ing. Juan Gastaldi Pérez y a mi asesora, la Ing. Silvia Vega Muytoy, por su infinita paciencia, su constante ayuda y consejos en todo el tiempo que estuve en la **escuela.**  Al Instituto Mexicano del Petróleo por abrirme las puertas y darme la oportunidad de realizar la tesis. Al Ing. Lino Conroy Paz por darme la oportunidad de ingresar en la gerencia, su ayuda y apoyo **incondicional en todo momento.** 

Al Q. Miguel Angel Flores Ríos y a la Q. Eunice Flores Astorga, por su paciencia, ayuda, apoyo, conocimientos e ideas sobre cromatografia de gases, que fueron de un valor incalculable y que sin los cuales este trabajo no se hubiera realizado.

Al honorable jurado.

y a todas aquellas personas que colaboraron -directa e indirectamente- en la preparación y desarrollo de este trabajo de tesis.

## INDICE

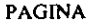

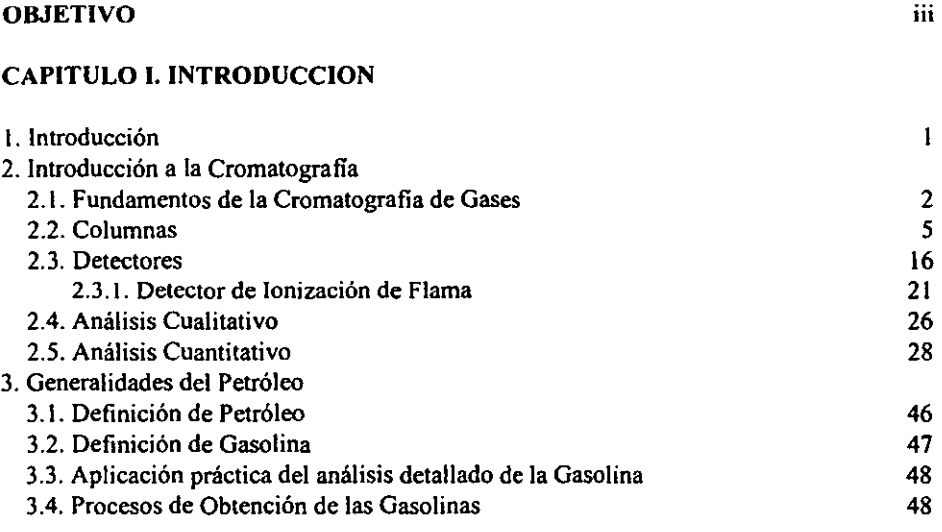

#### CAPITULO 11. DETERMINACION DE LA COMPOSICION DE LA **GASOLINA**

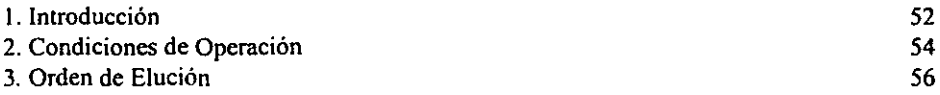

#### CAPITULO 111. DESARROLLO DEL PROGRAMA DE COMPUTO PARA EL ANALISIS PIONA

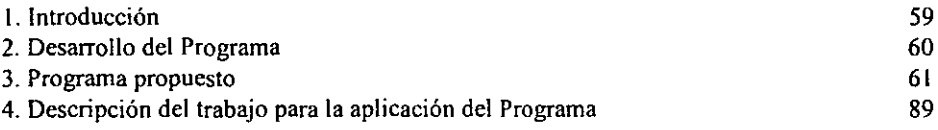

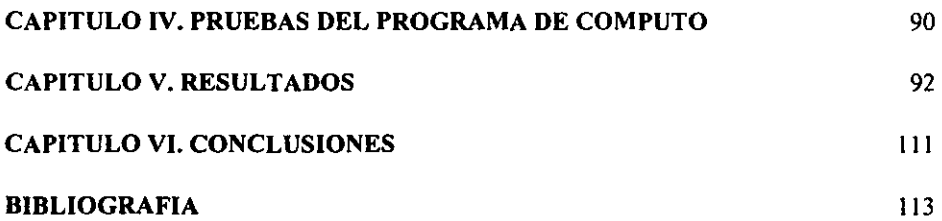

## OBJETIVO.

Este trabajo está enfocado al desarrollo de un programa de cómputo que nos permita la identificación y cuantificación de los componentes de una gasolina, analizada por cromatografia de gas, en equipos que no están acoplados a las computadoras, por ser estos cromatógrafos de generaciones pasadas y en donde la actualización realizada por el personal especializado resulta demasiado costosa.

Además, los programas existentes en el mercado son demasiado generales, por 10 que no se adecuan fácilmente a nuestras necesidades del laboratorio.

La cromatografia. como un método de análisis instrumental, es capaz de producir ¡nfonnación, la cual puede describir la composición cualitativa y cuantitativa de las mezclas.

La mayor caracteristica y requisito de los métodos cromatográficos es una buena separación; la información analítica es derivada del proceso generado de esa separación, por ejemplo, la información (datos de cada componente) de la mezcla analizada.

La instrumentación para el análisis de cromatografia de gases, se caracteriza por la combinación de los dispositivos *de* detección con columnas *de* separación *de* alta eficiencia. Los *detectores* continuamente generan señales eléctricas durante la separación completa. La detección de las especies separadas, dan señales sensibles y lineales las cuales furman picos para cada componente. El conjunto de picos generados por cada muestra se llama *cromatograma.* 

Estos cromatogramas primeramente, proporcionan infonnación *de* cuantos componentes pueden ser separados, y los datos sobre qué cantidad de cada componente eluyó del sistema cromatográfico.

El objeto principal cuando aplicamos el método cromatográfico, *es* el análisis cualitativo y especialmente, el análisis cuantitativo, aún en las mezclas demasiado complejas de difícil separación.

Dado el progreso y el desarrollo de la crornatografia de gas en los últimos años, hacen *de*  esta técnica, una de las más usadas en el campo del análisis y es, a su vez, superior a otras técnicas de separación.

El mayor éxito en la aplicación de la cromatografia de gases es, primeramente, debido a la muy alta eficiencia *de* separación, la cual puede ser ejecutada con columnas capilares; segunda, por la alta sensibilidad en la detección de pequeñas cantidades *de* las especies separadas y finalmente, por la precisión y la exactitud de datos *en* el análisis cuantitativo *de* las mezclas complejas.

**Los detectores están basados en principios fisicos simples, los cuales producen señales para una amplia variedad de componentes, estos son los detectores universales.** 

**Los análisis de cromatografia de gases de mezclas de compuestos orgánicos volátiles, son superiores a otros métodos en relación a la precisión y exactitud. Los tiempos del análisis son generalmente cortos.** 

**Los diferentes pasos en el análisis por cromatografia de gases son sencillos de manejar, desde la introducción de la muestra, la separación, la detección, hasta la evaluación de los datos**  obtenidos, por lo que los diferentes tipos de análisis pueden ser ejecutados exitosamente.

Los cromatogramas se pueden evaluar fácilmente, porque las señales eléctricas generadas **por los detectores, pueden ser procesadas por las computadoras después de la digitalización.** 

**Los resultados cuantitativos, son confiables siempre y cuando contemos con estándares de sustancias puras. Sin embargo. algunos compuestos desconocidos pueden ser cuantificados mediante su área haciendo el área equivalente a su concentración.** 

**La justificación económica de este trabajo, está principalmente en ténninos de ahorro de**  horas-hombre en la cuantificación de datos, con la ventaja en la repetibilidad y eliminación de **errores de cálculo.** 

#### I.INTRODUCCION

La solución de numerosos problemas. que se presentan en los campos de la química pura y **aplicada, está supeditada al aislamiento e identificación de ciertas especies orgánicas o inorgánicas existentes en una mezcla. El proceso nonnaJ de análisis consiste en separar los productos deseados para proceder a continuación a su identificación, por medio de reacciones químicas o midiendo ciertas propiedades fisicas. Existen muchas técnicas analíticas de separación que varían**  consíderablemente de un área de aplicación a otra. dependiendo del tipo de muestra, complejidad, **matriz y concentración. Una de las herramientas más utilizadas es la** *cromatagrafia de gases.* 

Entre más compleja es la muestra, más dificil es la separación de sus componentes y sobretodo su cuantificación. Motivo por el cual, actualmente todos los equipos cromatográficos **contienen softwares que auxilian en la identificación y en la cuantificación de los componentes, haciendo esta labor "más fácil" y rápida cuando se trata de muestras complejas como aceites esenciales, gasolinas, etc. Sin embargo, estos softwares son muy generales y no se adaptan fácilmente a las necesidades del analista que, además, requiere tener conocimientos de**  computación. Otro problema es que a los equipos de manufactura pasada es dificil y costoso **adaptarles este tipo de softwares.** 

El enlace entre el cromatógrafo y la computadora con el software apropiado, en equipos antiguos, ha sido objeto de estudio por el personal que los fabrica resultando incosteable su **actualización.** 

**Por este motivo se pensó en crear un software que cubra las necesidades cromatográficas**  de muestras específicas como la gasolina para poder utilizarlo en equipos que cuentan sólo con **integradores. El análisis** *de* **la gasolina presenta muchos problemas por su compleja composición**  (más de 300 componentes), que van de compuestos con número de carbonos de  $C_5$  hasta  $C_{14}$ . Es un **análisis largo, y la cuantificación de cada componente necesita hacerse de manera automática para**  evitar pérdida de horas· hombre gastadas en la obtención de los resultados.

**Además, de que la mayoría de los problemas cromatográficos, son generados por un cambio en la apariencia de 105 picos ó en los tiempos de retención en el cromatograma, afectando la exactitud cuantitativa de los análisis.** 

Los problemas que se tienen en el análisis de gasolinas específicamente, son de tiempo del **analista, ya que la identificación** *de* **los componentes se realiza a mano, pues la naturaleza** *de* **las gasolinas es diferente cada vez y en ocasiones el programa automático no identifica algunos**  compuestos, sobre todo los pesados a partir de la parafina  $C_{11}$  a la parafina  $C_{14}$ .

Desde el punto de vista ideal, debe ser posible identificar un compuesto por su tiempo de retención; sin embargo, el tiempo de retención sólo es de escaso valor porque depende de otros muchos factores cromatográficos, además de la naturaleza del compuesto. Se puede confiar, como medio de identificación, en el volumen de retención específico o en el coeficiente de partición, pero se requiere una gran cantidad de tablas de datos para las innumerables combinaciones de compuestos, fases líquidas y temperaturas que existen. Encontramos muchos datos de estos pero se hallan dispersos en las bibliografias y no se puede confiar en un buen número de ellos, o bien, les faltan detalles importantes. Sin embargo, hay algunas consideraciones teóricas útiles y observaciones empíricas que eliminan en parte el obstáculo del problema de identificación.

El principio común de todas las técnicas cromatográficas es el siguiente: Un fluido (fase móvil) circula a través de una fase estacionaria (líquida ó sólida); cuando una mezcla de sustancias se introduce en el sistema, se produce una serie de equilibrios de distribución entre las dos fases, generalmente de distinta magnitud para cada componente de la mezcla, por lo que cada uno de ellos se desplazará con diferente velocidad a lo largo del sistema. Obteniendo al final del análisis la separación de cada componente.

A continuación se verá lo que es la Cromatografía de Gases, sus fundamentos teóricos y prácticos para la aplicación del tema en el presente trabajo.

## 2.- INTRODUCCION A LA CROMATOGRAFIA

#### 2.1.- FUNDAMENTOS DE LA CROMATOGRAFíA DE GASES.

Generalmente se asume que la palabra "cromatografia" tiene su origen en las palabras griegas *croma* - color y *grafia* - descripción.

Sin embargo, Tswett enfatizó que: "Es evidente que el fenómeno de adsorción· no está restringido solamente a los pigmentos de la clorofila, y uno debe asumir que todos los tipos de colorantes y componentes químicos incoloros no están sujetos a las mismas leyes".<sup>1</sup>

La *croma/ografia* es una técnica analítica, que se utiliza para la separación fisica de 2 Ó mas compuestos, basadas en la diferente distribución de dos fases, una de las cuales constituye una fase estacionarla, de gran desarrollo superficial. y la otra es un fluido que pasa a través o a lo largo de la fase estacionaria. Estas dos fases se conocen como fase estacionaria y fase móvil, respectivamente. La separación ayuda a detenninar la identidad y a conocer las concentraciones del soluto.

<sup>•</sup> Adsorción. Fenómeno de retención o adherencia de un liquido o un gas en un cuerpo sólido.

<sup>&</sup>lt;sup>1</sup> Ettre, S. Analytical Chem., Vol. 43, No.14, pág. 27A

La cromatografía tuvo sus comienzos en 1850 con la separación de anilinas por F. F. Runge. En este proceso *se* utilizó un papel filtro y un solvente para lograr la separación de varios colorantes. Runge tomó como base la afinidad color-papel y la diferencia de peso molecular. Esta técnica se conoce como cromatografía en papel.

En 1906 Tswett presentó la utilización de columnas de gas, empacadas con un adsorbente adecuado para separar los pigmentos coloreados de las hojas de las plantas. A este proceso le llamó cromatografia de tintas o cromatografía en columna. En esta técnica también se empleó un liquido móvil para remover (eluir) los compuestos desadsorbidos en el material de empaque. Los compuestos adsorbidos se eluyeron en la corriente del líquido móvil y pudieron colectarse al final de la columna. Aunque la separación fue directa, el problema es más complejo para la mayoría de los sistemas de detección y para la cuantificación de los compuestos eluidos. Desde entonces pennaneció ignorada, hasta que en 1931, fue redescubierta por Kuhn.

En 1941 Martin y Singe, sugirieron la posibilidad de utilizar un gas en la fase móvil del cromatógrafo, pero esto se quedó sólo en teoría y nunca se puso en práctica

Dentro del desarrollo de la cromatografia de gases, el primer instrumento fue descrito por Martin y James en 1952, que utilizaron un gas como fase móvil en una separación cromatográfica. Empleaba una bureta automática para detectar y determinar los ácidos grasos cortos y bases. El primer cromatógrafo de gases satisfizo sólo estos dos grupos funcionales. El verdadero potencial no se pudo alcanzar hasta la publicación de Ray, del primer cromatograma, en 1954. El detector empleado fue de conductividad ténnica, que aún se sigue usando.

Fue hasta 1955 cuando los primeros instrumentos comerciales aparecieron en *el* mercado.

La cromatografia puede ser aplicada a gases y a líquidos, basándose para ello en sus pesos moleculares. La cromatografia de gases se aplica a compuestos de peso molecular comprendidos entre I y 1400.

#### Esquema básico de un cromatógrafo.

En el cromatógrafo se utiliza un gas acarreador (fase móvil) que bajo presión mueve una muestra de vapor del puerto de inyección, a través de una fase estacionaria (columna) donde se efectua la separación de cada componente pasando al detector donde la concentración se convierte en una señal eléctrica la cual puede medirse con un graficador.

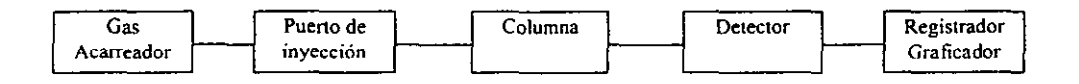

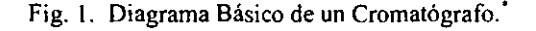

Rowland, Fred. Manual de HP, 1977, pág. 1.2

**A la gráfica obtenida se le conoce como** *cromatograma.* **El tiempo de retención absoluto (tra) se mide del punto de inyección a la punta del pico, en centímetros, pulgadas o minutos, y constituye un inicio cualitativo de cada compuesto bajo las mismas condiciones** *de* **análisis.** 

**Los cromatógrafos** *de* **gases están constituidos esencialmente de: (Ver fig. 1)** 

- 1) Una fuente de gas comprimido, nos proporciona la fase móvil (gas portador). Los gases más **utilizados son el Hidrógeno, Helio, Nitrógeno y Argón.**
- 2) Un regulador de presión para mantener constante el flujo del gas portador.
- 3) Inyector. Es un dispositivo que pennite la introducción de la muestra en la corriente del gas **portador. El más común es el inyector de líquidos que puede utilizarse para sólidos en dilución**  y gases (mediante jeringas especiales). Consiste en una cámara situada a la entrada de la columna y calentada independientemente de ésta (generalmente a temperatura superior al punto **de ebullición del componente menos volátil de la muestra), que suele tener una membrana de caucho a través de la cual se introduce la muestra con la ayuda de una microjeringa**  hipodénnica. El volumen interior del inyector ha de ser lo más reducido posible. Las cantidades de muestra aplicadas oscilan, aproximadamente, entre 0.1 ul y 2  $\mu$ , en el trabajo analítico **nonnal.**
- **4) Columna cromatográfica. Es un tubo de metal (acero inoxidable, cobre, aluminio, etc.) ó sílica**  fundida de 1 a 200 metros de longitud, cuyo diámetro interior puede ser desde  $0.1$  a 52  $\mu$ m, la **separación de la mezcla se realiza en el1a, siendo, por tanto, la parte más importante del instrumento.**
- 5) El horno, en cuyo interior se sitúa la columna, debe poseer una buena regulación de temperatura.
- 6) El detector. Es un dispositivo que pennite medir de una manera continua una propiedad fisica del gas portador, que se modifica ampliamente con la presencia de muy pequeñas **concentraciones de la sustancia a analizar (entre los más comunes se encuentran los de conductividad ténnica, ionización de flama, captura de electrones, afinidad electrónica, etc.), y**  está situado en la salida de la columna.
- 7) La señal generada por el detector, es una señal eléctrica la cual es medida y amplificada, y se **envia a un registrador.**

Descripción detallada de cada una de las partes del cromatógrafo.

**Como ya se había señalado los gases acarreadores más comunes son: helio, hidrógeno, nitrógeno y argón. La consideración más importante para seleccionar un gas acarreador depende del tipo de detector que se va a usar. El gas acarreador debe ser: Inerte, seco y puro.** 

**Para muchos fines, los gases mencionados anteriormente son inertes, pero no lo suficientemente secos. El agua en un gas acarreador puede interferir en el material de empaque de**  la columna produciendo picos falsos o fantasmas (lo cual es particulannente cierto cuando se emplea un programa de temperatura en el análisis), además reduce seriamente la vida de la **columna.** 

**Con la utilización de un acarreador impuro se encontrarán algunos de estos mismos**  problemas que con el agua, desviación de línea base y ruido de fondo. Las impurezas deben ser lo **suficientemente bajas para que no interfieran en una operación de alta sensibilidad.** 

El gas acarreador debe estar regulado para proveer una presión constante asi como un flujo de masa constante. Los controladores de flujo en el instrumento requieren de una diferencia de 10 a 15 psi (presión x pulgada<sup>2</sup>), entre el cilindro de gas y la entrada al sistema de inyector/columna. **Se sugiere una presión mínima de 40 psi en el manómetro del cilindro.** 

**El puerto de inyección provee un medio de introducción de la muestra a la comente del gas**  acarreador y por consiguiente a la columna. Un puerto de inyección que haya sido calentado vaporiza las muestras no gaseosas, por lo tanto la temperatura debe ser variable y encontrarse bajo control. La técnica más utilizada para introducir la muestra es por medio de una jeringa graduada en microlitros a través, de una septa" de hule para muestras líquidas y una jeringa en mI para **muestras gaseosas.** 

*"La muestra debe introducirse en la columna en una sola inyección rápida para obtener picos definidos y una separación completa de los compuestos ".1* 

Después de pasar al puerto de inyección, la muestra entra en la columna en donde se efectúa el proceso de separación. Los compuestos deben detectarse cuando se separan de la **muestra y emergen de la columna al detector.** 

Los errores se pueden introducir desde el muestreo y preparación de la muestra y pueden **deberse a: Muestras con dos fases** 

**No obtener una porción representativa de la muestra Descomposición, vaporización, reacciones Adsorción con el inyector, columna ó detector** 

#### 2.2.- **COLUMNAS**

**La columna es la parte más importante del cromatógrafo de gases y consta de 3 elementos:** 

- **l. Un recipiente, que es un tubo de metal ó silica fundida**
- 2. Un soporte sólido
- **3. Una fase estacionaria**

**<sup>•</sup> Septa. Sello de hule de forma redonda que se utiliza en el puerto de inyección de los cromatógrafos.** 

<sup>2</sup>**Rowland, Fred.** *Manual de HP,* **1977, pág. 1.4** 

Todos los materiales de las columnas deben ser térmica y químicamente estables. **Limpios, libres de óxido y de sitios activos.** 

Las columnas deben ser mecánicamente fuertes y flexibles.

Las primeras columnas capilares se hicieron después de las empacadas.

Las primeras columnas capilares se fabricaron en 1960.

Las columnas capilares son más inertes que las empacadas, pero más frágiles.

Las columnas de sílica fundida se fabricaron en 1979. Son fuertes, flexibles e inertes.

**Las fases estacionarias están compuestas por grupos orgánicos funcionales. La fase**  estacionaria puede ser un sólido (cromatografia gas-liquido) que puede estar sencillamente rellenando la columna, o bien, dispuesto en forma de recubrimiento sobre un sólido portador. En este caso el sólido portador puede ser un relleno o bien la propia pared del tubo (columna de relleno y de tubo abierto, respectivamente).

Para preparar una columna empacada, el sólido (que funcione de estacionario o de soporte) **se suele someter a una activación para awnentar su superficie específica, mejorando así la interfase**  y con ello la transferencia de materia entre las dos fases.

Una vez tratado el sólido, se llena el tubo con el mismo, distribuyéndolo perfectamente dentro sin **dejar espacios vacíos.** 

En el caso de que la fase estacionaria sea liquida, se deposita diluida en un disolvente apropiado (que después se evaporará) sobre el soporte. Cuando ya está lleno el tubo, se deberán **tapar sus extremos con alguna materia porosa.** 

El sólido puede trabajar como fase estacionaria o como soporte de la misma, en el caso de que sea liquida. En el caso de que el relleno sólido actúe como fase estacionaria, deberá ser **activado como se dijo anteriormente. Como rellenos sólidos se usan: carbón activado, gel de sílice, alúmina, etc.** 

**En muchos casos el sólido es tratado antes de ser utilizado como relleno con ácidos, álcalisis u otras sustancias que aumentan su superficie útil de interacción. aumentando con ello el**  poder adsorbente del sólido.

Si el sólido actúa solamente como soporte, deberá ser inerte y su superficie especifica **menor. este también se somete a tratamientos para aumentar su superficie específica, pero posteriormente deberá sufrir otro tratamiento para eliminar su actividad. Los tratamientos que recibe son variados y van desde lavados diversos hasta la adición de desactivantes inorgánicos**  (plata) u orgánicos (polietilenglicol).

#### **Diferentes tipos de columnas.**

**La primera columna utilizada en cromatografia de gases fue ideada por James y Martin para sus primeras experiencias, fue una columna de relleno, a semejanza de las utilizadas** *en*  **cromatografía líquida. Posterionnente Golay introdujo la columna capilar enrollada, innovación que** *se* **puede considerar como lo más importante que ha ocurrido en cromatografia de gases** *desde*  **su aparición. Estos dos tipos de columna constituyen los extremos de una gama que se ha desarrollado posterionnente.** 

**Según Halasz, el criterio de diferenciación de los diferentes tipos de columna debe basarse en dos propiedades fundamentales de las mismas: su relación de fases y su permeabilidad.**  Siguiendo esta pauta, encontramos en la bibliografia los siguientes tipos de columna:

Hay dos tipos diferentes de columnas de uso común, la empacada y la tubular abierta **(capilar). Las columnas empacadas son más fáciles de hacer, menos caras, duran más, tienen mayor capacidad y sirven para toda clase de separaciones, aún para las más dificiles. Las columnas tubulares abiertas tienen menor caída de presión y, por consiguiente, pueden tener mayor longitud**  (más platos de separación).

Las columnas empacadas tienen, generalmente, de 1 a 15 metros de longitud y de 3.175 a 9.525 milímetros de diámetro. Las columnas de diámetro mayor se usan para trabajos en escala preparativa. Las columnas tubulares abiertas tienen, generalmente, de 15 a 50 metros de longitud y de 0.254 a 1.270 milímetros de diámetro. Es posible estirar un tubo capilar en longitudes de varios cientos de metros. Se han fabricado columnas capilares hasta de una milla de longitud.

El parámetro que mide la eficiencia de la columna es la resolución.'

**La columna capilar tiene una resolución mayor que las columnas empacadas.** 

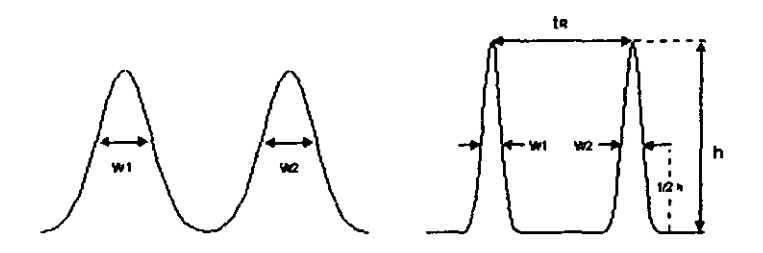

Fig. 2. Resolución de las columnas empacada y capilar.'

$$
R = 1.18 \, \Delta t_R / (W_1 + W_2)
$$

donde:  $\Delta t_R =$  diferencia en los tiempos de retención entre los picos.  $W_1$  y  $W_2$  = amplitud a la mitad de la altura de los picos.

**La resolución es una función de la eficiencia, selectividad y capacidad .** 

**<sup>•</sup> Resolución. Es el grado de separación enlre dos picos .** 

*<sup>•</sup> Varian Chror.:atography Manual,* **1996, pág. 1-18** 

- 1) Eficiencia.- Es la medida de los efectos del ensanchamiento de los picos. Se expresa **cuantitativamente con el número de platos teóricos (divisiones de la columna).**
- 2) Selectividad.- Es la habilidad de la columna para distinguir entre dos componentes. Se expresa **en función de la retención relativa de dos picos. Depende:** 
	- a) De la solubilidad del componente en la fase estacionaria.
	- b) De la presión de vapor del componente.

3) Capacidad.- Es la mayor ó menor cantidad de muestra que resuelve la columna. La resolución se puede aumentar utilizando una película más gruesa de fase estacionaria pero los componentes **pesados se retienen. Sin embargo, la columna tiene mayor capacidad de muestra.** 

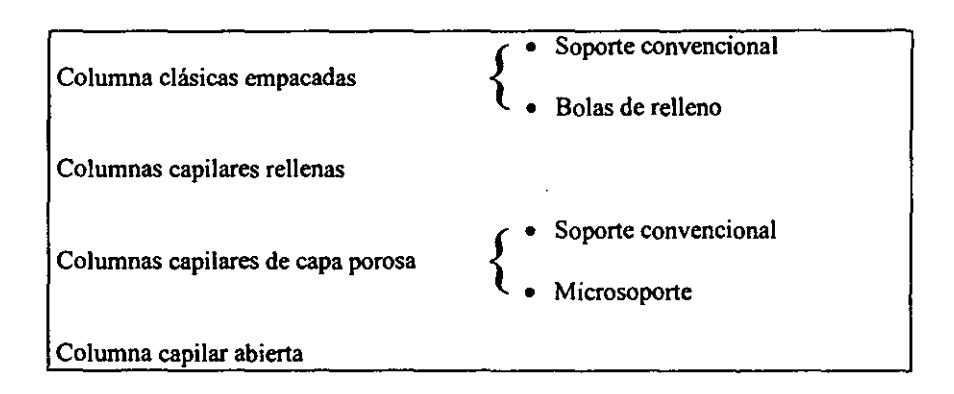

#### Clasificación de las Columnas'

a) Columnas clásicas empacadas.

**Están constituidas por un tubo de metal, cuyo interior se encuentra relleno de un soporte**  granular con una superficie recubierta por una película de la fase estacionaria. El tamaño de grano **del relleno suele ser del orden de diez veces menor que el diámetro del tubo, lo que proporciona una gran regularidad en su distribución.** 

**Al estar ocupado el tubo en su mayor parte por el soporte inerte, el volumen de huecos por**  unidad de longitud de columna será muy pequeño y, como la cantidad de fase estacionaria es **grande, su relación de fase es muy pequeña. Por esta razón, también la penneabilidad es muy baja, lo que supone una limitación de tipo práctico para la construcción de columnas largas. Dentro de ellas existe, no obstante, cierta variedad: cuanto mayor sea su penneabilidad, y cuanto más rugosa la superficie de dichos granos, se obtendrán capacidades de cargas mayores. Así. si utilizamos** 

<sup>3</sup>**Dabrio Bañuis, M.; Farre Rius, F.** *Cromalograjia de gases* **/. 1979.** 

**como soporte bolas de vidrio de tamaño relativamente grande, obtendremos unos valores de la**  penneabilidad y la capacidad de carga que se aproximan a los de las columnas capilares.

b) Columnas capilares rellenas. PLOT (Porous Layer Open Tube)

Tiene una película de material finamente dividido tal como la tierra de diatomeas ó un **adsorbente. Su única diferencia aparente con las columnas clásicas de relleno es el diámetro interior del tubo, que no suele exceder de 1 mm. Sin embargo, su diferencia más importante**  consiste en que la relación entre los diámetros del tubo y de la partícula del relleno es del orden de 3 a **5 micras. La consecuencia de esta diferencia es un relleno mucho más irregular y una**  penneabilidad diez veces superior. La relación de fases será también mayor y, por tanto, la **capacidad de carga es inferior.** 

Al ser mayor la permeabilidad, podrán construirse columnas más largas. En este tipo de columnas desempeña un importante papel la resistencia a la transferencia de masas que opone la fase móvil.

#### c) Columnas capilares de capa porosa. SCOT (Support Coated Open Tube)

Tiene una fase líquida depositada en un soporte sólido el cual pennite soportar una fase líquida estacionaria. Se utilizan cuando se requieren grandes cantidades de masa. Sobre la pared **interior de un tubo capilar se ha depositado el soporte, que se recubre con la fase estacionaria; la**  parte central del capilar pennanece vacia. El tamaño de grano del soporte puede oscilar entre el de un soporte clásico y las finas partículas de carbón producidas por la pirólisis' de una sustancia orgánica. El diámetro interior del tubo capilar puede ser de 0.1 a 0.5 mm.

La penneabilidad de este tipo de columnas es del mismo orden que el de las capilares **abiertas, es decir, de valores máximos. Esto pennite la construcción de columnas muy largas (de**  25 a 200 metros).

d) Columnas capilares abiertas. WCOT (Wall Coated Open Tube)

**Tiene una fase estacionaria líquida depositada en la superficie interior inerte de la columna**  (la más común), y también existen las fases quimicamente unidas (CGL-Cromatografia Gas Liquido). Al poseer los valores más altos de la penneabilidad, pueden construirse de forma normal **columnas de hasta 200 m de longitud, aunque los tamaños más utilizados oscilan entre los 50 y**  100 m. Su capacidad de carga, por el contrario, es muy pequeña, debido a la pequeña cantidad de fase por unidad de longitud de columna que poseen, como consecuencia de ello, su utilización va **unida al empleo de sistemas de detección muy sensibles. Evidentemente, su relación de fases es la más alta .** 

**<sup>•</sup> Pirólisis. Descomposición de compuestos quimicos al someterlos a temperaruras muy elevadas.** 

**Diferencias en el funcionamiento de los distintos tipos de columnas.** 

Existen dos hechos que marcan una diferencia fundamental entre las características que **debe poseer un aparato para utilizar columnas clásicas de relJeno o cualquier tipo de columna**  capilar: la cantidad de muestra que admiten y los valores de los flujos de gas portador.

La cantidad de muestra que admite una columna capilar sin que sufra sobrecarga es mucho **menor que en una columna clásica. La sobrecarga se alcanza cuando la concentración de soluto en**  la fase estacionaria es un sólido (CGS- Cromatografia Gas Sólido), este punto se alcanza **rápidamente, puesto que las isotermas de adsorción son no lineales; en CGL, por el contrario, el**  margen de linealidad es muy alto, desapareciendo solamente cuando la concentración es tal que las interacciones entre moléculas soluto-soluto se hacen apreciables, modificando asi, los valores de **los coeficientes de actividad.** 

Los flujos del gas portador que se utilizan en columnas capilares suelen ser del orden de 0.5 a 3.0 mVmin, mientras que en una columna clásica ascienden a un orden de 30 a 100 ml/min. Como consecuencia, la velocidad lineal en el bloque de inyección y sistemas de conexión de la **columna al mismo será mucho menor en el caso de las columnas capilares, produciéndose en estas**  partes del instrumento una dispersión de las zonas del soluto debido a la difusión molecular en el **gas portador; la distribución de entrada en la columna se alejaría considerablemente del caso ideal, de espesor infinitamente pequeño. Para poder utilizar la columna capilar con éxito será necesario introducir entre el inyector y la columna un dispositivo denominado divisor de flujo, que tiene como misión permitir la entrada en la columna de una pequeña fracción solamente del flujo que**  pasa por el sistema de inyección. La relación de división (flujo al exterior/ flujo que pasa por la columna) suele oscilar entre 50 y 120. De esta manera se consiguen dos efectos simultáneos:

- a) Disminuir la cantidad de muestra que pasa por la columna, que queda reducida a la **fracción que indica la relación de división.**
- b) Aumentar la velocidad lineal del gas portador en el sistema de inyección en la cantidad indicada por la relación de división, con lo que la contribución de la difusión molecular **en esta parte del instrumento se hace muy pequeña.**

**Si la salida de la columna no incide directamente en el detector, podemos tener el mismo problema de bajas velocidades en los conductos de unión, cuando estos poseen secciones grandes. Para suprimir esta difusión molecular parasitaria. si no existe la posibilidad de suprimir los conductos de unión, que sería lo ideal, se puede introducir un gas adicional, que suele ser el mismo portador, con un flujo aproximado de 60 a 100 mUmin. Con esto se consigue aumentar la velocidad lineal a valores tales que la difusión molecular se haga prácticamente despreciable.** 

**La construcción del divisor de flujo y del dispositivo para la introducción del gas adicional deben cumplir dos condiciones fundamentales:** 

- a) No provocar turbulencias en' la vena gaseosa, cuyo efecto sería una pérdida de eficiencia.
- b) Una regulación muy fina de los caudales.

Cuando se trabaja con columnas clásicas es innecesario el uso de estos dispositivos, siempre que el aparato no posea unos volúmenes excesivos.

El trabajo con columnas clásicas será, pues, más cómodo que con columnas capilares, desde el punto de vista instrumental.

Ventajas de la cromatografia de gases capilar.

Es posible utilizar columnas largas debido a su baja resistencia al flujo.

Se pueden separar y cuantificar los solutos que se encuentran relativamente cerca uno de otro en el cromatograma.

Se pueden resolver mezclas complejas.

La columna empacada muestra un incremento típico en tos ensanchamientos de bandas confonne se incrementa el tiempo.

La columna capilar mantiene la forma del pico (bandas angostas) para todos los tipos de solutos. (Ver figura 2).

Para seleccionar las columnas se toman los siguientes parámetros:

- a) Longitud de la columna
- b) Diámetro interno
- e) Fase estacionaria
- d) Espesor de película

a) Longitud de la columna:

- l. Las columnas de longitud corta se recomiendan para analizar muestras con alto peso molecular ó muestras con pocos componentes  $(C_1-C_1)$
- 2. Las columnas de longitud intennedia (30 m) son suficientes para analizar la mayoría de las muestras.
- 3. Las columnas más largas (60 m) son necesarias para analizar muestras complejas (75 ó más componentes)
- 4. Las columnas de longitud corta con películas gruesas son recomendables para analizar solutos extremadamente activos

**b) Diámetro interno:** 

- **1. Utilizar un diámetro interno de 0.25 mm para inyección con divisor de flujo cuando el tamaño de la muestra no es crítico.**
- **2. Utilizar un diámetro interno de 0.32 mm para inyección sin divisor de flujo y "On Column" cuando se inyectan cantidades grandes de muestra.**
- **3. Utilizar un diámetro interno de 0.53 mm cuando se reemplaza una columna empacada, cuando se analizan menos de 30 componentes ó cuando un intervalo variable de concentraciones de soluto está presente.**
- 4. Utilizar un diámetro interno de 0.18 mm para GCIMS (Cromatografia de GaslEspectrometria de Masas) o un trabajo de alta eficiencia.

**e) Fase estacionaria:** 

Se recomienda optimizar el diámetro interno, el espesor de la película y su longitud **después de elegir correctamente la fase estacionaria.** 

- l. Utilizar una fase cuya polaridad es muy parecida al de los solutos.
- 2. Para propósitos generales la mejor fase es la DB-5 (Metil fenil silicón), cuando se tiene una mezcla de polares y no polares.
- **3. Utilizar la fase menos polar que separe adecuadamente a los solutos.**
- **4. Evitar utilizar fases que contienen el elemento específico correspondiente a los detectores específicos.**
- 5. Para muestras con enlaces de hidrógeno, utilízar DB-WAX (polientiglicol).
- 6. Para hidrocarburos ligeros y gases azufrados, utilizar una columna Pora Plo!.

d) Espesor de película:

- **l. Utilizar películas de espesor estándar para la mayoría de las aplicaciones.**
- 2. Utilizar películas delgadas para solutos de puntos de ebullición altos tales como ceras, **glicéridos y esteroides.**
- 3. Utilizar peliculas gruesas para solutos muy volátiles tales como solventes y purgables.
- 4. Los espesores de 1.0-1.5  $\mu$ m son útiles para solutos ligeros que eluyen de 100 a 200 °C.
- 5. Los espesores de 0.25 a 0.5  $\mu$ m son útiles para solutos que eluyen arriba de 300 °C.
- 6. Los espesores de 0.1 µm son útiles para solutos de pesos moleculares altos que eluyen arriba de  $300 °C$ .

**Los parámetros más importantes en el funcionamiento** *de* **la columna son:** 

**a) Eficiencia de separación: Es la medida de la habilidad de la columna para separar una mezcla en sus componentes individuales. La eficiencia es caracterizada por los picos estrechos. La**  capacidad tiene un gran efecto en la eficiencia de la columna. La saturación del componente genera un "coleo" en el pico reduciendo la eficiencia.

b) Actividad de superficie: El grado de actividad es el parámetro más importante para determinar la calidad de la columna. La limpieza de la columna influye en la eficiencia y estabilidad de la columna. Se deben utilizar niveles bajos *de* inyección para evitar la saturación en los sitios activos.

Las columnas pueden experimentar 3 tipos de actividad:

Adsorción reversible: Que puede ser indicada por el "coleo" de los picos.

Adsorción irreversible: Conduce a la eliminación del soluto de la muestra y se presenta por la respuesta baja del pico o la completa desaparición de un soluto.

Degradación catalítica: En los compuestos se presenta por picos coleados y una disminución en la respuesta del pico.

e) Estabilidad térmica: Es importante porque la mayoría de las separaciones se lleva a cabo a temperaturas elevadas ó con un programa de temperaturas. La fase debe pennanecer como una película delgada, uniforme y no romperse en gotas.

El "sangrado" de la columna es una señal de fondo normal, originada por la elución de los productos de degradación de la fase estacionaria. Los productos de degradación están siempre presentes y no necesariamente son una señal de daño en la columna. Los factores que provocan esta contaminación o "sangrado" pueden ser impurezas del gas de arrastre, contaminantes del inyector y detector, y sangrado de la fase estacionaria.

Los detectores selectivos registran niveles de sangrado más altos debido a su alta sensibilidad.

#### Muestras que deterioran la columna:

La causa común de perdida de la eficiencia de la columna es la formación de residuos no volátiles o semivolátiles. Los no volátiles deben ser eliminados durante la preparación de muestras o con el uso de una pre-columna desechable.

La fibra de vidrio silanizada en el inserto del inyector, actúa como un filtro o punto de adhesión para algunos residuos.

Los residuos semivolátiles originan picos fantasmas.

La acumulación de residuos origina picos coleados, adsorción de solutos, y cambios en los tiempos de retención.

Causas que alteran la fonna de los picos:

Los picos pueden utilizarse como patrones para comparar otros picos. Los picos deben ser muy delgados y de fonna Oaussiana. La fonna pobre de los picos es debido a los problemas de flujo de gas, técnica de inyección, contaminación del sistema o una columna dañada por la oxidación. El "coleo" indica oxidación de la fase estacionaria.

El tiempo requerido para que la muestra se transfiera desde el inyector hasta la columna, determina el ancho de la banda inicial.

Si se utilizan relaciones de divisor bajas, para incrementar la sensibilidad, *se* presentará un ensanchamiento de banda.

El sistema debe ser optimizado para pennitir que una proporción máxima de muestra se transfiera a la columna mientras se mantiene un ancho de banda inicial estrecho.

La evaporización de muestra debe ser tan rápida como sea posible para evitar la discriminación y lograr un ancho de banda estrecho.

La temperatura del invector deberá ser al menos 20  $^{\circ}$ C, arriba del punto de ebullición más alto del soluto. Utilizar una inyección rápida sin dar tiempo a calentar la aguja. Inyectar 1 µl ó menos.

La muestra es vaporizada en un inyector caliente y transferido a una columna mucho más fría. Los solutos deben estar en fase vapor operando a temperaturas de  $(50 \text{ a } 350 \text{ °C})$ . Algunos de los solutos son más solubles en la fase estacionaria por lo cual se mueven más lentamente a través de la columna. Los solutos más rápidos son retenidos para pennitir que los solutos más lentos sean atrapados.

Se utiliza un programa de temperatura del horno de la columna para llevar a cabo la separación de los solutos. La temperatura de la columna debe ser más baja que el punto de ebullición del disolvente. El enfriamiento no controlado de la columna durante la introducción de muestra pueden causar problemas.

La mayoría de los solventes deben ser compatibles con la muestra y la fase estacionaria.

Aplicaciones de la cromatografia capilar.

Se aplican en métodos de la EPA para la detenninación de contaminantes orgánicos volátiles y semivolátiles en el agua y aire.

En la industria petroquímica para detenninar la composición de combustibles e identificación de contaminantes y aditivos.

Detenninación de sustancias ilegales en fluidos biológicos ó infonnación médica.

En la industria alimenticia para el análisis de saborizantes y perfumes.

En la industria fannacéutica.

En la investigación académica.

Precauciones en el Análisis Cromatográfico.

Antes de comenzar con un análisis cromatográfico se deberán de tomar en cuenta algunos parámetros:

Elegir la mejor combinación de inyector y detector para el análisis. Iniciar con una combinación simple (por ejemplo Split y FID) para determinar la naturaleza de la muestra. Considerar las características de la muestra cuando se elija un inyector y la técnica de inyección. Al elegir el detector se detenninarán que compuestos serán analizados.

Elegir la fase estacionaria correcta. Igualar la polaridad del soluto con la polaridad de la columna. Escoger la longitud, diámetro interno y espesor de la película dependiendo de las caracteristicas de

la muestra. Es necesario optimizar la velocidad de flujo para lograr una eficiencia alta. La velocidad de flujo detennina el tiempo de elución de los solutos a una temperatura dada.

La temperatura influye en la retención y en la separación de los solutos.

Los tiempos de retención son generalmente divididos a la mitad por cada 15-20  $^{\circ}$ C de aumento de temperatura.

Se debe considerar el tiempo para enfriar el horno y el tiempo para regresar a la temperatura inicial para iniciar un nuevo análisis. El flujo de la columna cambia confonne cambia la temperatura. En los nuevos inyectores (EPC) se compensa la presión, por tanto el flujo se mantiene casi constante.

Introducción de la muestra.

Uno de los requerimientos del proceso cromatográfico ideal es que la muestra se introduzca en el primer plato teórico en fonna casi instantánea. Si la muestra no se encuentra ya como vapor se debe suministrar suficiente calor para establecer un equilibrio inmediato. Si estos requisitos no se llenan, la muestra se difundirá innecesariamente antes de que principie el proceso de separación.

La muestra debe evaporarse rápidamente y mezclarse con el gas portador para evitar que se fraccione antes de entrar a la columna.

Las muestras líquidas se inyectan a través de un tapón de hule y con una jeringa de capacidad adecuada en una pequeña cámara calentada que antecede a la columna. La inyección *se*  debe hacer con un movimiento rápido y preciso del émbolo y se debe tener mucho cuidado en la manipulación porque esta parte del aparato está bajo presión. Las muestras gaseosas se pueden medir con precisión más fácilmente debido a su mayor volumen. Las muestras sólidas son más dificiles de introducir, pero se puede colocar en una pequeña ampolleta cerrada que se inserta en la entrada del inyector y luego se rompe desde afuera.

La entrada de la muestra debe estar lo más cerca posible de la cabeza de la columna para evitar dispersiones innecesarias.

Funcionamiento del cromatógrafo.

La fuente de gas portador es la que suministra el gas de una manera regulada, este gas es llevado de Jos sistemas de inyección hasta el detector. En el caso de que la muestra sea gaseosa, el sistema suele ser una cámara que puede ser atravesada por una corriente del gas a introducir y en el momento en que Se quiera introducir la muestra a la columna, se cierra una llave de paso y ésta se conecta a la cámara *en* circuito con la columna. En el caso *de* que la muestra sea líquida y hasta sólida vaporizable, el sistema de inyección pasa a ser un pequeño recinto en serie con el circuito del gas portador y se introduce la muestra con una aguia hipodérmica. Una vez introducida la muestra, ésta *es* llevada a la columna, en donde dicha mezcla *es* separada.

La columna se encuentra en un recinto tennostatado, ya que la temperatura influye *de*  modo importante en la retención de los componentes por la columna, y por tanto, en la separación de los mismos; por ello, la temperatura deberá ser constante ó programada a través de toda la columna.

A la salida de la columna, la corriente gaseosa pasa al detector, que se utiliza para cuantificar los componentes ya separados. El detector realiza una prueba de comparación entre el gas portador puro y el que sale de la columna y está construido de tal fonna que la medida comparativa que realiza de la propiedad de los gases en que se basa, se manifiesta *en* fonna de señal *de* tipo eléctrico.

Esta señal *se* transmite mediante un circuito adecuado a un colector y amplificador *de*  señal, la cual se registra gráficamente.

El registro del detector puede ser acumulativo (escalonado) ó instantáneo. En ambos, el tiempo de retención es el que corresponde a un aumento de volumen.

## 2,3.- DETECTORES

Antes de iniciar la descripción y estudio de los principales detectores empleados en cromatografia de gases, es conveniente hacer una breve referencia al concepto de transductor, para poder enfocar desde un punto *de* vista más general el tema *de* los detectores.

Transductor es todo artificio ó instrumento capaz *de* convertimos una propiedad fisica, no medible directamente, en una señal elaborable y ofrecernos información sobre la naturaleza y magnitud de la propiedad física que incide en el transductor.

Los transductores de mayor interés en instrumentación química y, por tanto, también en cromatografia de gases, son los que nos transfonnan la propiedad física en una señal eléctrica. Señal extraordinariamente útil, que puede amplificarse adecuadamente; por otra parte, actualmente, se dispone de instrumentos sensibles y precisos para su medida correcta.

**Las separaciones notables que se efectúan en la columna se deben poner en evidencia y registrar en alguna fonna. Todos los componentes se encuentran sumamente diluidos en el gas transportador,** *en* **concentraciones que van de 1 parte por millón (ppm),** *en el* **mejor de los casos,**  hasta cero. Además, los primeros picos bien definidos pueden pasar por el detector en menos de un **segundo, en tanto que los últimos pueden tardar horas en salir y apenas distinguirse sobre la línea**  base. En alguna forma, el detector debe pasar por alto la gran cantidad de gas transportador y encontrar las huellas de los componentes de la muestra que contiene.

**Aún no se ha encontrado** *el* **detector universal, ya que tendría que llenar los siguientes requisitos: bajo límite de detección, respuesta lineal en límites extremos de concentración, respuesta unifonne a todas las sustancias posibles, calibración sencilla, tiempo de respuesta corto,**  volumen interno pequeño, escaso ruido y estabilidad prolongada; además, debe ser sencillo, **barato, resistente y seguro al operar. También se pueden presentar casos en que se desee una respuesta selectiva para algunos de los componentes, que ayude a su identificación, o como medio**  para encontrar huellas de un componente que no ha sido totalmente separado del componente principal.

El detector es uno de los elementos más importantes de un cromatógrafo. Gran parte de los detectores realizan su función comparando una propiedad fisica entre el gas portador puro y el **mismo gas portador nevando cada uno de los componentes que previamente se han separado en la**  columna. Otros se basan en medir directamente la propiedad del componente en el gas portador o en **un gas auxiliar.** 

El papel del detector es indicar los momentos de elución de los componentes y de **proporcionar una indicación cuantitativa de los mismos. La acción del detector se traduce en una**  señal de tipo eléctrico, que posteriormente se amplificará e interpretará mediante un registrador gráfico o un integrador, en picos agudos.

**Tipos de detectores y sus aplicaciones.** 

**Los detectores empleados en crornatografia de gases son, en realidad, transductores de concentración. La propiedad fisica que miden es la variación de concentración de las sustancias eluidas en el seno del gas portador, y la mayoría de eHos nos ofrecen una señal eléctrica proporcional, fácilmente medible y registrable en función del tiempo.** 

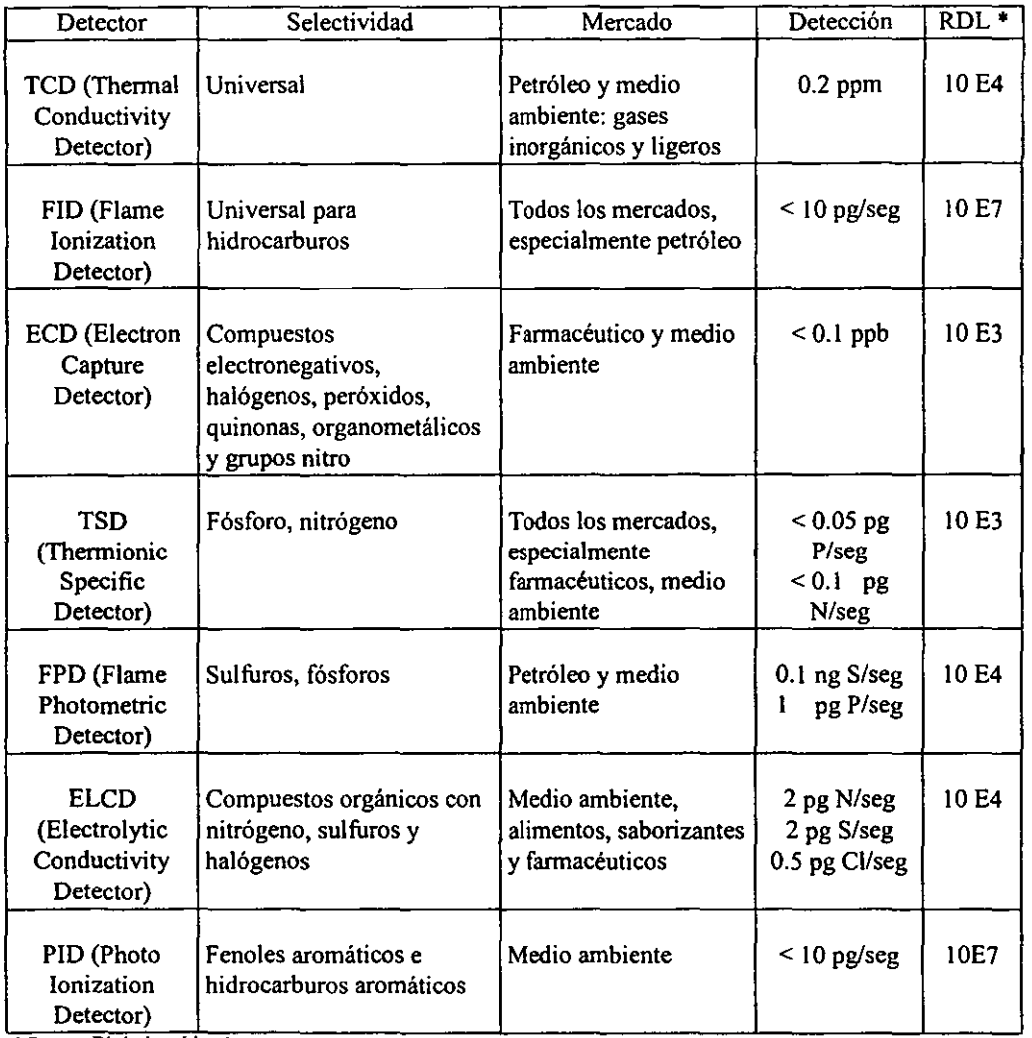

• **Rangos DinámICOS Lineales** 

**Tabla l. Especificaciones de los detectores·** 

**Características generales de un detector.** 

**En primer lugar, el detector debe ser un transductor de concentración en fase vapor y, además, poseer una sensibilidad adecuada junto con un bajo nivel de ruido .** 

*<sup>•</sup> Varian Chromarography Manual,* **1996, pág. 5·3** 

El detector debe ser rápido. capaz de revelar casi instantáneamente variaciones de concentración en el gas portador que emerge de la columna cromatográfica; esta rapidez de respuesta es inherente a la naturaleza del detector, pero puede disminuir si el volumen interno del mismo es grande. Por tanto, para conseguir una rápida respuesta y también para evitar pérdida de resolución de las sustancias separadas en la columna, el volumen interno del detector debe ser lo más pequeño posible.

En orden a obtener infonnación cuantitativa es evidente que la respuesta del detector debe ser lineal y con un margen de linealidad lo más amplio posible.

En resumen, al comparar la calidad de los detectores en cromatografia de gases, hay que tener en cuenta estos tres conceptos primordiales: sensibilidad, linealidad y una rapidez de respuesta adecuada.

Detectores integrales y diferenciales: La primera clasificación general de los diversos tipos de detectores puede efectuarse según la modalidad en que ofrecen la señal, y son varios los autores que aceptan esta primera distinción como fundamental.

Se han propuesto decenas de tipos de detectores y su clasificación no tendría límite. Los detectores diferenciales miden la concentración del momento o velocidad de salida del componente del momento, mientras que los detectores integrales acumulan los componentes de la muestra y la señal de la cantidad total que ha salido hasta un momento determinado.

Dependiendo al componente que analizan. los detectores se clasifican en instantáneos o diferenciales y acumulativos o integrales. Finalmente y desde el punto de vista de las aplicaciones de la cromatografia de gases, se clasifican en base a su selectividad ante diferentes componentes.

Entre los detectores más empleados están los de flama de hidrógeno, de conductividad ténnica y el detector de captura de electrones.

Considerando el destino que se dé a los componentes detectados, los detectores se clasifican en destructores y no destructores, según que consuman o no el componente al realizar la detección.

Desde el punto de vista de la propiedad en que se basa la detección se puede clasificar según se trate de propiedades de la mezcla fonnada por el gas portador y el componente o solamente de propiedades del componente.

#### Linealidad del detector

La precisión de un análisis cuantitativo depende de la relación lineal entre la concentración y la respuesta del detector.

Para que un detector sea perfectamente lineal deberá tener una pendiente de 1.00 en una escala de log-log.

El rango lineal es la relación de la concentración más grande a la más pequeña donde el detector es lineal.

Sensibilidad.

**Es un cambio de la respuesta del detector con un cambio** *en* **la cantidad detectada.** 

**Para un detector que depende de la masa:** 

$$
S = A / M
$$

donde:  $S =$  sensibilidad  $A = \text{area}$  del pico integrado  $M =$  cantidad de masa

**Para un detector que depende de la concentración:** 

$$
S = h_t / C
$$

donde:  $h =$  altura del pico  $C =$  concentración

Selectividad

La respuesta es definida como la cantidad de una señal generada por una cantidad de **muestra dada.** 

**Las cantidades iguales de muestra pero** *de* **diferentes clases de componentes no siempre producen una respuesta igual en el detector.** 

**Cada detector requiere de una calibración para detenninar los factores de respuesta para cada componente durante el análisis cuantitativo.** 

Mezclas de prueba.

**Las mezclas de prueba proporcionan una referencia gráfica y se pueden utilizar para monitorear el funcionamiento del detector como una función del tiempo.** 

**Se debe utilizar la columna de prueba y muestra de prueba específicas para cada detector.** 

**picos. Observar el cromatograma respecto a la separación, alturas y tiempos de retención de los** 

**Una falla del funcionamiento es detectado por la aparición de picos anchos, pequeños, tiempos de retención largos y una línea base ruidosa.** 

**Rango del detector y atenuación** 

**El rango del detector se utiliza para seleccionar la región correcta del intervalo total en donde la respuesta es lineal. Se debe elegir el rango adecuado de acuerdo al nivel de concentración de la muestra.** 

El control de atenuación ajusta la señal de salida para fijarlo en la escala (dividiendo la **señal entre el valor elegido). Es estética del cromatograma a menos que se haga una cuantificación manua1.** 

Es una función binaria, por ejemplo, 1, 2, 4, 8, ... 1024

Detectores de elevada sensibilidad.

**Los detectores de elevada sensibilidad que tienen en la actualidad mayor interés son los de ionización. Existen diversos tipos de detectores de ionización y es conveniente clasificarlos por grupos afines, según el principio químico·fisico de su funcionamiento:** 

- **- Detectores de ionización no radioactivos:**
- 1) Detector de ionización de flama (FID)
- 2) Detector termoiónico (TSD)
- **- Detectores de ionización de fuente radioactiva:**
- 1) Detector de captura electrónica (ECD)
- 2) De ionización de Argón (AID)
- 3) Detector de sección eficaz (ESD)

**De todos los detectores de ionización, el más utilizado es el de ionización de flama, por**  poseer una elevada sensibilidad, buena linealidad y universalidad.

**Para la realización de este trabajo se va a utilizar el detector de ionización de flama ya que es el detector que va a cuantificar todos los componentes de la gasolina.** 

#### 2.3.1. DETECTOR DE IONIZACION DE FLAMA (FID)

**El** *detector de ionización de flama* **emplea una flama de hidrógeno para la combustión de la**  muestra y produce iones. Los iones se forman en una flama (a 2000 °C) localizada entre dos **electrodos (punta de la flama y colector). El flujo real a través de los electrodos varia con el número de iones foonados. Consta de dos partes fundamentales: el sistema para producir una flama adecuada y la parte electrónica. El conjunto constituye el transductor o detector y la flama es propiamente el ionizador. Cuando se queman compuestos orgánicos en una flama de hidrógeno. aire, se obtiene partículas cargadas o iones. Se producen iones positivos y negativos más**  electrones libres cuando la muestra pasa por la flama. Un par de electrodos COn un voltaje polarizado aplicado recoge estos iones y la corriente resultante se amplifica con un electrómetro.

La figura 3 es un esquema simplificado de un detector de flama de hidrógeno.

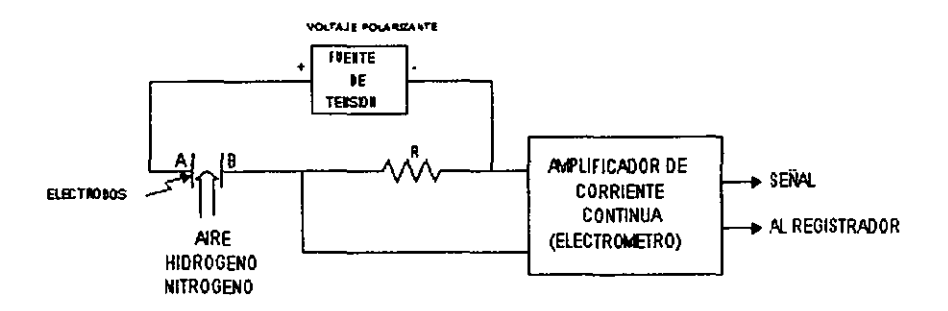

Fig. 3. Diagrama básico del FID:

La fuente de tensión continua debe ser perfectamente estable; *en* muchos aparatos *se*  emplea incluso una bateria. Los voltajes aplicados a los electrodos oscilan entre 80 y 250 V. La resistencia R tiene la misión de dar lugar a una caída de voltaje, proporcional a la corriente de ionización. Esta resistencia es la resistencia de entrada al amplificador y su magnitud es del orden  $de 10^{12}$  Ohms, pues las corrientes de ionización son muy pequeñas.

El amplificador de corriente continua es, en realidad, un electrómetro.

El circuito asociado al detector de ionización de flama consiste en una fuente de poder para el voltaje polarizan te, más un electrómetro para amplificar la señal resultante.

Básicamente el electrómetro es un amplificador de alta ganancia y muy bajo ruido. Acepta corrientes pequeñas del orden de  $10<sup>9</sup>$  a  $10<sup>-12</sup>$  amperios y produce un voltaje proporcional a la entrada de la corriente pero lo suficientemente grande para transmitir la señal a un registrador de l milivoltio.

Aunque los electrómetros varían mucho en los detalles de diseño, tienen elementos comunes. La mayoría de los electrómetros estan hechos alrededor de lo que se llama un circuito amplificador operacional (OpAmp). (Ver figura 4.)

<sup>•</sup> Rowland, Fred. *Manllal de HP.* 1977. pág. 4.11

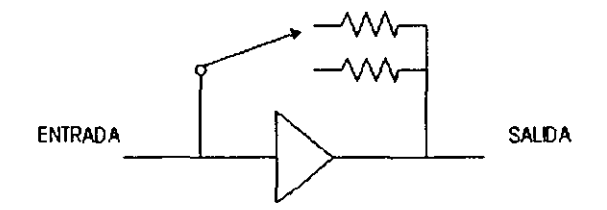

Fig. 4. Circuito Amplificador Operacional.'

El circuito operacional es un amplificador de alta ganancia. está estabilizado y toda su amplificación está determinada por la alimentación de la salida a la entrada a través *de* un resistor de alto valor. Si se cambian los resistores la ganancia que se llama orden (ó range) en el cromatógrafo también cambia.

Estos resistores de orden tienen una resistencia extremadamente alta. De hecho tan alta que un poco de suciedad, humedad o una impresión digital en la parte exterior constituye un mejor conductor que el resistor mismo. Los resistores de orden o el interruptor de orden están comprendidos en un compartimiento sellado, con un desecante por su vulnerabilidad.

Se ha desarrollado un segundo paso por los problemas asociados con el alto valor de los resistores de orden, y por la inestabilidad temporal que hay cuando la ganancia del amplificador cambia. Esto consiste en dos amplificadores en serie que funcionan con factores de amplificación fijos. El primer amplificador tiene una salida logarítmica y el segundo una antilogaritmica, que al trabajar juntos tienen una característica enteramente lineal como el amplificador operacional. El orden se establece sustrayendo el voltaje apropiado (proporcional a log 1, log 10, log 100, etc.) de la salida del primer amplificador, y esto no requiere el uso de los resistores de alto valor. Las desviaciones momentáneas quedan eliminadas.

Así como es posible sobrecargar el detector con un exceso de muestra también se puede sobrecargar el electrómetro con una señal de entrada demasiado grande. Ocurrirá entonces una distorsión de pico, con una cima en fonna de cigarro (tabaco), la solución, por supuesto, es un ajuste de orden menos sensible.

El botón del cero y el interruptor de suspensión hacen esencialmente lo mismo, y algunas veces se combinan *en* un solo control. Desde el punto de vista eléctrico proveen una pequeña coniente que *se* resta de la señal del detector antes de la amplificación. Todos los detectores tienen una comente *de* fondo que se genera aunque no haya nada de muestra.

Todos los electrómetros tienen un atenuador que es un divisor de voltaje en la salida para poner el registrador en escala apropiada Estos operan usualmente en pasos binarios (1, 2, 4, 8, etc.) .

Rowland, Fred. Manual de HP, 1977, pág. 4.14

La corriente de fondo, se establece al someter la flama a una diferencia de potencial. Al aparecer en la flama Una sustancia extraña habrá una variación en la corriente de fondo debida a la aparición de nuevas especies iónicas o, incluso, modificación de las que había.

La aparición de una sustancia orgánica en la flama de hidrógeno-aire provoca un fuerte aumento de la corriente de ionización, siempre que el compuesto orgánico contenga unidades C-H en su molécula. Por el momento no existe aún una clara y total explicación sobre el origen de la corriente de ionización que producen las sustancias orgánicas en la flama de hidrógeno, a pesar de que las primeras observaciones sobre este fenómeno datan de 1801, pues Volta describe la descarga de un condensador a través de una flama orgánica.

Actualmente, parece ser que el mecanismo que mejor explica este fenómeno en más bien una ionización química que tiene lugar, preferentemente, en algunas zonas de la flama.

Existen algunas pruebas de tipo experimental que refuerzan la hipótesis de la ionización química, pues parece ser que la concentración de especies iónicas se encuentra en la parte externa de la flama, zona de reacción, y no en la parte más caliente de la misma.

Por otra parte, la energia de reacción en la flama no es eficaz para ionizar los radicales o especies fonnadas en la reacción cuando se degrada en energía de translación o vibracional.

Detalles para el empleo del detector de ionización de flama

Del funcionamiento fisico de este detector de ionización de flama se deduce que serán varios los parámetros que influirán en la ionización química, además del propio diseño del detector, según sea *éste,* se conseguirá un mayor rendimiento en la recolección de las cargas formadas por los electrodos.

La relación de caudales de los tres gases que intervienen en el detector de ionización de flama influye seriamente en la magnitud de la señal y debe buscarse experimentalmente la relación óptima entre los flujos de hidrógeno y aire para obtener la máxima sensibilidad, ya que de ordinario el caudal del gas portador es una exigencia de la separación cromatográfica y no puede variarse arbitrariamente, pues se corre el riesgo de perder resolución.

Es también importante el no pasar de un caudal determinado de hidrógeno, puesto que si la flama es demasiado grande aumenta excesivamente la temperatura del detector, lo cual es perjudicial para el propio detector y, por otra parte, aumenta el nivel de ruido del mismo.

Una fuente de perturbaciones, ruido no electrónico, pueden ser impurezas de tipo orgánico que contengan los gases que van al detector, y es aconsejable utilizar un sistema *de* purificación para los gases que se emplean para el detector de ionización de flama.

Respuesta del detector de ionización de flama de hidrógeno

En los derivados oxigenados la respuesta dependerá del número efectivo de carbonos. El detector de ionización de flama es alrededor de 1,000 veces más sensible que el detector de conductividad ténnica, para la mayoría de los materiales, pero hay algunos compuestos con los que tiene una respuesta baja o ninguna. Con la excepción de estos pocos, la cantidad mínima detectable es aproximadamente 1 nanogramo, lo cual en una inyección de 1 microlitro es aproximadamente 1 parte por millón (ppm).

Los materiales que no se queman y se ionizan en la flama de hidrógeno/aire dan poca o nada de respuesta.

El detector de ionización de flama tiene un amplio orden lineal, de  $10<sup>5</sup>$  a  $10<sup>7</sup>$  en los diseños actuales. El tope del orden lineal está en 10 microgramos de un compuesto dado; para una inyección de 1 microlitro es alrededor del 1%. Si se tienen que analizar cuantitativamente concentraciones más altas que ésta, tiene que diluirse la muestra.

Para columnas empacadas el nitrógeno como gas acarreador es mejor que el helio por dos razones. La sensibilidad que se obtiene con el nitrógeno es dos veces mayor que con el helio, y la alta densidad del nitrógeno reduce la expansión del pico en la columna y aumenta la eficiencia.

y está generalmente detenninado por el diámetro de la columna, de 30 mVrnin para columnas de 1/8 pulgada y 50-60 ml/min para *Y.* pulgada. Sin embargo, para un cierto flujo acarreador hay un flujo de hidrógeno óptimo para la flama.

Una manera conveniente para detenninar lo óptimo de un flujo acarreador dado, es ajustar la sensibilidad y la temperatura del horno hasta que aparezca un sangrado constante en la columna, luego hay que ajustar el flujo de hidrógeno para el desplazamiento máximo.

El flujo de aire es menos critico, basta tener lo suficiente para la combustión, nonnalmente es adecuado de 8 a 10 veces más que la cantidad de hidrógeno.

Las columnas bien acondicionadas son necesarias por la alta sensibilidad de este detector. Por la misma razón cuando se usa el detector de ionización de flama, los límites de temperatura de columna son un 100% más bajos que los de conductividad térmica. Se recomiendan cargas de fase liquida más bajas para reducir la señal de sangrado, lo cual mejorará la eficiencia de la columna.

Los detectores de flama siempre deben operarse arriba de los  $100^{\circ}$ C para prevenir condensación de agua del proceso de combustión.

Algunas muestras, especialmente los compuestos aromáticos, no se queman bien y pueden dejar depósitos de hollín en el detector. Si se deja que se formen y esto puede pasar rápidamente si el benceno u otros aromáticos se usan como solvente, algunas partículas se rompen y caen en la flama. Esto causa un claveteo (spiking) severo en el papel del registrador. Los depósitos de silica blanca son el resultado de pérdida de fase líquida (sangrado). La formación de sílica puede causar una pérdida gradual de la sensibilidad antes de que aparezca el claveteo en el papel.

La muestra que sale de la columna llega a la flama y se mezcla con el hidrógeno y el aire que la alimentan. Existe la posibilidad de una formación explosiva debida al hidrógeno que se usa como combustible. Por eso siempre tiene que haber una columna o un tapón Swagelok conectada a

los aditamentos de entrada del detector de flama. Si el aditamento se deja abierto y el hidrógeno circula, hay una vía libre para que entre el gas directamente al horno donde se puede mezclar con aire y existe una posibilidad de que los calentadores provoquen la ignición.

Las columnas capilares utilizan hidrógeno como gas acarreador y la sensibilidad del detector es mejor.

## 2.4.- ANALISIS CUALITATIVO

El *análisis cualitativo* proporciona infannación de la identidad de los componentes de la muestra.

Diferentes componentes pueden tener idénticos o muy cercanos tiempos de retención.

Se utilizan los tiempos de retención relativos de los componentes para comparar los solutos conocidos con los salutos desconocidos bajo condiciones idénticas.

La variedad de los sistemas de identificación por índices de retención se basan en los mismos principios.

El concepto de índice de retención, originalmente desarrollado por Kovats<sup>4</sup>, usa un conjunto distinto de materiales de referencia para todas las muestras. El conjunto que se elige es el normal (cadena recta) de hidrocarburos saturados, ya que son baratos, muy fáciles de encontrar, estables y se cromatografian bien con todas las fases estacionarias.

Uno de los métodos más usados para identificar los componentes, son los índices de Kovats para columnas con temperatura isotérmica.

En los índices de Kovats se necesitan 2 ó 3 compuestos para establecer la pendiente de la CUIVa de calibración. La curva se utiliza para identificar a los otros miembros de la misma serie.

El logaritmo de  $t<sub>R</sub>$  contra el número de carbonos de una serie homóloga. (Ver figura 5)

<sup>4</sup> Rowland. Fred. *Manual de HP.* 1977, pág. 5.3

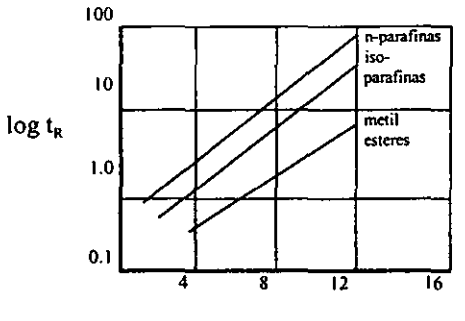

**Número de átomos de carbono** 

Fig. 5. Curva de calibración para los indices de Kovats.

Se debe utilizar el mismo tipo de columna para obtener la curva de calibración y los **tiempos de retención de los componentes.** 

$$
KI(x) = 100z + 100 \frac{t_R(x) - t_R(z)}{t_R(z+1) - t_R(z)}
$$

**donde: KI = 100 z , Z = número de átomos de carbono** 

 $t<sub>e</sub>(x)$  = tiempo de retención del componente desconocido

 $t<sub>R</sub>(z)$  = tiempo de retención de un hidrocarburo de cadena lineal

**Se dispone solamente de un parámetro característico en la identificación química de un**  compuesto en una muestra: el *tiempo de retención*, o sea el lapso de tiempo transcurrido desde la **inyección hasta la aparición del pico en el registrador.** 

**El lapso de tiempo total se llama usualmente** *tiempo de retención absoluto* **(tra). Se**  compone de dos partes, el tiempo requerido por solamente el gas acarreador para desplazarse desde el punto de inyección hasta el detector, y el tiempo adicional del compuesto debido a la **retención que produce la fase líquida estacionaria. El primero se designa como tiempo "muerto", que es una característica del equipo y la columna en uso, es el mismo para todos los componentes y por esto carece de significado en la identificación.** 

**La diferencia entre el tiempo de retención absoluto y el tiempo muerto se llama** *tiempo de retención corregido* (t'r). (Ver figura 6)

*<sup>.</sup> Varian Chromatography Manual,* **1996, pág. 6-10** 

*<sup>,</sup> -----------ibidem.* **1996, pág. 6-10**
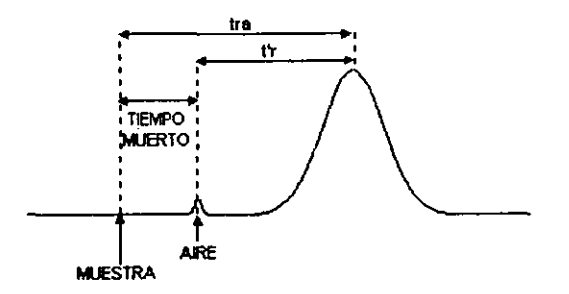

Fig. 6. Gráfica de Tiempo de Retención.'

Esto es caraeterlstico de un componente dado a una combinación específica de tamaño de columna, selección de fase líquida, porcentaje de fase líquida, velocidad de flujo, gas portador, temperatura del horno. Dado que hay gran sensibilidad en muchos parámetros, es dificil **reproducirlos día a día. Para evitar muchos de estos problemas de reproducibilidad. se usa con frecuencia el tiempo relativo de retención. Esta es la relación del tiempo de retención corregido del pico en cuestión con la de un pico conocido en la muestra, que se denomina** *pico de referencia.*  **Este procedimiento elimina los efectos de variaciones en el diámetro de la columna y su longitud,**  porcentaje de fase líquida, régimen de flujo de gas portador y cualquier otro parámetro que afecta **los dos picos en la misma fonna.** 

En todo trabajo donde los tiempos de retención deben medirse exactamente, debe cuidarse mucho de no sobrecargar la columna. Esto creará un desplazamiento del vértice del pico y por lo tanto del tiempo de retención aparente. La dirección del desplazamiento dependerá de la fase **estacionaria; en general cuando se sobrecarga una fase líquida causa un desplazamiento que prolonga el tiempo mientras que la sobrecarga de los adsorbentes ó polímeros porosos crea un aparente decrecimiento en tiempo de retención.** 

Las columnas capilares tienen menor caída de presión y pueden tener mayor longitud. La **columna capilar tiene una resolución mayor que la columna empacada.** 

**La fonna de los picos es mucho más aguda que el de la forma tradicional gaussiana.** 

## 2.5.- ANALlSIS CUANTITATIVO

**El** *análisis cuantilativo* **proporciona información de las cantidades de los componentes de**  la muestra.

**<sup>•</sup> Rowland, Fred.** *Manual de HP.* **1977, pag.S.2** 

**En cromatografia, la mayor parte de los análisis se rea1izan con el fin de detenninar la concentración o el peso absoluto del, o de los componentes presentes en la muestra. Ya que el**  cromatógrafo no presenta los resultados en forma numérica, sino como variación del voltaje de **salida en función del tiempo, es necesario, transfonnar dichas variaciones en un número y convertirlo luego en la infonnación deseada. En general, estas etapas son:** 

- **a) Optimización de las condiciones instrumentales**
- b) Determinación del rango lineal
- c) Medida de la respuesta
- **d) Conversión de esa respuesta a concentración**

**Los objetivos son:** 

- l. Los picos de interés no deben estar distorsionados
- 2. Los picos deben estar bien separados de los adyacentes
- **3. La relación señaVruido debe ser grande**
- 4. La línea base debe ser plana

El pico ideal en cromatograffa debe ser simétrico y estrecho. La simetría depende de muchos factores; además del diseño del instrumento de inyección, las interacciones y sobrecarga en la columna. Es esencial una buena "carga". Esto significa una entrada limpia a través de la septa, una rápida depresión del émbolo de la jeringa y el retiro rápido de la misma.

**Una técnica lenta siempre causará ensanchamiento y cola en el pico. Estas alteraciones**  (ensanchamiento y cola) en la columna pueden originarse debido al exceso de la fase líquida, o a **interacciones de los componentes de la muestra con el soporte o material de la columna.** 

**La programación de la temperatura es una técnica óptima para evitar el ensanchamiento característico en los últimos picos del análisis isoténnico, y tiene la ventaja de reducir el tiempo**  total del análisis.

Para la separación de los picos una resolución de al menos l (si es 1.5 mejor) es la **recomendable para todos los picos.** 

**La razón principal por la que existe un gran número de procedimientos de cómputo es que ninguno conoce realmente la fonna del pico cromatográfico. Raramente es un pico "gaussiano", como sabe todo cromatografista. Casi siempre está presente alguna asimetría, particularmente cerca de la línea base. Muchos de los métodos matemáticos comienzan con un modelo "gaussiano"**  y luego lo modifican con algún factor de corrección para dicha asimetría. Los cálculos pueden ser **extremadamente elaborados, y requerir además de una considerable capacidad de cómputo y de tiempo, y la respuesta real aún no es posible. La mejor fonna de evitar esos problemas y complicaciones es primordialmente tratar de lograr una buena separación.** 

**En los casos en que esta separación no pueda lograrse es necesario utilizar algunos recursos matemáticos en la integración. En primer lugar consideraremos las técnicas de líneas punteadas, que consisten en separar los picos unidos por medio de líneas perpendiculares, el valle entre los picos y la línea base. Este procedimiento da una división del área sorprendentemente exacta.** 

Los principales puntos para obtener un pico grande y una línea base estable son la limpieza, tanto del detector, como de las líneas de gas del instrumento.

La línea base plana está relacionada con la necesidad de una línea base estable. El ruido **puede aparecer como una "hierba" a lo largo de la línea base, o como una deflexión de la misma.** 

El cromatógrafo nos da un voltaje de salida, el cual cambia COn el tiempo. El dispositivo más simple para ello es un registrador, el cual traza una línea sobre una hoja de papel. Con el fin **de calcular una respuesta necesitamos convertir este registro en un número cualquiera.** 

Lo más fácil de medir es la máxima distancia a la cual el pico sale de la linea base. Las ventajas **son velocidad y facilidad. sin embargo, está sujeto a muchas fuentes de error.** 

Cualquier cosa que altere la forma del pico creará problemas. Las diferencias de operador a operador en la técnica de inyección caUsan variaciones en la anchura del pico, y por lo tanto en la altura, aún si se inyecta la misma cantidad de muestra. La sobrecarga en la columna inducirá a nolinealidades. La velocidad de flujo y el control de la temperatura se vuelven algo criticas. Debido a estos y otros factores particulaimente el problema de reproducibilidad en los laboratorios se prefiere medir el área en lugar de la altura.

El área no depende de la forma. De tal manera que cuando se inyecta la misma cantidad de **material, aún si la columna se sobrecarga, se obtendrá el mismo número. Variación** *en* **la técnica del operador, asumiendo que se inyectó la misma cantidad, no tiene un efecto apreciable en el área. Aún las velocidades de flujo son menos críticas. Sin embargo, el área es más dificil de medir.** 

#### Medición del área.

En la práctica, el área se mide por cualquiera de las técnicas siguientes:

- l. Calculando el área por triangulación. Se trazan tangentes a los puntos de inflexión en los lados del pico y se calcula el área del triángulo que se forma en la linea fundamental (base).
- **2. Acoplando un aditamento mecánico o electrónico al registrador, que automáticamente**  integre el área. (Algunos aditamentos operan directamente del detector.)

**Cualquiera de estos métodos es satisfactorio y cuando el factor de calibración se determine en la misma forma, la elección la detennina la mayor conveniencia. Cuando se tienen picos que no**  *están* **totalmente resueltos (sobreposición), generalmente se traza una perpendicular** *de* **la señal menor a la línea base dividiendo** *el* **área.** 

Probablemente es más difícil determinar el factor de calibración correcto, que determinar el **área del pico. Para cada componente se requiere un factor diferente y que las condiciones de operación** *del* **detector deben pennanecer constantes. La calibración absoluta** *de* **un detector es realmente dificil y requiere muestras de composición conocida preparadas cuidadosamente o cantidades de sustancias pura medidas con precisión.** 

**Se presenta otro problema cuando el pico es tan agudo (angosto) que no se puede determinar el área con exactitud. En este caso, está pennitido usar la altura del pico como medida** 

de la cantidad, a condición de que el factor de calibración se detennine correctamente. Esta técnica puede, naturalmente, aplicarse a los análisis de repetición, como los que se requieren en un proceso de control.

Es necesario el flujo constante del gas acarreador, la temperatura y el buen aspecto de los picos.

Varios de los métodos manuales dependen de la construcción de un triángulo de la misma área que el pico, y luego calcular dicha área. Al realizarlo por medio de rectas tangentes hay un área en la cima la cual no debería ser incluida, y dos pequeñas áreas a los lados que deberían incluirse. (Ver figura 7).

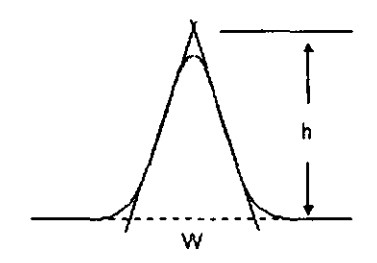

Fig. 7.  $A = Y_2 W h'$ 

Una variación de la anterior es usar la altura y el ancho a la media altura, lo que evita el problema del dibujo real del triángulo, pero siempre se sobre estima el área pues el triángulo está completamente dentro del pico real. (Ver figura 8).

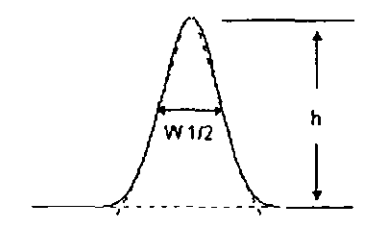

Fig. 8.  $A = W1/2 h$ 

<sup>•</sup> Rowland, Fred. *Manual de HP,* 1977, pág. 6.4

<sup>.•</sup> Rowland, Fred. *Manual de HP,* 1977, pág. 6.5

Estos dos métodos muestran un problema común. El pico ideal, para el cromatografista es alto y estrecho. La altura puede medirse con bastante exactirud, pero la medida del ancho por el contrario puede tener un error grande. El pico puede ampliarse aumentando la velocidad del papel **pero, además de ser un desperdicio, manejar el papel resulta ser un inconveniente.** 

Otros métodos evitan la aproximación del triángulo y pretenden medir el área verdadera. El más simple es el de contar los cuadros (o rectángulos), se cuenta el número de rectángulos completos dentro del pico y luego se suman las fracciones hasta obtener el área total. Es sin embargo, un proceso muy laborioso y entran elementos subjetivos cuando se miden las fracciones. En el trabajo de rutina no es nada adecuado. Sin embargo, es independiente de la forma del pico.

Existen otras variaciones a los métodos manuales, pero todos ellos adolecen de alguna combinación de errores del operador, error inherente al método, etc. Para mejorar la siruación **necesitamos ayuda mecánica.** 

El integrador de disco consiste de un dispositivo mecánico acoplado directamente al mecanismo de la pluma del registrador, tiene su plumilla independiente y dibuja un trazo fino a lo largo del papel del registrador. La unión es tal que la distancia total desplazada por la plumilla del **integrador es proporcional al área del pico del trazo principal que causó el desplazamiento.** 

Las ventajas del integrador de disco son: bajo costo, operación automática, independiente de la forma del pico y registro directo en el mismo papel donde está el cromatograma.

Las desventajas se deben al hecho de que siente la posición de la pluma del registrador en vez de la señal misma. Si la señal es lo suficientemente grande que lleve a la pluma del registrador **al extremo del papel, el integrador de disco no se entera de que la señal continúa, así como**  también si el pico tiene la cúspide plana de igual forma aparecerá en el papel.

En otras palabras, para una operación adecuada del integrador todos los picos deben permanecer en el papel de la carta Si hay una apreciable diferencia en el tamaño del pico es aconsejable cambiar la atenuación en el modo de integrar los picos exactamente, y luego incluir el **factor de atenuación en el cálculo del área. Es de hacer notar que la atenuación debe colocarse antes de que comience el pico. de lo contrario los datos serán diticiles de interpretar.** 

**La atenuación correcta debe conocerse previa experiencia con esa muestra, o analizar dos veces la muestra, la primera para detenninar las atenuaciones y la segunda, las áreas.** 

**El integrador electrónico, es gigante en capacidad y costo. Su precio varía dependiendo de si tiene o no la función del tiempo adicional a la del área. Las versiones que no tienen la función tiempo son, por supuesto, menos costosas, pero de muy poca aceptación. La gran ventaja de los integradores electrónicos digitales es su habilidad de funcionar sin ninguna atención por parte del**  operador. Una vez que se ha inyectado la muestra y presionado el botón de partida, mide los **tiempos de retención y las áreas de los picos que corresponden, produciendo luego un registro**   $impreso de los datos. Si se usa un investor de muestra automático, éste puede conectarse con el$ **dispositivo** *de* **arranque del integrador en el momento de la inyección, de modo tal que el operador sólo necesita colocar las condiciones iniciales en el instrumento, cargar las muestras en el muestreador e iniciar la secuencia** 

**Para picos con cola es deseable tener controles independientes del inicio y fin del pico.** 

**Cuando un pico aparece en la cola del solvente, y los trucos cromatográficos usuales no dan una buena separación, un integrador en forma normal puede dar errores muy grandes. La característica de la línea base tangencial es que automáticamente construye una línea que parte del**  punto donde la subida de la pendiente señala el comienzo del pico y va tangente a la cola del pico **del solvente, e integra toda el área por encima de esa línea. La línea ideal debería ser una extensión exponencial de la cola del solvente, sin embargo, la tangente es una aproximación muy buena. Este circuito reduce el error de integración de un 60 ó 70% a aproximadamente 1%.** 

El integrador electrónico es el más exacto de los dispositivos de medición de áreas. Se han reportado diferentes cifras, un promedio razonable es alrededor de 0.1 %. Con los modelos más flexibles (y de mayor precio), su comportamiento puede adaptarse muy bien a la necesidades de **tipo de muestra que va a ser analizada.** 

**Asumiendo que tenemos una separación cromatográfica buena, o al menos tan buena como**  la muestra lo permita, y habiendo decidido el método para convertir los picos a números discretos, **debemos ahora relacionar estos números con la composición de la muestra. Hay muchas fonnas**  posibles de cómputo; la selección de uno en particular depende de la exactitud deseada y de la cantidad de trabajos que se quiera realizar.

**Existen 4 métodos básicos de cuantificación, los cuales son, en orden creciente de**  complejidad ( y de exactitud) los siguientes:

- a) Normalización de área
- b) Normalización con factores de respuesta
- c) Estandarización externa
- d) Estandarización interna

**La complejidad se refiere generalmente al proceso de calibración; desde el punto de vista del operador, el método más "complejo" será con frecuencia el más fácil de usar.** 

### a) NORMALIZACIÓN DE ÁREA

**Nos indica la cantidad de un componente relativo a los otros componentes en la muestra. Todos los cumponentes de la muestra deben responder de igual manera frente al detector. Todos los componentes deben estar bien separados.** 

% Area = 
$$
\frac{A_i}{\Sigma A} \times 100
$$

**donde: A, = área de un pico** 

**EA = suma de todas las áreas** 

**El método más simple de todos es el de normalización de áreas. No requiere calibración y, por 10 tanto, es usado con frecuencia para una determinación rápida de la composición aproximada.** 

Las etapas en el cálculo para la muestra son:

- 1) Sumar todas las áreas
- 2) Se expresa cada área de pico como un porcentaje del total
- 3) Establecer que el % de área es el mismo que el % de composición

Ejemplo:

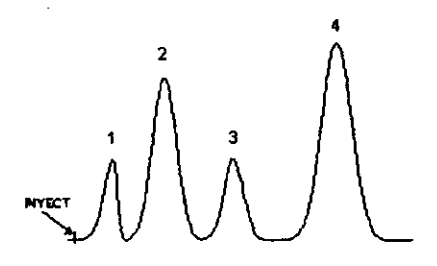

**Para este cromatograrna, las áreas de los picos son:** 

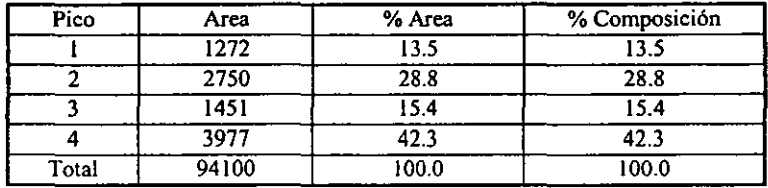

**En este método se asume que:** 

- 1) El detector responde cuantitativamente en la misma forma a todos los componentes de **la muestra; es decir, que todos los factores de respuesta son iguales**
- 2) Todos los componentes eluyen de la columna
- **3) Se detectan todos los componentes y por lo tanto aparecen como picos**

**Las ventajas son:** 

- **1) No requiere calibración**
- 2) El cálculo es rápido y simple
- **3) La cantidad de muestra inyectada no es critica**

**Las desventajas son:** 

- 1) **Lo que se asumió en** *el* **punto 1 rara vez es cierto; los detectores no funcionan de este modo; responden vigorosamente a algunos componentes y pobremente a otros. Por 10 tanto, no es el método más exacto**
- 2) Depende del detector que se use.

### b) NORMALIZACiÓN CON FACTORES DE RESPUESTA

**Calcula el por ciento de composición de cada uno de los componentes** 

Se calculan los factores de respuesta con respecto a un compuesto de referencia para cada componente  $(A_{\infty})$ .

Se prepara la mezcla de cantidades conocidas de los componentes, se corre un cromatograma, se asigna un pico de referencia.

$$
f_i = \frac{\text{conc}_i}{A_i} \times \frac{A_{\text{ref}}}{\text{conc}_{\text{ref}}}
$$

donde:  $f =$  factor de respuesta para el pico i

**conc¡ = concentración del pico i**   $A_i$  = área integrada del pico i A~( **= área integrada del pico elegido como referencia cone** ~f ~ **concentración del pico de referencia** 

Ejemplo:

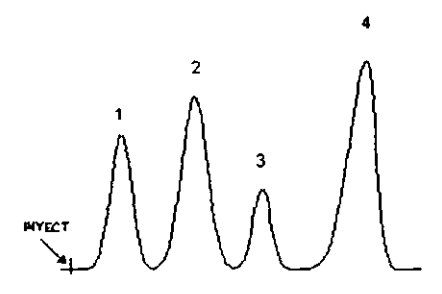

**Para este cromatograma, las áreas de los picos son:** 

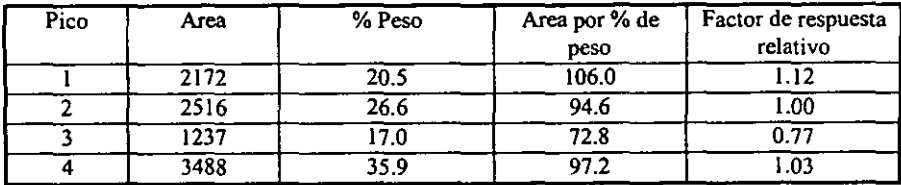

Los factores de respuesta se utilizan para calcular el por ciento de área nonnalizada para **cada uno de los picos.** 

Cada pico se calcula por separado con su respectivo factor de respuesta

$$
\% \text{ Area} = \frac{A_i x F_i}{\Sigma (A \times f) n} \times 100 \%
$$

Las etapas del cálculo para la muestra son:

- 1) Para cada pico, se divide el área medida por su factor de respuesta relativo para obtener **las áreas corregidas. Esto corrige la respuesta no unifonne del detector**
- 2) Se suman todas las áreas corregidas
- 3) Se expresa cada una de las áreas como un % del área total corregida. Estos son los % en **peso**

Ejemplo:

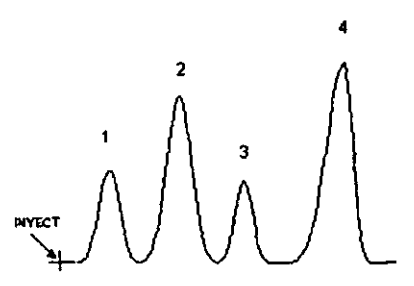

**Para este cromatograma, las áreas de los picos son:** 

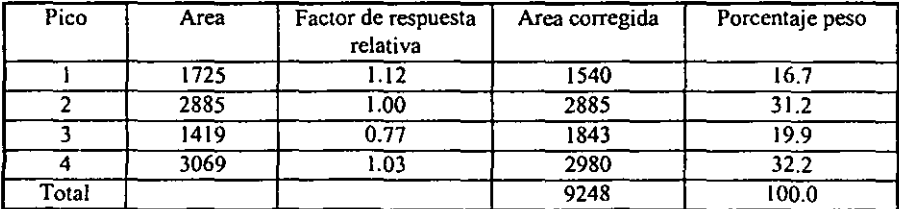

**Este método asume que todos los componentes salen y se detectan, pero no confia en la**  uniformidad de los factores de respuesta. Sus ventajas son cálculo rápido y simple, e insensible a **la cantidad exacta de muestra inyectada. Las desventajas son:** 

- 1) Todos los picos deben ser calibrados. Esto no es una dificultad si son unos pocos, pero si el cromatograma es complejo la identidad de muchos picos puede ser desconocida. El trabajo de identificarlos, obtener muestras de los componentes puros, y realizar las **calibraciones puede hacer impráctico este método.**
- 2) Todos los componentes deben eluir y todos los picos deben ser medidos.
- 3) Los componentes no detectados pueden introducir errores grandes y desconocidos.

### e) ESTANDARIZACIÓN EXTERNA

Utiliza una serie de estándares externos conocidos para construir una curva de calibración. **Se construyen curvas para cada componente de interés.** 

Se deben conocer exactamente las cantidades y volúmenes de los estándares inyectados. Las curvas de calibración deben ser lineales y pasar a través del origen.

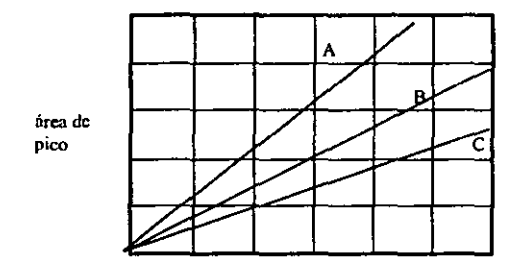

**peso de los componentes** 

Fig.9. Curvas de calibración para estándares externos:

**Se debe inyectar el mismo volumen de la muestra que de estándar externo.** 

**Este método requiere preparación de las muestras patrones, pero difiere del método anterior en que sólo los picos de interés necesitan ser calibrados.** 

**El patrón o estándar de calibración contiene solamente los materiales que serán analizados, posiblemente diluidos con un solvente adecuado para alcanzar los niveles de concentración**  esperados de las muestras. Debe inyectarse una cantidad de patrón medida exactamente.

*<sup>.</sup> Varian Chromalography Manual,* **1996. pág. 6-14** 

Las etapas del cálculo para la muestra son:

- **1) Para cada pico a ser calibrado, calcule la cantidad del componente inyectado a partir del volumen inyectado y de la composición conocida del patrón**
- 2) Divida el área del pico por el peso del componente correspondiente (una unidad conveniente es 1 microgramo ó nanogramo dependiendo del detector) para obtener el factor de respuesta absoluto

Ejemplo:

$$
\left(\begin{array}{c}1\\1\\1\\1\end{array}\right)^2\left(\begin{array}{c}2\\1\\1\\1\end{array}\right)^2
$$

**Para este cromatograrna, las áreas de los picos son:** 

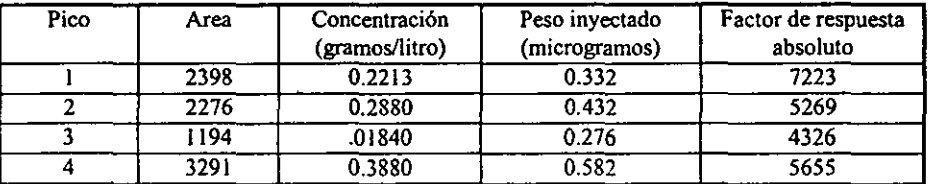

Cada uno de los factores de respuesta absolutos es completamente independiente de los **demás. La presencia de picos adicionales, aún si son la mayoría, no tienen efecto en estos valores. Si los picos no son de interés no necesitan ser calibrados; lo mismo se aplica a los picos desconocidos, en contraste al método anterior.** 

**Las etapas del cálculo para las muestras son:** 

- 1) Para cada pico, divida el área medida por el factor de respuesta absoluto para obtener la **cantidad absoluta del componente que fue inyectado**
- **2) Si se desea, estos números pueden convertirse a concentraciones usando el valor conocido del volumen inyectado**

Ejemplo:

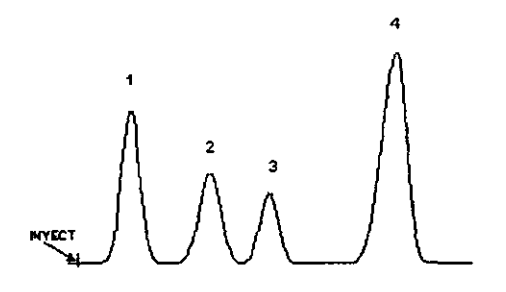

**Para este cromatograma, las áreas de Jos picos son:** 

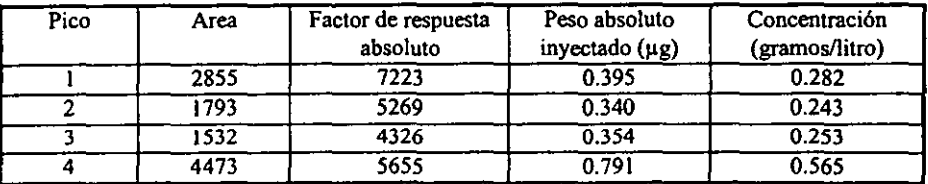

**Este método reduce el número de factores asumidos y simplifica el procedimiento de medida, ya que podemos ignorar todos los picos excepto los que son de interés. Sin embargo, introduce requisitos operacionales bastante estrictos.** 

1) El tamaño de muestra debe ser controlado muy rígidamente. No podemos detenninar un **factor de respuesta absoluto exacto, ni podemos convertir los resultados de muestra a ténninos de concentración, a menos que se conozca la cantidad inyectada. Un buen**  operador puede hacer inyecciones con una reproducibilidad del l ó 2%.

**El problema del tamaño de muestra puede resolverse por medios mecánicos, tanto en los muestreadores automáticos para muestras líquidas o en solución, los cuales constituyen la gran mayoría de los análisis cromatográficos, como las válvulas de muestreo para gases SOn capaces de una reproducibilidad excelente.** 

2) La estabilidad del instrumento es vital. Cualquier cosa que altere la respuesta del **detector introducirá errores en la cuantificación. Poner atención a la limpieza del detector, a la estabilidad** *de* **los flujos de gases, a los valores** *de* **temperatura,** *etc.,* **son factores críticos. La calibración** *debe* **ser frecuentemente comprobada para asegurar que no ha ocurrido ninguna alteración.** 

### d) ESTANDARIZACIÓN INTERNA

**Se requiere solamente la resolución completa de los picos de interés y los estándares Se puede cuantificar uno, más de uno o todos los picos.** 

El estándar interno no debe ser parte de los componentes de la muestra problema **Debe ser estable, no reactivo y de alta pureza** 

**La respuesta del componente se calcula en relación al estándar interno** 

**En la curva de calibración se grafican las relaciones de área contra las relaciones de**  cantidades.

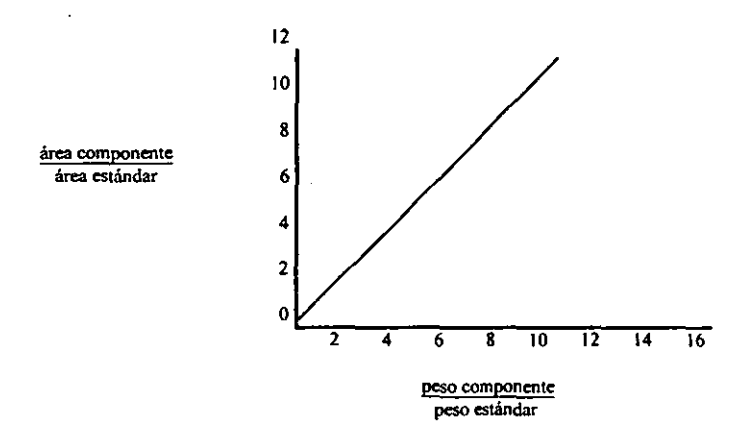

Fig. 10. Curva de calibración para el método del estándar interno.'

**Medir las relaciones del área de los picos** 

**Utilizar la curva de calibración para interpolar en la relación y detenninar la cantidad de los componentes de la muestra problema.** 

$$
RRF_i = F_i = \frac{\text{conc}_i}{\text{Area}_i} \times \frac{\text{Area}_{ref}}{\text{conc}_{ref}}
$$

$$
\text{Masa}_{i} = \frac{\text{Area}_{i} f_{i} M_{ref}}{\text{Area}_{ref}}
$$

<sup>&</sup>lt;sup>\*</sup> Varian Chromatography Manual, 1996. pág. 6-17

**donde: f¡ = factor de respuesta relativo del pico i conc i = concentración ó masa del pico i Area i = área del pico i Area nf = área del pico del estándar interno conc<sup>n</sup> , = concentración ó masa del pico del estándar interno masa i = masa del pico i**   $M_{ref}$  = masa del pico del estándar interno adicionado

Los problemas operacionales encontrados con el método anterior de estándar extemo se deben al hecho de que el patrón y la muestra se corren en inyecciones separadas y en tiempos diferentes. Esto se evita COn el método del estándar intemo, donde se combinan la muestra y el **patrón en una sola inyección.** 

**Se prepara una mezcla de calibración que contiene cantidades conocidas de cada uno de los componentes a ser analizados, más un componente añadido** *(el* **estándar interno) que no esté presente en las muestras analíticas.** 

Las etapas del cálculo para el patrón de calibración son:

- 1) Para cada pico, divida el área medida entre la cantidad de ese componente para obtener el factor de respuesta. La "cantidad" puede tomarse en unidades de concentración o peso **absoluto, ya que sólo las cantidades relativas nos interesan.**
- **2) Divida cada uno de los factores de respuesta entre la del estándar interno para obtener factores de respuesta relativos.**

Ejemplo:

2 3 **Estándar nterno**  4  $\int$ 

**Para este cromatograma, las áreas de los picos son:** 

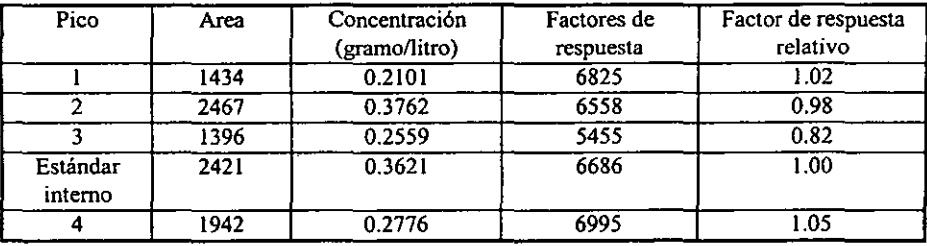

**El procedimiento es idéntico al del método de normalización, excepto que se ha añadido un componente adicional, el estándar interno, y se ha usado como material de referencia.** 

**Este procedimiento de calibración está dirigido a obtener factores de respuesta relativos; no calibramos en un sentido absoluto, como se hizo con el método estándar externo.** 

La cantidad inyectada tampoco es crítica. Todo aumenta o disminuye proporcionalmente con la cantidad inyectada (siempre y cuando permanezcamos en el rango lineal), pero los factores **de respuesta relativos pennanecen constantes.** 

Las etapas del cálculo<sup>-</sup>para la muestra son:

- **1) Para cada pico, divida el área medida entre su factor de respuesta relativa para obtener el área corregida. Esta etapa elimina el efecto de la no·unifonnidad del detector.**
- 2) Divida cada una de estas áreas corregidas entre la del estándar interno para obtener la **cantidad de cada componente relativa a la del estándar interno.**
- 3) Multiplique cada una de las cantidades relativas por la cantidad real del estándar interno para obtener las cantidades reales de cada componente.

Ejemplo:

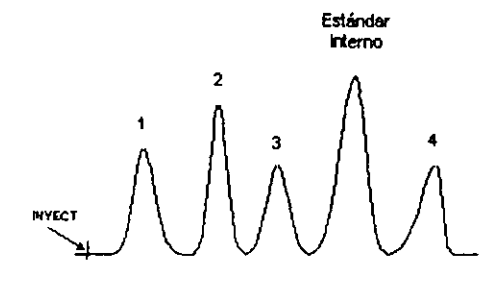

**Para este cromatograma, las áreas de los picos son:** 

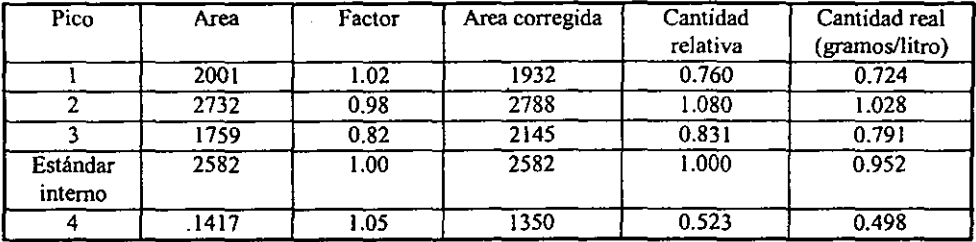

Las grandes ventajas de este método son debidas al hecho de que tanto el estándar como la muestra desconocida se corren juntas en la misma inyección. Si la sensibilidad del detector se **altera, todos los picos se afectan en igual fonna; las cantidades relativas no cambian. Si dos**  operadores inyectan diferentes cantidades de la misma muestra, las alturas de los picos serán **diferentes, pero las cantidades relativas pennanecen constantes.** 

**La clave del procedimiento total es añadir una cantidad conocida del estándar interno a cada muestra.** 

La muestra de un sólido o un lfquido el cual debe ser diluido (disuelto) en un solvente antes **del análisis. El solvente usado es. realmente una solución que contiene** *el* **estándar interno. Usando una cantidad conocida de esta solución, introducimos una cantidad conocida del estándar intemo.** 

**¿Qué compuesto químico debemos seleccionar para usarlo como estándar intemo? Existen varios requisitos:** 

- l. Debe ser posible de obtener en alta pureza
- **2. Debe ser estable bajo condiciones cromatográficas**
- **3. Debe ser inerte a todos los componentes de la muestra y de la columna**
- 4. Debe ser cromatográficarnente limpio, dando un pico bien formado y separado de todos los picos de la muestra
- 5. Debe ser soluble en la muestra
- **6. Debe tener un tiempo de retención comparable a los de los componentes de la muestra**

**Una serie muy útil de compuestos para uso como estándares internos son los** *hidrocarburos*  **nonuales. Tienen los requisitos de pureza, estabilidad, son inertes y cromatografian bien** *en*  **prácticamente todas las fases estacionarias, aunque debe tenerse cuidado con columnas sobrecargadas de fases polares. Debido a que constituyen una serie, tenemos una selección de puntos de vaporización que** nos, **penniten colocar el pico del estándar en diferentes lugares del cromatograma; podemos casi siempre encontrar un punto abierto para el pico. La solubilidad es un problema posible. Los hidrocarburos pueden usarse prácticamente en todos los compuestos orgánicos aunque, no necesitamos de una solubilidad muy alta. Para sistemas acuosos debemos probar otra cosa, los alcoholes primarios son los que se recomiendan más ampliamente en este caso. Es siempre recomendable usar compuestos simples; son más fáciles de obtener con una pureza suficiente y menos probable de descomponerse, reaccionar con la muestra, o interactuar desfavorablemente con la columna que moléculas más complejas.** 

**A pesar del esquema de cálculo utilizado, es necesario algún dispositivo de cálculo.**  Inicialmente puede hacerse con lápiz y papel, pero tarde o temprano (la mayoria temprano) es necesario algo más rápido. Reglas de cálculo y calculadoras de escritorio mitigarán el problema **por un rato, pero si la carga de muestras continúa creciendo, estos dispositivos serán dificiles de mantener excepto a un costo prohibitivo de horas·hombre gastadas en la obtención de las**  respuestas. Afortunadamente hay dispositivos capaces de solucionar este problema, los integradores-computadores y los sistemas de datos para cromatografia de gases.

**Como ya se mencionó anterionnente, el integrador electrónico es uno de los dispositivos para realizar cálculos CTomatográficos más exacto que existe en el mercado.** 

El esquema general del integrador electrónico es el mismo para todos los fabricantes: Ver (Figura 11.)

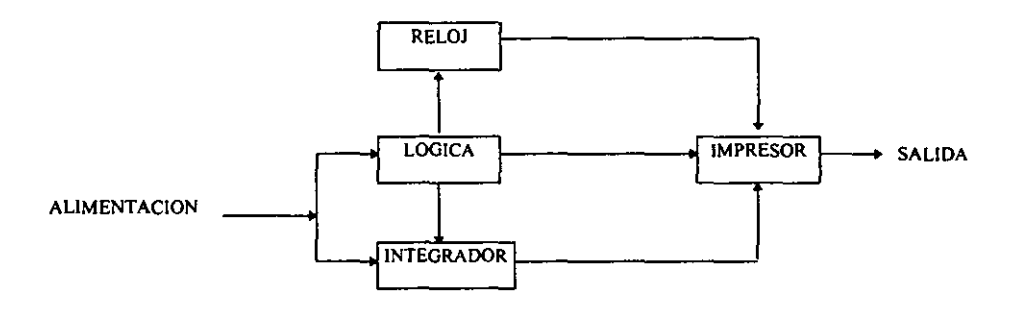

Fig. 11. Esquema General del Integrador Electrónico:

El reloj acumula los segundos, o las fracciones de minutos transcurridos desde que se **presionó el botón de partida. El valor de este tiempo se imprime sin necesidad de un circuito**  lógico.

**El integrador tiene dos etapas: la primera convierte la señal del voltaje de entrada en una serie de pulsos cuya frecuencia es proporcional al voltaje; la segunda etapa es un contador**  controlado por un circuito lógico. Empieza y finaliza de contar dirigido por el circuito lógico, y pasa la cantidad acumulada (el área de pico) al impresor.

**El impresor genera una lista de tiempos de retención y de las correspondientes áreas de los picos con la infonnación suministrada por el reloj y los circuitos del integrador; es controlado por los circuitos lógicos .** 

**<sup>•</sup> Rowland, Fred. 1977, pág. 6.7** 

**Los circuitos lógicos son el corazón de todo el instrumento. Deciden cuando ocurre el**  comienzo y el final del pico, la partida y la parada del contador en el integrador, y localizan la cúspide del pico para que el tiempo de retención impreso sea el correcto. Estas decisiones están generalmente basadas en la medida de la pendiente de la señal de entrada; cuando ésta excede el **valor predeterminado se considera que empieza el pico, y cuando es menor (en magnitud, no en**  signo) que otro valor, el final del pico. La cúspide del pico ocurre cuando la pendiente cambia de **positiva a negativa. El circuito necesario para hacer estas decisiones es necesariamente más**  complejo e influye significativamente en el costo del instrumento.

**Muchos otros elementos pueden aparecer en un integrador dado, como:** 

Rechazo de ruido: También conocido como filtro analógico, cada señal cromatográfica **contiene una cierta cantidad de ruido. Si es algo grande, o el sistema corre a su máxima**  sensibilidad, puede causar un arranque de los circuitos lógicos. En el caso en que se muestre el margen, el integrador probablemente debería tratar a cada ruido pequeño como un pico independiente debido a las fluctuaciones violentas en la pendiente. Estos efectos del ruido pueden eliminarse por filtración del mismo.

Filtro digital: También llamado rechazo de picos. Cuando hay picos pequeños que no son de interés, puede asignarse un nivel de rechazo. La integración ocurre normalmente, pero antes de **imprimir el área la compara con este nivel. Si el área es menor no la imprime, el contador de áreas**  se aclara, y el integrador espera al próximo pico.

Sensibilidad de la pendiente: Este control determina cuando detectar el comienzo y el final del pico, y por lo tanto la cantidad de área que va a ser incluida. En picos muy agudos el valor no es critico, pero en los picos anchos puede haber diferencias. La nomenclatura es algo confusa; un alto valor de sensibilidad implica un criterio de pendiente bajo, y la sensitividad baja es el resultado de un valor de pendiente alto.

**Los integradores-computadores tienen una aparición reciente en la escena cromatográfica y**  hay, una considerable variación en los diferentes modelos. Esencialmente hay integradores **electrónicos con una pequeña unidad procesadora digital para realizar los cálculos numéricos**  finales. El procesador contiene dos registros aritméticos completos para almacenamiento y manipulación de datos y dos registros cortos en el control lógico para la operación de **transferencias entre memoria, los registros y la entrada-salida. El procesador tiene acceso sin restricción a toda la memoria.** 

**Algunas de las características deseables que pueden encontrarse son: control de tiempo dc dispositivos externos, un registador que a medida que grafica el pico también va dando el tiempo de retención, promedian automáticamente múltiples corridas de calibración, selección apropiada de los valores de sensibilidad de la pendiente, y otras cualidades. La operación de un integradorcomputador, sin tomar en cuenta la relativa al cálculo, es generalmente más simple que los integradores electrónicos convencionales, ya que el proceso digital puede efectuar muchas decisiones que previamente requieren un cambio en un botón por parte del operador.** 

Esta técnica de la cromatografia de gases, que se ha resumido teórica y prácticamente, es aplicable principalmente al análisis de las fracciones del petróleo crudo y a los productos petroquímicos que se obtienen a partir de éste. Por lo que en el siguiente tema se describirán algunas generalidades del petróleo y en cual de sus fracciones se basará el objetivo principal del presente trabajo, que es la fracción de la gasolina.

## 3.- GENERALIDADES DEL PETROLEO

### 3.1. DEFlNICION DE PETROLEO

La palabra petróleo (del latín *petroleum: petra* = piedra y *oleum* = aceite) significa aceite de piedra.

El petróleo es una mezcla compleja de hidrocarburos, siendo estos últimos una combinación de carbono e hidrógeno.

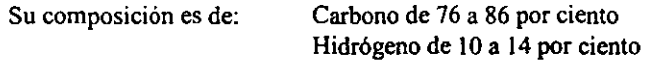

Además contiene compuestos complejos combinados con oxigeno, azufre y nitrógeno. También se han encontrado vestigios de compuestos de hierro, níquel, vanadio y otros metales.

El petróleo es separado por destilación en varias fracciones listadas a continuación:

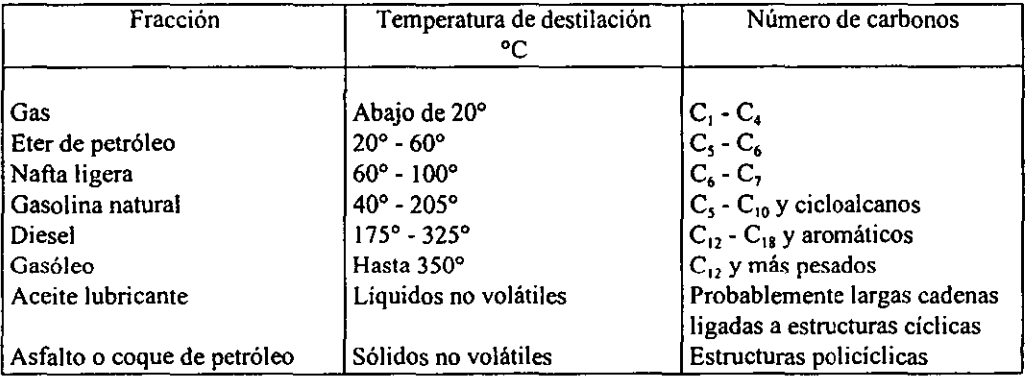

Tabla 2. Fracciones del petróleo.<sup>•</sup>

<sup>•</sup> Morrison and Boyd. *Organic Chemú'try,* 1973, pág, 87

### 3.2. **DEFINICION DE** GASOLINA

**La gasolina es una mezcla compleja de hidrocarburos líquidos, muy volátiles y fácilmente inflamables. adecuada para la operación de motores de combustión interna.** 

**La gasolina es una mezcla de familias de hidrocarburos (que son los compuestos**  principales del crudo) con diferentes caracteristicas y propiedades que se obtienen en los procesos de refinación del petróleo crudo. Estos compuestos están formados por cadenas desde 5 hasta 14 carbonos. El carbón se combina con hidrógeno, para formar cadenas lineales, anillos y estructuras ramificadas.

Los n-alcanos (n-parafinas) son los más prevalecientes en el petróleo. Están formados por cadenas lineales de átomos de carbono con enlaces simples al hidrógeno  $(C,H_{2-r})$ .

Los ciclo alcanos (ciclo parafinas) son cadenas de átomos de carbón enlazados al final de la cadena formando un anillo. Los 'alcanos de cadenas ramificadas (iso-parafinas) son hidrocarburos **que contienen únicamente carbonos e hidrógenos, son isómeros (diferentes compuestos que tienen**  la misma estructura molecular) de las parafinas. Los hidrocarburos insaturados (olefinas) son los **que tienen dobles enlaces (alquenos) y triples enlaces (alquinos). Los aromáticos son compuestos que contienen en su estructura un anillo de benceno. Son deseables en la gasolina porque tienen un**  alto número de octano.

A continuación enlistamos la composición de la Gasolina por familias<sup>6</sup> de compuestos **químicos:** 

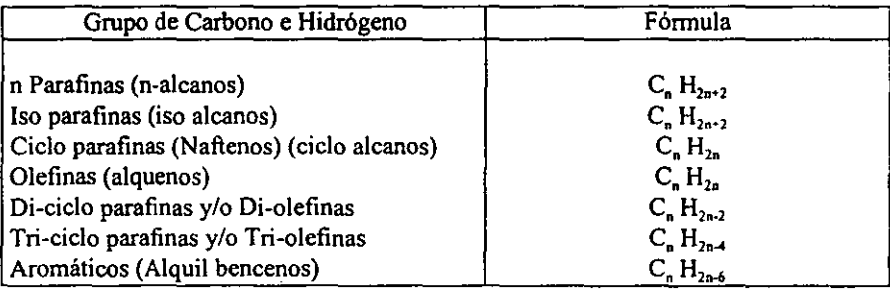

Tabla 3. Composición de la Gasolina por familias

Los hidrocarburos aromáticos son aquellos donde los electrones  $\pi$  deslocalizados aumentan **significativamente la estabilidad del hidrocarburo, por ejemplo, benceno, tolueno, orto-xileno, metil-xileno y para-xileno.** 

**b Nelson, W.** *Petroleum Refinery Engineering,* **pág. 9-12** 

De cada una de *estas* familias existen una gran cantidad de isómeros para cada grupo de número de carbonos, lo cual nos refleia que una gasolina está formada por más de 300 componentes individuales, los cuales requieren ser identificados y determinada su concentración. **Lo cual muestra la necesidad de la identificación automática y cuantificación de cada uno de los**  componentes individuales y que es el objetivo del presente trabajo, desarrollar un programa de **computación (software) que nos identifique y cuantifique sin errores cada uno de los compuestos.** 

El índice de octano, es la medida de la calidad y capacidad antidetonante de una gasolina y **es indicativo del grado de eficiencia de la combustión, eliminando la presencia de explosiones múltiples dentro del motor (originadas por el uso de gasolinas de bajo Índice de octano), de fonna**  tal que se produzca la máxima cantidad de energía útil.

**Comercialmente existen 2 tipos de gasolina.** 

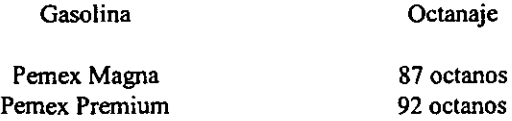

### 3.3. APLICACIÓN PRACTICA DEL ANALISIS DETALLADO DE LA GASOLINA

El cumplimiento de los reglamentos federales para las gasolinas es cada día más estricto. **Las gasolinas refonnuladas que se están vendiendo en México, contemplan cambios cada vez más rigurosos tendientes a evitar la contaminación, sobre todo en las grandes urbes, controlando la**  concentración de algunos compuestos que se determinan por medio del análisis PIONA. Como **también en el control de los procesos de obtención de las diferentes fracciones que confonnan la**  mezcla de las gasolinas.

### 3.4. PROCESOS DE OBTENCION DE LAS GASOLINAS

**Los procesos de Refinación7 para la obtención y producción de la gasolina son los siguientes:** 

- 1. Gas natural
- **2. Gas de procesos**
- **3. Destilación primaria**
- **4. Refonnación**
- **5. Desintegración catalítica**
- **6. Desintegración ténnica**
- 7. Alquilación

**<sup>7</sup> Nelson. W.** *Pelroletlm Refinery Engineering,* **cap. 6** 

# **PROCESOS DE OBTENCION DE LAS GASOLINAS**

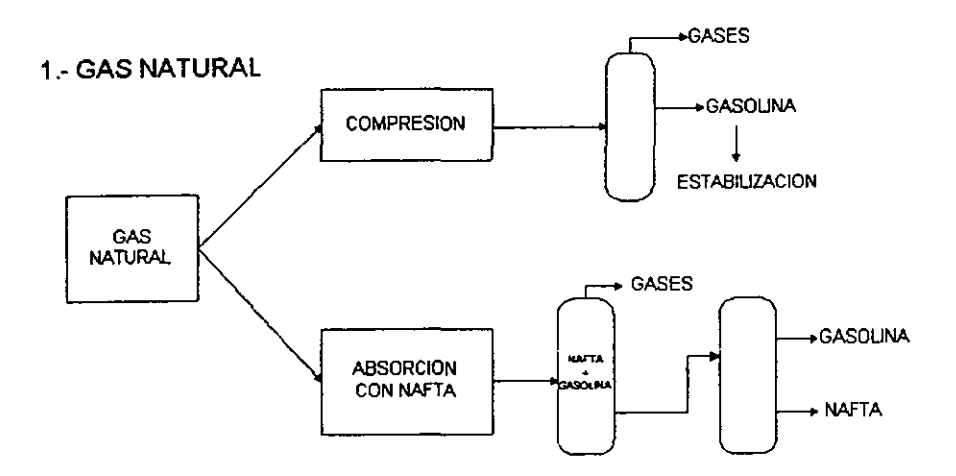

2." **GAS DE PROCESOS** 

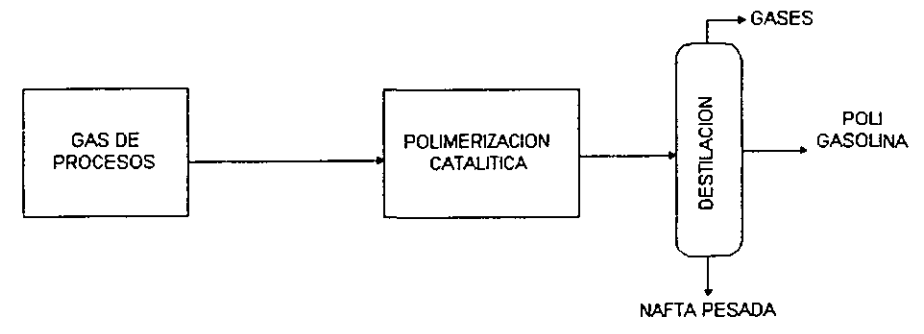

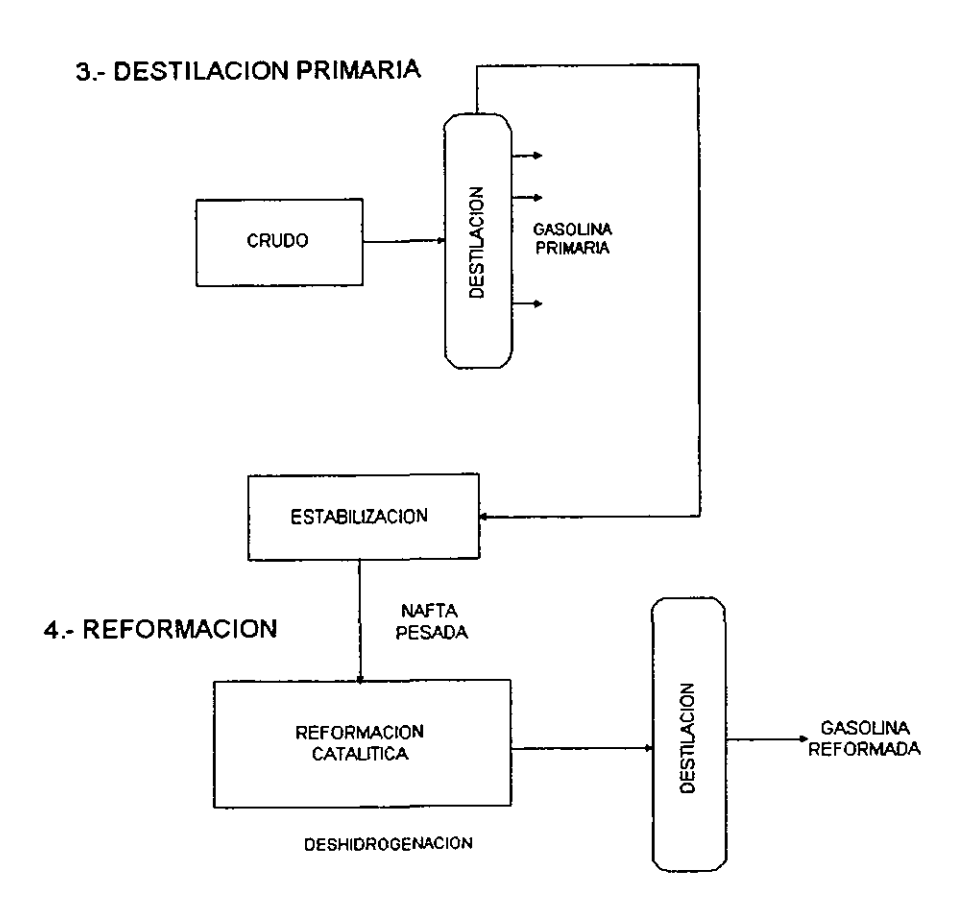

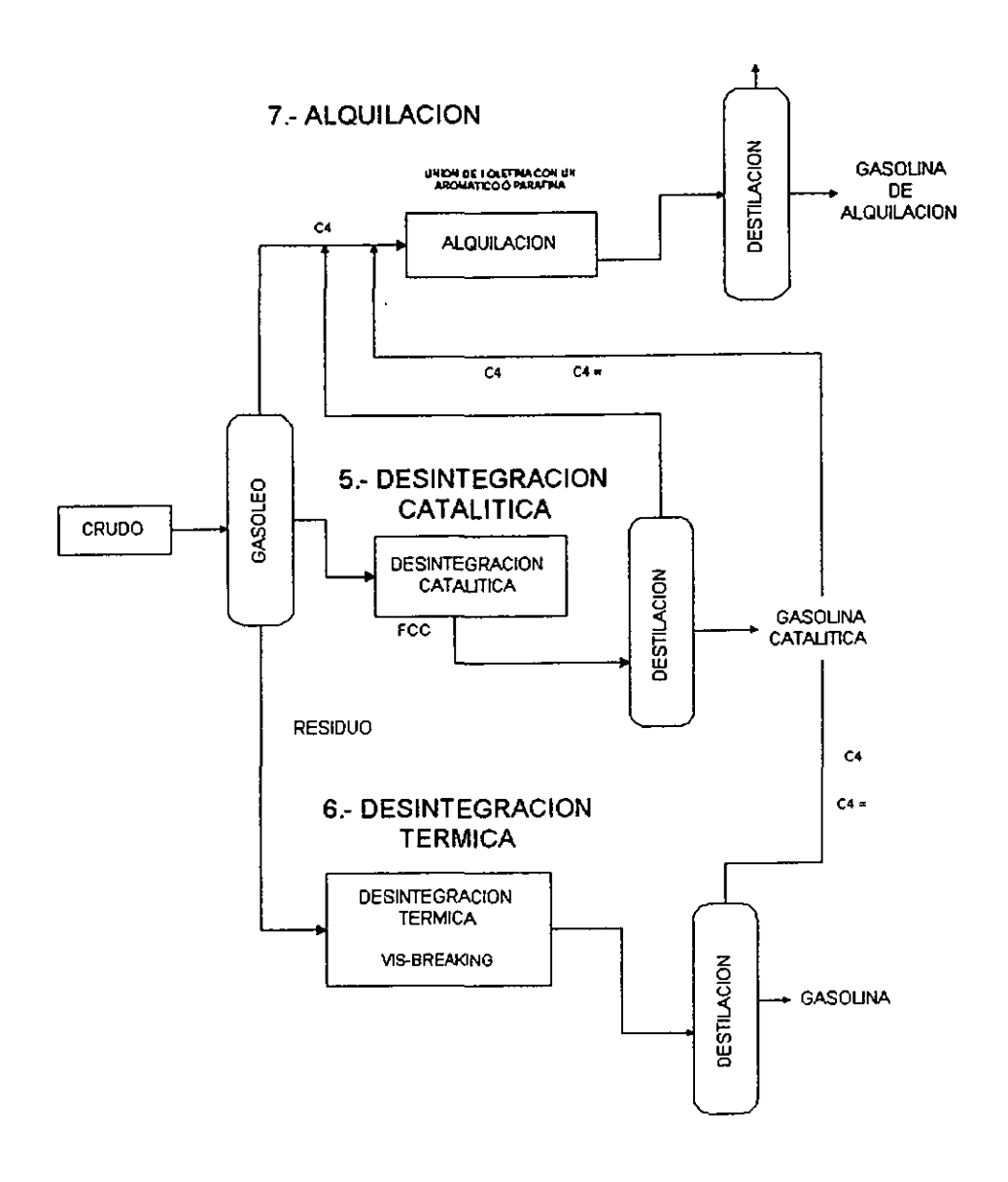

## CAPITULO 11. DETERMINACION DE LA COMPOSICION DE LA GASOLINA

#### 1.. INTRODUCCION

Las computadoras modernas pueden ejecutar cientos de miles de operaciones aritméticas básicas cada segundo sin error ó fatiga y pueden ser programadas para resolver una gran variedad de problemas desde los relativamente fáciles hasta los muy complejos, manipulando miles de datos a velocidades de microsegundo, con exactitudes rutinarias en cálculos de muestras para obtener su concentración en partes por millón (ppm).

Por lo tanto, no es sorprendente que un instrumento con esta capacidad del manejo de datos casi milagrosa haya encontrado un uso extensivo en la investigación científica.

Los sistemas de datos para cromatografia de gases comenzaron en los 60's como una operación ucasera" rudimentaria. Una compañía, con frecuencia de la industria petrolera, se encontraba con una cantidad enonne de datos producidos *en* sus laboratorios cromatográficos y sin posibilidad de transformarlos a informes finales por los métodos de cálculo usuales.

Atacaron el problema comprando ó alquilando un computador digital, contratando programadores para escribir los programas necesarios (software), y conectando las señales de los detectores del cromatógrafo a una entrada del computador usando amplificadores apropiados, convertidores analógico a digital, y otro "hardware". Algunos de estos sistemas "caseros" fueron muy exitosos, la mayoría fueron bastante satisfactorios para su propósito, y unos pocos estuvieron cerca del desastre total, tanto para los que crearon el sistema como para los que se atrevieron a usarlo. Los problemas frecuentemente estaban más en el "software" que en el "hardware"; muy pocos programadores tenían algún conocimiento *de* cromatografia, mientras que muchos cromatografistas que habían hecho un poco de programación, carecían de un conocimiento profundo y de la práctica necesaria para usar al computador eficientemente.

Dos desarrollos ocurrieron aproximadamente en el mismo periodo *de* tiempo que solucionaron grandemente estos problemas. El costo de los computadores bajó drásticamente hasta el punto en que fueron comparables en precio a muchos instrumentos analíticos, y los fabricantes de cromatógrafos de gases comenzaron a producir "paquetes" de sistemas de datos (hardware/software) completos. Hoy varían en capacidad desde sistemas con una sola entrada (los integradores-computadores), hasta los capaces de manejar una docena o más de señales del detector simultáneamente, con procedimientos de cálculo diferentes en cada canal.

**A pesar del sistema de datos en particular que se requiera, hay ciertas cosas que el usuario debería tener en mente:** 

- **1. Un sistema de datos sofisticado no es sustituto de una buena cromatografia. El computador tratará de separar picos unidos, pero la precisión y exactitud nunca son tan**  buenas como si los picos fuesen resueltos completamente por la columna.
- 2. El sistema de datos debe incluir un conjunto de datos y un software completos.
- 3. Es deseable, aunque no absolutamente necesario, que el computador esté accesible al usuario del sistema. Esto permite usar al computador para otros problemas.
- 4. El sistema de datos no debe ser sobrecargado. Puede haber una diferencia entre el **número de instrumentos que pueden ser conectados simultáneamente y el número de datos que pueden ser procesados simultáneamente.**

El cromatógrafo de gases ha sido diseñado para el manejo de operaciones de rutina y en la **salida de grandes volúmenes de funciones en donde la computadora está en uso constante.** 

La salida del detector del cromatógrafo de gases es una señal análoga continua, en la cual **los cambios de magnitud pueden ser cuantitativamente relacionados con la elución de los componentes.** 

La adquisición de datos en la computadora puede ser a través de la magnitud de muestra de **esta señal periódica y convertirla en una forma de entrada aceptable, de tal manera que pueda ser trabajada hasta la reducción requerida de datos. En la computadora, se efectúa la conversión**  analógica-digital (ADC).

**Los cálculos finales son simples manipulaciones de los datos reducidos de una manera especifica, para producir la información analítica deseada.** 

**Los picos pueden ser identificados por tiempo absoluto, por índices de Kovats, ó por tiempos relativos de retención, usando tiempos de referencia interno y externo. El usuario puede elegir usar factores de respuesta y entonces proceder a calcular cuantitativamente cada compuesto ó por nonnalización de área ó por relación de área usando un estándar interno.** 

Está previsto que los datos ADC (conversión analógica-digital) puedan ser procesados **repetidamente por un programa de integración en tiempo real usando cualquier combinación de parámetros de la integración de picos y los resultados correspondientes serán impresos en un reporte.** 

**La identificación de los picos mediante la computadora son realizados por la comparación de valores del tiempo de retención de los picos con aquellos componentes conocidos.** 

**Los valores de tiempo son tiempos de retención relativos y las amplitudes obtenidas de la señal del detector están en milivolts.** 

**El número de la identificación del componente es una referencia** *de* **una lista maestra de nombres. El nombre aparecerá opuesto al pico apropiado** *en* **el reporte de la computadora.** 

La elaboración del criterio y la identificación son necesarios no sólo para generar los nombres de los componentes en el reporte final sino también el enlace del propio factor de **respuesta para los cálculos finales.** 

**Al final, las identificaciones basadas en los datos de retención relativos de los picos entre sí**  y sus **intensidades relativas, son calculados con precisión por una computadora y no pueden ser considerados como inequívocos** *en* **una prueba cualitativa.** 

**Todos los sistemas de cromatografia de datos ofrecen muchas maneras de integrar picos cromatográficos.** 

En el análisis PIONA (Parafinas, Isoparafinas, Olefinas, Naftenos y Aromáticos) de las **gasolinas, por la cantidad de constituyentes, es necesario contar con una herramienta como la computadora para realizar la identificación y los cálculos de concentración de cada componente.** 

**Antes de iniciar el análisis se recomienda que el cromatografo tenga ciertas condiciones necesarias para su óptima operación, además de contar con que el septum no esté perforado, la jeringa no esté estrellada y el suministro de gases sea el adecuado.** 

### 2.- CONDICIONES DE OPERACiÓN

**A continuación se enlistan las condiciones de operación cromatográficas para realizar este análisis:** 

Columna: Metil silicón de 50 metros x  $0.2$  mm d.i.,  $0.5\mu$ m de espesor de película. **Gas de arrastre: Helio**  Flujo de gas de arrastre: 1 ml/min. Gas auxiliar: Nitrógeno 30 ml/min. Relación de Split: 1:100 Detector: FID (Flame lonization Detector) Flujo de Hidrógeno: Optimo para la máxima sensibilidad de la flama. Flujo Aire: Optimo para la máxima sensibilidad de la flama. Temperatura del inyector: 250 °C. Temperatura del detector: 300 °C.

## **Programación de la temperatura de la columna:**

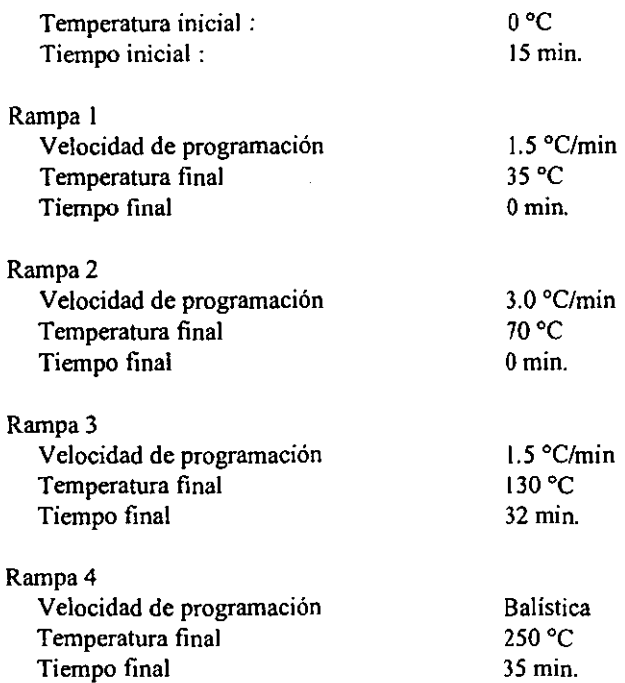

**El proceso para encontrar y medir los picos se enlista a continuación:** 

- a) Aceptar los datos
- b) Preparar los datos para la integración
- **c) Buscar los datos preparados para los picos**
- d) Medir los picos
- **e) Construir la línea base cromatográfica**
- f) Corregir la medida de los picos en la linea base
- g) Guardar datos
- h) Calcular la suma total
- **i) Relacionar el tiempo de retención de la base de datos con los del análisis**
- j) Identificar los picos
- k) Normalizar las áreas
- 1) Cuantificar los datos obtenidos
- m) Imprimir resultados

## 3.- ORDEN DE ELUCIÓN

El orden de elución de los componentes se refiere a la forma progresiva de la salida de los **compuestos que contiene la muestra a analizar.** 

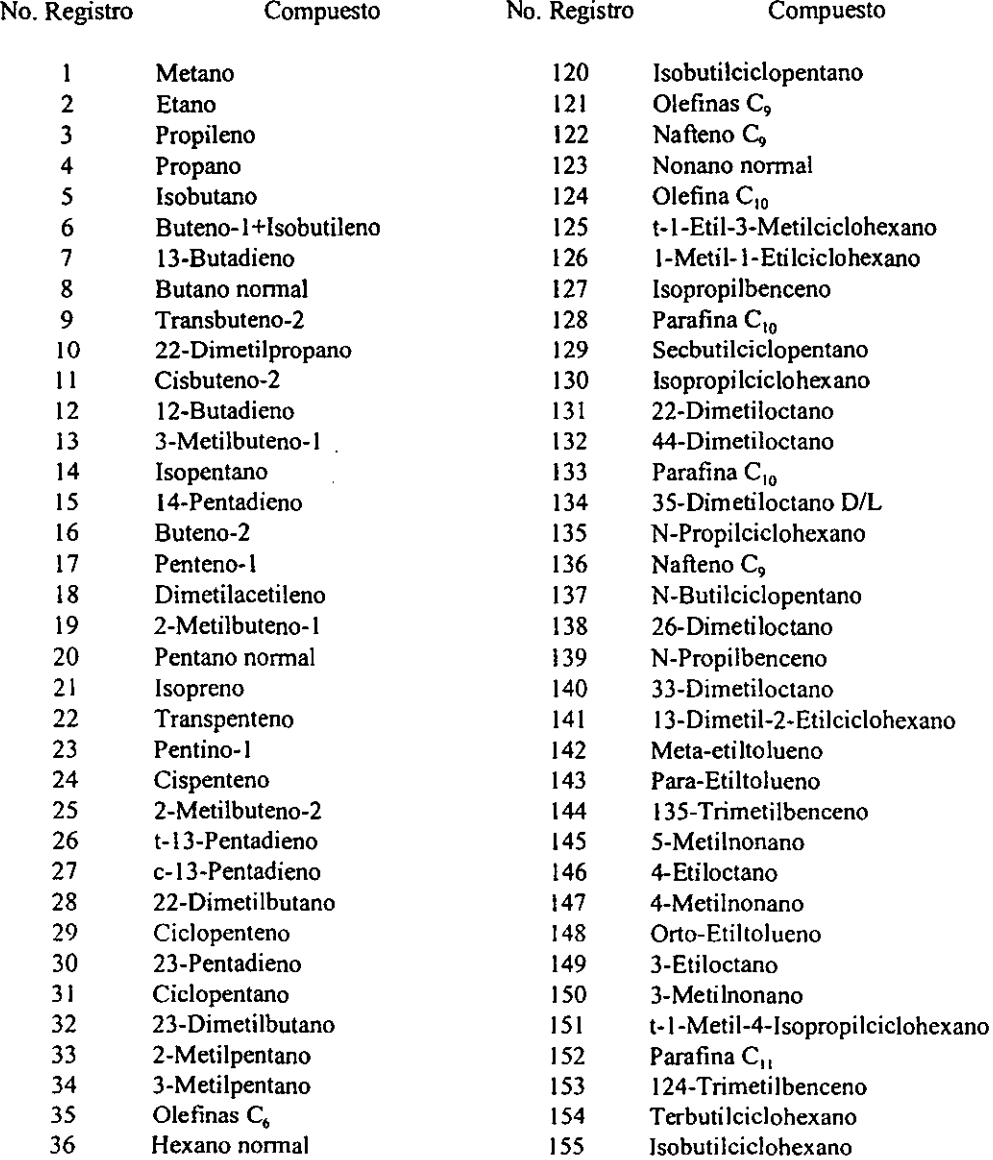

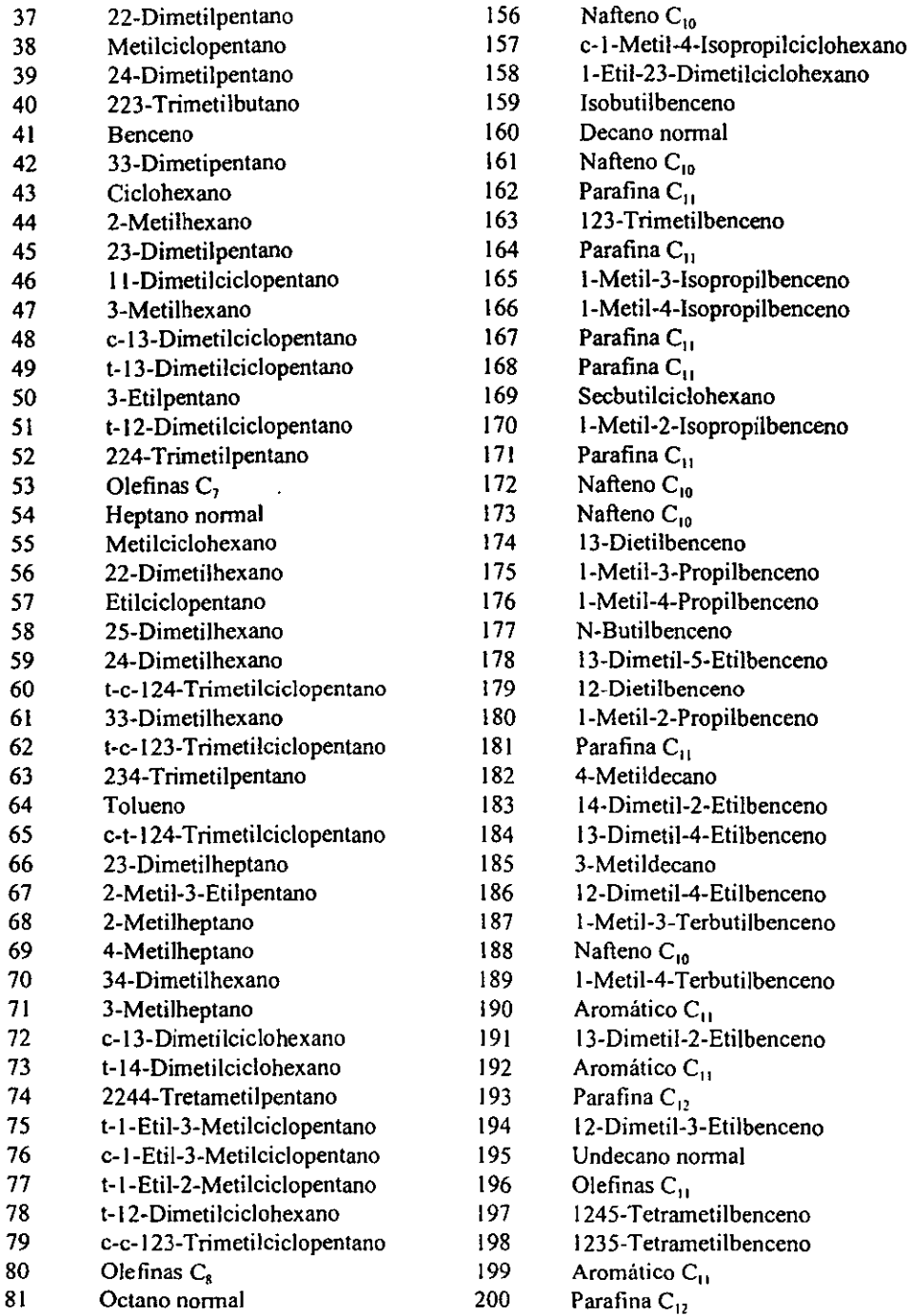

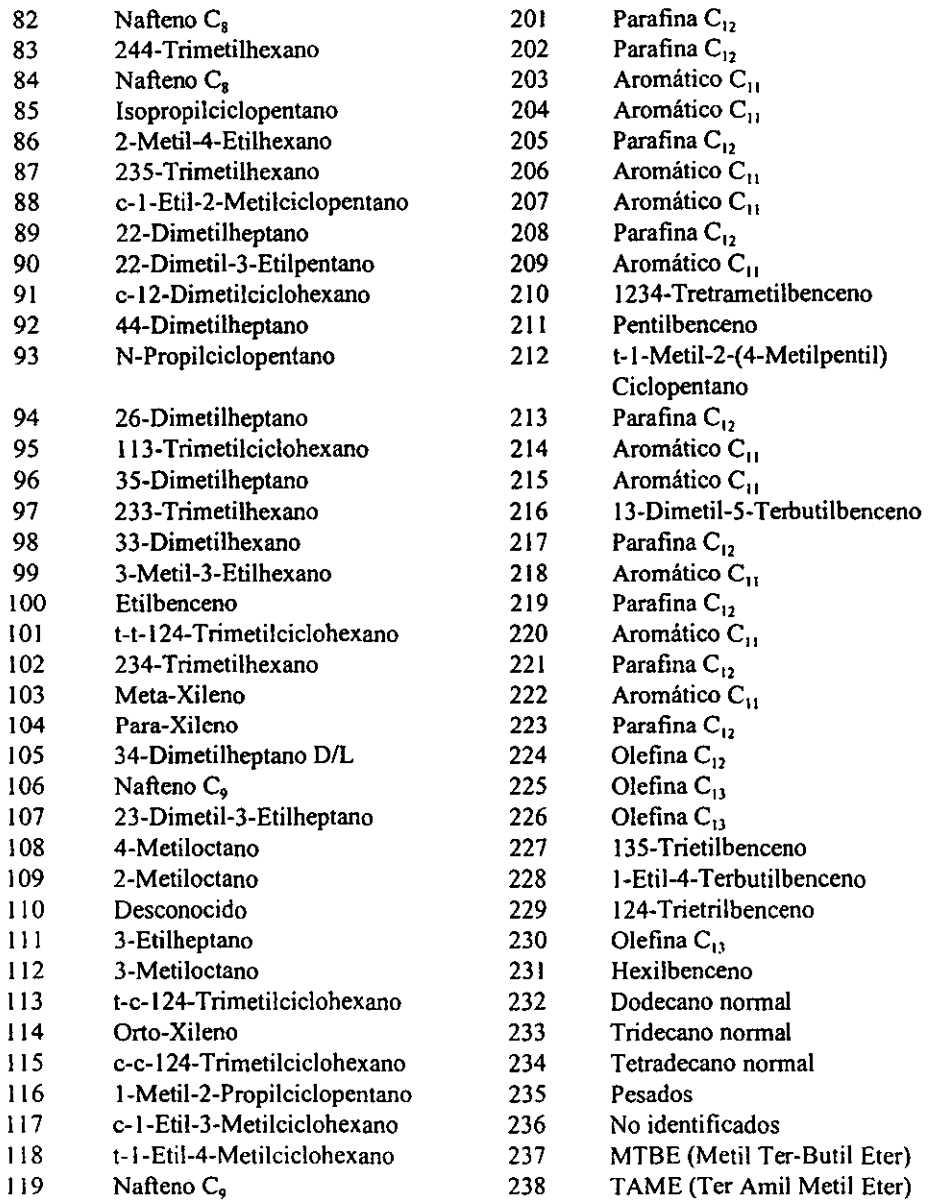

**Para el análisis cualitativo y cuantitativo de los componentes de la gasolina,** *se* **ha elaborado el siguiente programa para manejar la infonnación que genera el cromatógrafo** *de* **gases, siendo esta infonnación resultante básica** *en* **la realización de** *este* **trabajo.** 

## CAPITULO IlI. DESARROLLO DEL PROGRAMA DE COMPUTO PARA EL ANALISIS PIONA.

### 1.- INTRODUCCION

Precisamente este capítulo consiste en el desarrollo del programa para el análisis cualitativo y cuantitativo de hidrocarburos de la gasolina y fracciones del petróleo que contengan compuestos desde Pentano hasta Tetradecano  $(C, a C_1)$  utilizando un cromatógrafo de gases, de la siguiente manera: los componentes individuales son separados mediante una columna capilar de alta resolución, detectados mediante un detector de ionización de flama cuya señal pasa a una computadora con dicho programa. Este programa identificará y cuantificará cada uno de los compuestos individuales y además los agrupa en Parafinas totales, lsoparafinas, Olefinas, Nallenos y Aromáticos (PIONA), así como también calculará el RON (Research Octane Number) y otras propiedades físicas de la gasolina.

Todos los componentes que eluyen de la columna son identificados usando índices de retención y ecuaciones polinomiales para cada uno de los picos, los cuales, saldrán con el nombre del compuesto en el cromatograma.

El programa calcula la concentración de cada uno *de* los componentes, el % de parafinas, % isoparafinas. % naftenos, % olefinas y % aromáticos. Todos los porcentajes son reportados en % peso y % volumen.

Este programa está diseñado para e1 análisis detallado de hidrocarbonos en naftas, alquilados, reformados y gasolinas tenninadas, así como otras corrientes de hidrocarbonos.

Los componentes individuales son reportados secuencialmente ó por grupo. Los grupos son reportados por número de carbonos.

El número de Octano (RON) en las gasolinas de reformación se determina a partir de su composición cromatográfica. Relacionando los números de octano de cada componente con su concentración, mediante la formación de 31 grupos que se enumeran por orden de elución, los cuales se multiplican por un factor ya conocido y por su concentración. Los valores del RON teóricos de cada componente se tomaron del API' (American Petroleurn lnstitute).

El programa básicamente realiza tanto la identificación corno la cuantificación de cada uno de los componentes que tenga la muestra entre carbono 5 y carbono 14.

<sup>•</sup> API. *Technica/ Dala Book. 1971.* 

### 2.- DESARROLLO DEL PROGRAMA

La fonna de como se desarrolló el programa de identificación y cuantificación de los componentes de una gasolina se llevó a cabo de la siguiente manera:

La información obtenida en los cromatogramas está expresada en términos de tiempo de retención y áreas de cada pico. Las áreas de los picos se obtienen por una aproximación de la Regla Trapezoidal, donde tenemos:

$$
A = h/2 (Y_0 + Y_n) + h(Y_1 + Y_2 + \dots + Y_{n-1})
$$

donde:

 $A = \text{area de pico}$  $Y_0$  a  $Y_n$  = son los valores de cada entrada h = es la distancia entre cada entrada

Para nuestros propósitos, el área actual del pico *es* tomada como la suma de todos los valores (Y) para el pico y la distancia entre ellos; esto asume que el valor  $(Y_0 + Y_0)$  es pequeño comparado con  $(Y_1+Y_2+......+Y_{n-1}).$ 

Como una nota adicional, cuando *se* aplica esta regla se producen dos lipos de errores que se comenten con frecuencia: Uno de ellos, el *error por truncado*, se debe a la aproximación de la gráfica de la función mediante segmentos de líneas rectas. El otro tipo, el *error por redondeo,* es inevitable, debido a que los números que tienen una cantidad finita de cifras se usan para aproximar números reales. A medida que el valor de *n* (número de subintervalos) crece, la exactitud de la aproximación del área de la región mediante áreas de trapezoides, mejora; de este modo, el error por truncado se reduce. Sin embargo, cuando n crece, se hacen necesarias más operaciones de cálculo; en consecuencia, hay un incremento de error por redondeo.

El error por redondeo se ve afectado por la fonna *en* que se realizan las operaciones de cálculo, bien en una calculadora manual o en una computadora, o si no se utilizan dispositivos mecánicos de ninguna clase.

La identificación de cada uno de los compuestos que salen del cromatógrafo, se basa principalmente en sus tiempos de retención. Para ello el programa lo ejecuta por medio de una tabla de datos, que está fonnada por el nombre del componente y el rango en tiempo en donde es posible que ese componente eluya. El reporte de dicha identificación tendrá el nombre del componente, su respectiva área, el % de área, así como el total de área resultante.

Para la obtención del área total, se realiza la sumatoria de todas las áreas resultantes de los componentes que salieron de la muestra. Para el resultado de el % de área se hicieron las operaciones para la nonnalización a 100%, la cual se obtiene dividiendo cada área entre el total de ellas y el resultado *se* multiplica por 100.

**Una vez reportadas las áreas de cada uno de los componentes individuales de la gasolina, se procede a la parte de la cuantificación.** 

**Mediante instrucciones sencillas se obtienen las operaciones fundamentales necesarias para llevar a cabo el cálculo de áreas y la nonnalización de estas, manipulando los resultados para la obtención del % peso y el % volumen.** 

El programa incluye una tabla de datos, la cual contiene (en orden de elución) el nombre del compuesto, el grupo de familia al cual pertenece y su respectiva densidad. Estos datos son **esenciales para la obtención de los resultados en Parafinas, Isoparafinas, Olefinas, Naftenos y Aromáticos.** 

**El programa cuenta con un menú principal, las opciones se pueden accesar mediante un número, el cual la seleccionarlo, nos muestra la opción** *que* **hayamos elegido.** 

**Los resultados, los valores de las áreas, así como los archivos que se han guardado se**  pueden consultar en la pantalla.

### 3.- PROGRAMA PROPUESTO

**En las siguientes páginas presentamos el programa completo para la identificación de los**  compuestos y el cálculo de los componentes de PIONA (Parafinas, Isoparafinas, Oletinas, **Naftenos y Aromáticos) en una gasolina.** 

```
REM REALIZADO POR JPR, 1995 
REM PROGRAMA DE IDENTIFlCACION DE COMPONENTES DE LA GASOLINA 
REM PARA EL ANALISIS PIONA 
DIM A(2S0),B(2S0),C(280),CAL(2S0),W(2S0) 
PRAKS=2S0 
SLICES=2S0 
DIH RT(2S0),COMP$(280) ,RANGO(2S0),AREA(2S0) 
REM LECTURA DE COMPUESTOS 
FOR 1=1 TO PEAKS 
    READ COMP$ ( I) 
    READ RANGO (I)
NEXT 1 
Cls
GoSub Marco 
Menu: 
    Color 1D:Locate 4,31:PRINT '" MENO PRINCIPAL ''':Color 11 
    LOCATE 7,15:PRINT "CALCULOS PARA CORRIDA NUEVA (1) "<br>LOCATE 8.15:PRINT "VALORES DE COMPUESTOS POR PANTALLA (2) "
    LOCATE 8,15: PRINT "VALORES DE COMPUESTOS POR PANTALLA (2) "<br>LOCATE 9.15: PRINT "CALCULOS DE CORRIDA ANTERIOR (3) "
    LOCATE 9,15:PRINT "CALCULOS DE CORRIDA ANTERIOR (3)"<br>LOCATE 10,15:PRINT "RESULTADOS EN PANTALLA (4)" (4)"
    LOCATE 10,15: PRINT "RESULTADOS EN PANTALLA (4) "<br>LOCATE 11,15: PRINT "IMPRIMIR RESULTADOS (5) "
    LOCATE 11, 15: PRINT "IMPRIMIR RESULTADOS (5) "<br>
LOCATE 12, 15: PRINT "GUARDAR LOS RESULTADOS EN ARCHIVO (6) "
    LOCATE 12,15:PRINT "GUARDAR LOS RESULTADOS EN ARCHIVO (6)"<br>LOCATE 13,15:PRINT "REVISION DE ARCHIVOS (7)" (7)
    LOCATE 13,15:PRINT "REVISION DE ARCHIVOS (7)^n<br>LOCATE 14,15:PRINT "SALIDA" (8)"
    LOCATE 14, 15: PRINT "SALIDA
    LOCATE 16.30:INPUT "TECLEE EL NUMBRO: "¡T 
    While (T < 1) Or (T > 8)Beep 3 
        Locate 20,31: Input "Opción es de 1..8 :"; T
        If T = 8 Then Fin
    Wend 
        Beep 1 
        ON T GoSub Inicio, VerComp, CorAnt, Pantalla, ImpRep, Archi, Rev, Fin
Return 
Marco: 
    Color 10 
    For i=2 To 23
        Locate i,1:Print CHR$(1S6) 
        Locate i,79:print CHR$(lB6) 
    Next i 
    For j=2 To 79
        Locate 1,j:Print CHR$(20S) 
        Locate 23,j:Print CHR$(20S) 
    Next j 
    Locate 23,1 :Print CHR$(200) 
    Locate 1,1:print CHR$(201) 
    Locate 23,79:Print CHR$(1SB) 
    Locate 1,79:Print CHR$(1S7) 
    Color 15 
Return 
Limpia: 
    For 1= 2 TO 22 
       Locate I.2:Print SPC(75) 
   Next 1 
Return 
Inicio: 2008 - 2008 - 2008 - 2008 - 2008 - 2008 - 2008 - 2008 - 2008 - 2008 - 2008 - 2008 - 2008 - 2008 - 2008 - 2008 - 2008 - 2008 - 2008 - 2008 - 2008 - 2008 - 2008 - 2008 - 2008 - 2008 - 2008 - 2008 - 2008 - 2008 - 2008
```

```
Gosub Limpia 
X=7:Y=5:W=7:Z=25 
   REM Datos provenientes de la Muestra 
   LOCATE 2,28: PRINT "DATOS PARA NUEVA CORRIDA" 
   LOCATE 6,2:INPUT "NOMBRE DE LA MUESTRA: ";M$ 
   LOCATE 7,2: INPUT *REGISTRO(s):*;R$
   LOCATE 8, 2: INPUT "FECHA: ";F$
   LOCATE 9,2:INPOT "ANALIZO: ";Y$ 
   LOCATE 12,20: INPUT "DESEA CORREGIR ALGUN DATO [S/N] ":S$
   IF Ucase$(S$)= "S" THEN
   Gosub Inicio 
   ELSE 
   FOR j=6 TO 22 
      LOCATE j.2:PRINT SPC(70) 
   NEXT j 
   FOR I=1 TO PEAKS
      LOCATB X, Y: PRINT RANGO (1) 
      LOCATE W, Z: INPUT ", COMP$(I)X=X+l:W=W+l 
      IF X=22 AND W=22 THEN
        X=7:Y=5:W=7:Z=25 
        POR j=6 TO 22 
           LOCATE j,3:PRINT SPC(75) 
        NEXT j 
      END IF 
   NEXT I 
GoSub Calcula 
Return 
REM ldent: 
GoSub Limpia 
REM Condiciones de inicio para las muestras
Oven Temp Initial Value 150 
Oven Temp lnitial Time O 
Oven Temp Prgm Rate 5 
Oven Temp Final Value 250 
Oven Temp Final Time 5 
Inj 1 Temp 100 
Det 1 Temp 275 
Flow 32 
Signal A 
ATTN 2**5 
Start 
Input "Cuantas muestras vas a analizar",N 
Print "Coloque el diskette en la unidad A"
Print "Cargue la muestra empezando en la posición 1" 
Input ·Cuando esté listo, presione RXIT para comenzar el análisis ",A 
For I=1 To N
Start Auto Seq I, I
REM Examinar la corrida para los primeros 2 minutos 
LET c=o 
   Por 1=1 To Peaks 
      IF RT(I) > 2 Then
         LET C=C+l 
   Next 1 
REM C=Peaks en los primeros 2 minutos 
IF C<10 Then 
REM Corrida de análisis a baja temperatura 
Oven Temp Initial Value 100 63
```
```
Oven Temp Initial Time 2
Get Calib "Lowtemp" Device #6
Start Auto Seq I, I
REM "Resetea" para análisis normal y procede
Oven Temp Initial Value 150
Oven Temp Initial Time 0
Get Calib "Normtemp" Device #6
Next I
End
REM Cálculo del Area Total bajo la curva Cromatográfica
REM X=Variable independiente de la función
REM Y(X) = Función que se va a integrar
REM A=Limite inferior del intervalo de integración
REM B=Limite superior del intervalo de integración
REM N=Número de subintervalos en que se divide el intervalo de integración
REM H=Amplitud constante de los subintervalos
REM AREA(1)=Valor de la integral al considerar N subintervalos
REM AREA(2)=Valor de la integral al considerar el doble de subintervalos
REM RICH=Valor de la integral después de hacer una extrapolación de
REM Richardson con los dos valores anteriores.
REM Programa para Integrar Numericamente
FOR I=1 TO SLICES
Y(X) = EXP(-X^*+2/2) / SORT(2*3.141596)INPUT A, B, N
IF N<1 THEN END
   N = 2 * NIF I<= 2 THEN
     H = (B-A)/NX = AAREA(I)=0M = N - 1RLSF
     ARRA1=Y(X)ARRA2 = AREA(T) + Y(X)RICH=(4*(AREA2-AREA1))/3
     PRINT RICH
   END IF
WHILE J<M
   X = X + HAREA (I) = AREA (I) + Y(X)WEND
   REA(I) = 0.5*H*(Y(A)+Y(B)+2*AREA(I))PRINT A, B, N, AREA (I)
NEXT I
END
REM Picos numerados secuencialmente en orden de tiempo de retencion desde 1 a n-picos
LET C=0FOR I=1 TO Peaks
   IF CAL(I) = 0 THEN
   LET C=C+1END IF
NEXT I
PRINT C; "Picos calibrados encontrados: "; Peaks
REM Programa para la Eficiencia de la Columna
REM Rechazo de picos antes de 0.5 minutos como picos solventes
                                                                               64
REM R=Tiempo de Retención, A=Area, W=Ancho
```

```
LET R=0LET W=0LET A=0
FOR I=1 TO Peaks
   IF RT(I) < 0.5 THEN
      IF AREA(I) <A THEN
      LET A=AREA(I)
      LET W=W(I)LET R=RT(I)END IF
   END IF
NEXT I
LET E=5.545* (R/W) ** 2
PRINT R.E
Calcula:
   GoSub Limpia
   REM Cálculo del Area de cada Pico
   Locate 5,25: Print * Calculando las Areas de los Picos de PIONA "
   S=0:T=0Locate 12,20: Print " Calculando Area
                                                   \bulletFOR I=1 TO PEAKS
      S = S + A(I)NEXT I
   REM NORMALIZACION DE AREAS
                                                          \sim \, m \,Locate 12, 20: Print "Normalización de Areas
   FOR I=1 TO PEAKS
B(I) = (A(I)/S) * (100)T = T + B(I)NEXT I
                                 \DeltaGoSub Limpia
GoSub Menu
Return
CorAnt:
   GoSub Limpia
   Error2 = fnArchivot
   If Error2k < 0 Then
      Input #1, Ms$, Fs$, Rs$
      FOR X=1 TO PEAKS
      INPUT #1, A(X)NEXT X
      CLOSE #1
      MS=MS; P$=Fs; R$=Rs$GoSub Calcula
   Else
      Locate 10, 10: Print "El Archivo "; O$; " No Existe"
      Locate 11, 10: Print "Error No.": Error2%
      Delay 3
   End If
   def fnArchivot
      local NumErrort
      Numberr<sup>2</sup> = -1
   On Error Goto NoArchivo
   Locate 3,20: Print * Apertura de Archivos de Corridas Anteriores *
   Locate 6,10: Input "NOMBRE DEL ARCHIVO :"; O$
   Open "A: "+0$ For Input As #1
   On Error Goto 0
   fnArchivot = NumError
```

```
Exit def
   NoArchivo:
       Numberor* = errresume next
   end def
GoSub Limpia
GoSub Menu
Return
ImpRep:GoSub Limpia
Error1 = fnImpresorat
If \text{Error1*} \leq 0 Then
   LOCATE 3,10: PRINT "IMPRESION DE REPORTES"
   LOCATE 10.5: INPUT " ¿DESEAS IMPRESION DEL REPORTE? [S/N]: ": T$
   If UCase$(T$) = "S" Then
      GoSub ImpElem
   Else
      Locate 10,5: INPUT "¿DESEAS IMPRIMIRLO DE NUEVO? [S/N] : " ; P$
      IF UCase$ (P$) = "S" Then ImpElem
   END IF
Else
   Locate 10.10: Print "Impresora Apagada o Papel Agotado"
   Locate 11, 10: Print "Error No.": Errorit
   Delay 3
End If
def fnImpresorat
    local NumErrort
    NumError\frac{1}{2} = -1
    On Error Goto ImpresoraApagada
       LPrint CHR(7):
    On Error Goto 0
    fnImpresorat = NumBrrort
    Exit def
    ImpresoraApaqada:
       Numberort = errresume next
end def
GoSub Limpia
GOSUD Menu
Return
ImpElem:
LOCATE 3,10: Print "Reporte de Identificación de Componentes de PIONA"
LPRINT
LPRINT
Xc=1:yc=1:LPRINT TAB(32); "HOJA: "; yc: LPRINT
LPRINT TAB(5); "MUESTRA: "; M$, TAB(40); "CR-"; R$, TAB(53); "FECHA: "; F$
LPRINT: LPRINT
LPRINT TAB(7) "TIEMPO", TAB(19) "AREA", TAB(30) "% AREA", TAB(45) "NOMBRE DEL COMPONENTE"
LPRINT TAB(8) "RET. "
LPRINT TAB(7) "------", TAB(19) "----", TAB(30) "------", TAB(45) "-------------------"
LPRINT
FOR I=1 TO PEAKS
  IF B(I) <> 0 THEN
  LPRINT TAB(7)USING "###.##":RANGO(I)
  LPRINT TAB(17)USING "#######.##";A(I)
  LPRINT TAB(30)USING "##.###":B(I)
  LPRINT TAB(45)COMP$(I)
                                                                                 66
```

```
xc = xc + 1END IF
   IF xc = 51 THEN
       LPRINT CHRS(12)
       LPRINT
       yc=yc+1LPRINT TAB(32); "HOJA: "; yc: LPRINT
       LPRINT
       LPRINT TAB(5) "MUESTRA: "; M$, TAB(40); "CR-"; R$, TAB(53); "FECHA: "; F$
      LPRINT : LPRINT
      XC = 1END IF
NEXT I
LPRINT: LPRINT
LPRINT TAB(10) "AREA TOTAL: ", TAB(22)USING"#########. ##"; S
LPRINT TAB(22) "-----------
LPRINT CHRS(12)
GoSub Limpia
GoSub Menu
Return
Pantalla:
   GoSub Limpia
   X = 5:Y = 15:LOCATE 3.15: PRINT "TPO. RET. ". "NOMBRE". "AREA". "$AREA"
   FOR I=1 TO PEAKS
       IF B(I) <> 0 THEN
          LOCATE X.Y: PRINT RANGO(I). COMPS(I). USING "#####. ###
                                                                           ", A(I), B(I)X = X + 1 : W = W + 1IF X=22 THEN X=5:Y=15:Locate 22.3:Input "<Bnter>":a:For i=5 To 22
             Locate j, 3: Print SPC(70)
          Next i
       End IF
       IF I = PEAKS THEN
          LOCATE 21.15: PRINT "AREA TOTAL: "
          LOCATE 21, 25: PRINT USING "########. ##
                                                                \cdot : S
          LOCATE 22.3: Input "<Enter>";a
      End IF
   NEXT I
   GoSub Limpia
   GoSub Menu
Return
Archi:
   GoSub Limpia
   LOCATE 3, 15: PRINT " CREACION DE ARCHIVO PARA ALMACENAR COMPUESTOS "
   LOCATE 10, 10: INPUT "NOMBRE PARA LA CREACION DEL ARCHIVO"; O$
   MS = MS : FS = FS : RSS = RSOPEN "A: "+O$ FOR OUTPUT AS #1
      Write #1, Ms$, Fs$, Rs$
      FOR I=1 TO PEAKS
         Write #1.A(I)NEXT I
   CLOSE #1
   GoSub Limpia
   GoSub Menu
Return
VerComp:
                                                                                  67
   GoSub Limpia
```

```
X = 5 \cdot Y = 3LOCATE 2.30: PRINT "Valores de Compuestos"
    LOCATE 3, 5: PRINT "TIEMPO"; Spc(6); "COMPUESTO"; Spc(35); "AREA"
    FOR I=1 TO PEAKS
                                                                  E^*: RANGO(1). COMPS(1)LOCATE X.Y: PRINT USING "
                                         ###.##
       LOCATE X.Y+60: PRINT USING "####.### ";A(I)X = X + 1 : W = W + 1IF X=21 THEN X=5:Y=3:Locate 21,3:Input "<Enter>";a:For j=5 To 22
                  Locate j, 3: Print SPC(70): Next i
        IF I = PEAKS Then Locate 22, 3: Input "<Enter>";a
    NEXT I
    GoSub Limpia
    GoSub Menu
Return
REM **********TABLA DE COMPONENTES Y SUS TIEMPOS DE RETENCION********
                                                ". RANGO (1) >=3.00 AND RANGO (1) <= 3.18
COMPS (1) "METANO
                                                ".RANGO(2) >=3.40 AND RANGO(2) <= 3.74
COMPS (2) "ETANO
                                                ", RANGO (3) >=3.86 AND RANGO (3) <= 3.99
COMPS(3) * PROPILENO
                                                ". RANGO (4) > = 4.08 AND RANGO (4) < = 4.45COMPS (4) "PROPANO
                                                ", RANGO (5) >=4.88 AND RANGO (5) <= 4.93
COMPS (5) "ISOBUTANO
                                              ", RANGO (6) >=5.41 AND RANGO (6) <= 5.49
COMPS(6) "BUTENO-1+ISOBUTILENO
                                               ". RANGO (7) >=5.52 AND RANGO (7) <= 5.55
COMPS(7) "13-BUTADIENO
                                              ", RANGO (8) >=5.63 AND RANGO (8) <= 5.71
COMPS (8) "BUTANO NORMAL
                                              ", RANGO(9) >=5.94 AND RANGO(9) <= 6.03
COMP$(9) "TRANSBUTENO-2
COMP$(9) "IRANSBUIENO-2<br>COMP$(10) "22-DIMETILPROPANO
                                                 ". RANGO (10) >= 6.04 AND RANGO (10) <= 6.11
                                               ", RANGO (11) >=6.40 AND RANGO (11) <= 6.51
COMPS (11) "CISBUTENO-2
                                               ".RANGO(12) >=6.67 AND RANGO(12) <= 7.23
COMP$(12) *12-BUTADIENO
                                               ", RANGO (13) >= 7.75 AND RANGO (13) <= 7.92
COMP$(13) "3-METILBUTENO-1
                                               * RANGO (14) >=8.76 AND RANGO (14) <= 8.99
COMP$(14) "ISOPENTANO
COMP${14}"ISOPENTANO<br>COMP${15}"14-PENTADIENO
                                                *, RANGO (15) >=9.02 AND RANGO (15) <= 9.08
                                                 *, RANGO(16) >=9.10 AND RANGO(16) <= 9.14
COMPS (16) "BUTENO-2
                                                 *, RANGO (17) >=9.15 AND RANGO (17) <= 9.36
COMPS (17) "NO IDENTIFICADO
                                               ", RANGO(18) >=9.95 AND RANGO(18) <= 10.04
COMP$(18) "PENTENO-1
                                          , RANGO (19) >=10.15 AND RANGO (19) <=10.28<br>
", RANGO (20) >=10.32 AND RANGO (20) <=10.62<br>
", RANGO (21) >=10.67 AND RANGO (21) <=10.99
COMP$(29) "DIMETILACETILENO<br>COMP$(20) "2-METILEUTENO-1<br>COMP$(21) "DENTANO NOPMAI.
COMPS (21) "PENTANO NORMAL
                                               " RANGO (22) >=11.04 AND RANGO (22) <= 11.36
COMP$ (22) "ISOPRENO
                                               ", RANGO (23) >=11.42 AND RANGO (23) <=11.78
COMPS (23) "TRANSPENTENO
                                              ", RANGO (24) >=11.83 AND RANGO (24) <= 12.00
COMP$(24) "PENTINO-1
                                               ", RANGO(25) >=12.13 AND RANGO(25) <=12.53
COMP$ (25) "CISPENTENO
                                       ", RANGO(26) >=12.61 AND RANGO(26) <=13.03<br>", RANGO(26) >=12.61 AND RANGO(26) <=13.32<br>", RANGO(27) >=13.21 AND RANGO(27) <=13.32
COMP$(26) "2-METILBUTENO-2
COMPS (27) *t-13-PENTADIENO
                                               ", RANGO (28) >=13.80 AND RANGO (28) <=14.31
COMP$(28) *c-13-PENTADIENO
                                          ", RANGO (29) >=14.56 AND RANGO (29) <=14.70<br>", RANGO (30) >=16.17 AND RANGO (30) <=16.79<br>", RANGO (30) >=16.17 AND RANGO (30) <=16.79
COMP$(29) "22-DIMETILBUTANO
COMP$(30) *CICLOPENTENO
                                               ", RANGO (31) >=16.88 AND RANGO (31) <=17.37
COMP$(31) *23-PENTADIENO
                                                 ".RANGO(32)>=17.69 AND RANGO(32)<=17.72
COMP$(32) "OLEFINA C6
                                                ", RANGO (33) >=18.00 AND RANGO (33) <=18.13
COMP$(33) *CICLOPENTANO
                                                ", RANGO (34) >=18.58 AND RANGO (34) <= 18.67
COMP$(34) *23-DIMETILBUTANO
                                                 ", RANGO (35) >=18.90 AND RANGO (35) <=19.06
COMPS (35) "MTBE
                                                 ", RANGO(36) >=19.38 AND RANGO(36) <=19.45
COMP$(36) "2-METILPENTANO
                                               " RANGO(37) >=19.65 AND RANGO(37) <=19.74
COMPS (37) "OLEFINA C6
COMP$(38) "3-METILPENTANO
                                               ", RANGO (38) >=21.00 AND RANGO (38) <= 21.14
                                          ", RANGO (38) > = 21.00 AND RANGO (39) <= 21.36<br>
", RANGO (39) > = 21.29 AND RANGO (39) <= 21.36<br>
", RANGO (40) > = 21.39 AND RANGO (40) <= 22.00<br>
", RANGO (41) > = 22.94 AND RANGO (41) <= 23.38<br>
", RANGO (41) > = 22.94 A
COMP$(39) "NO IDENTIFICADO
COMPS (40) "OLEFINA C6
COMP$(40) "OLEFINA C6<br>COMP$(41) "HEXANO NORMAL
                                                ", RANGO (42) >=23.67 AND RANGO (42) <= 25.01
COMP$(42) "OLEFINA C6
COMP$(43) "22-DIMETILPENTANO <br>
T, RANGO (43) >=25.36 AND RANGO (43) <=25.73<br>
COMP$(44) "METILCICLOPENTANO ", RANGO (44) >=25.94 AND RANGO (44) <=26.01<sup>68</sup>
```
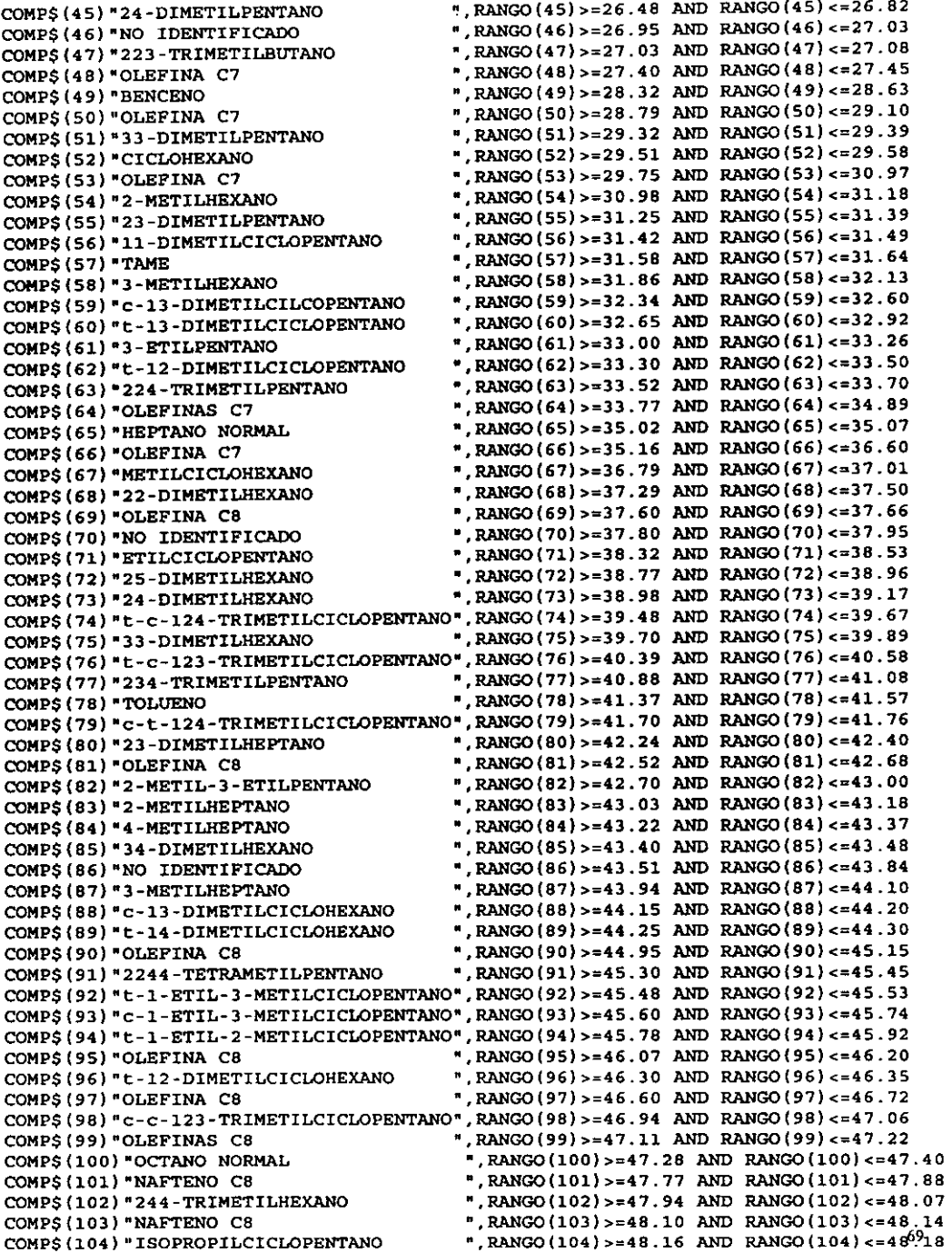

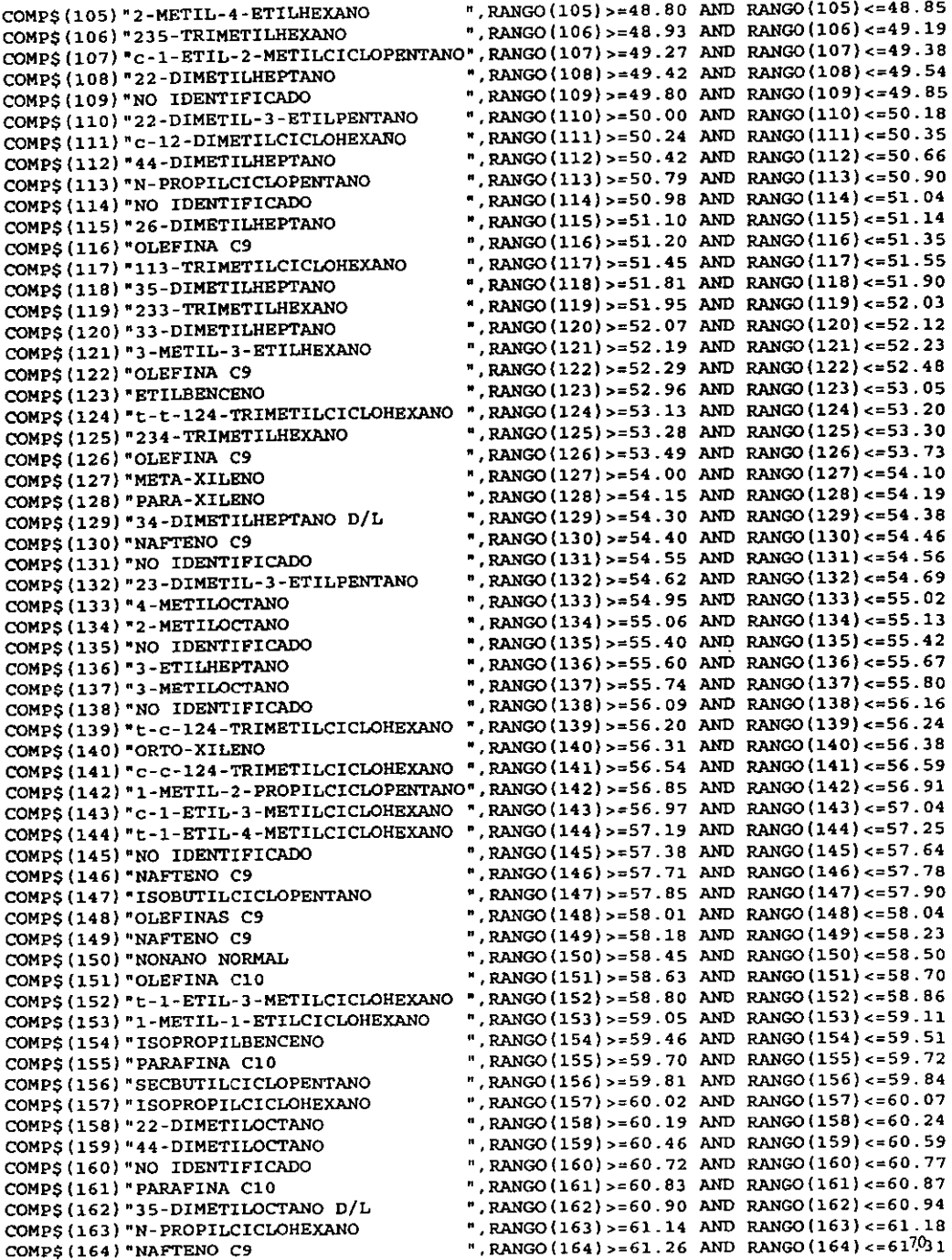

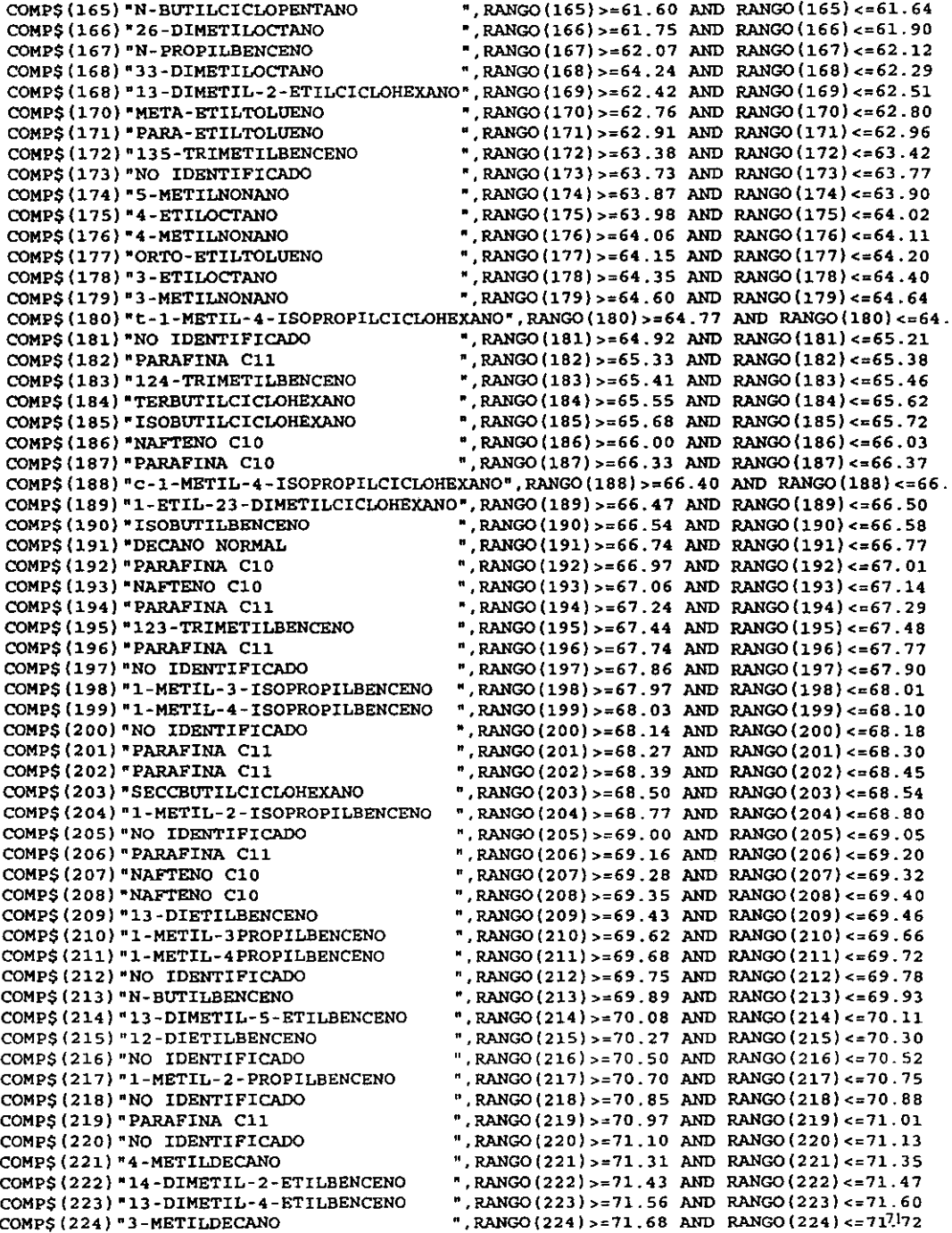

COMP\$(225) "12-DIMETIL-4-ETILBENCENO ", RANGO(225) >=71.79 AND RANGO(225) <=71.82<br>COMP\$(226) "1-METIL-3-TERBUTILBENCENO ", RANGO(226) >=71.84 AND RANGO(226) <=71.88 COMP\$(226) "1-METIL-3-TERBUTILBENCENO ", RANGO(226) >=71.84 AND RANGO(226) <=71.88<br>COMP\$(227) "NAFTENO C10 ", RANGO(227) >=71.93 AND RANGO(227) <=71.97 COMP\$(227) "NAFTENO C10<br>
COMP\$(227) "NAFTENO C10<br>
COMP\$(228) "1-METIL-4-TERBUTILBENCENO ",RANGO(228)>=72.02 AND RANGO(228)<=72.06  $n$ , RANGO(228) >=72.02 AND RANGO(228) <= 72.06 COMP\$(229) "AROMATICO C11 <br>
COMP\$(229) "AROMATICO C11 ",RANGO(229) >=72.24 AND RANGO(229) <=72.31<br>
COMP\$(230) \*13-DIMETIL-2-ETILBENCENO ",RANGO(230) >=72.49 AND RANGO(230) <=72.53 COMP\$(230) "13-DIMETIL-2-ETILBENCENO<br>COMP\$(231) "NO IDENTIFICADO COMP\$(231) "NO IDENTIFICADO ",RANGO(231)>=72.90 AND RANGO(231)<=72.93<br>
COMP\$(232) "AROMATICO C11 ",RANGO(232)>=73.13 AND RANGO(232)<=73.17 COMP\$(232) "AROMATICO CI1 ",RANGO(232)>=73.13 AND RANGO(232)<=73.17<br>COMP\$(233) "NO IDENTIFICADO ",RANGO(233)>=73.23 AND RANGO(233)<=73.25 COMP\$(233) "NO IDENTIFICADO ", RANGO(233) >=73.23 AND RANGO(233) <=73.25<br>COMP\$(234) "PARAFINA C12 ", RANGO(234) >=73.41 AND RANGO(234) <=73.45 ", RANGO (234) >=73.41 AND RANGO (234) <=73.45<br>", RANGO (235) >=73.55 AND RANGO (235) <=73.59 COMP\$(235) "12-DIMETIL-3-ETILBENCENO COMP\$ (236) "UNDECANO NORMAL ", RANGO (236) >=73.93 AND RANGO (236) <= 73.96 COMP\$(237) "NO IDENTIFICADO ",RANGO(237»=74.05 ANO RANGO(237)<=74.17 COMP\$(238) "OLEFINAS CII ",RANGO(238)>=74.39 AND RANGO(238)<=74.44<br>COMP\$(238) "OLEFINAS CII ",RANGO(239)>=74.53 AND RANGO(239)<=74.57 COMP\$(239) " 1245-TETRAMETILBENCENO ",RANGO(239»=74.53 ANO RANGO(239)<=74.57 COMP\$(240) "1235-TETRAMETILBENCENO<br>COMP\$(241) "NO IDENTIFICADO  $\frac{1}{2}$ , RANGO (241) >=75.22 AND RANGO (241) <= 75.96 COMP\$(242) "AROMATICO C11 ",RANGO(242) >=76.13 AND RANGO(242) <= 76.18 COMP\$(243) "PARAFINA C12 ",RANGO(243)>=76.26 AND RANGO(243)<=76.31 COMP\$ $(244)$  \*PARAFINA Cl2 ",RANGO(244)>=76.34 AND RANGO(244)<=76.40 COMP\$(245) "PARAFINA Cl2 ",RANGO(245»c76.43 ANO RANGO(245)<=76.49 COMP\$(246) "AROMATICO C11 ",RANGO(246»=76.55 ANO RANGO(246)<=76.59 COMP\$(247) "AROMATlCO Cll ",RANGO(247»=76.67 ANO RANGO(247)<=76.72 COMP\$(248) "PARAFINA Cl2 ",RANGO(248) >=76.80 ANO RANGO(248)<=76.84 COMP\$(249) "AROMATIOO Cl1 ",RANGO(249) >=76.94 ANO RANGO(249)<=76.99 OOMP\$(250).AROMATICO Cl1 ",RANGD(250»=77.16 ANO RANGO *(250)* <=77.21 COMP\$(251) "PARAFINA C12 \*,RANGO(251)>=77.24 AND RANGO(251)<=77.28 COMP\$(252) "AROMATICO C11 <br>COMP\$(252) "1234-TETRAMETILBENCENO ", RANGO (253) >=77.40 AND RANGO (253) <=77.46<br>COMP\$(253) "1234-TETRAMETILBENCENO ", RANGO (253) >=77.40 AND RANGO (253) <=77.46  $n$ , RANGO(253) >=77.40 AND RANGO(253) <= 77.46 COMP\$(254) "PENTILBENCENO ",RANGO(254) >=77.51 ANO RANGO(254)<=77.54 COMP\$(255) "t-1-METIL-2 (4-METILPENTIL) cyC5" ,RANGO (255) >=77.68 ANO RANGO (255) <=77.75 COMP\$(256) "PARAFINA Cl2 ",RANGO(256»=77.94 ANO RANGO (256) <=78.03 COMP\$(257) "AROMATICO CIl ",RANGO(257) >=78.33 ANO RANGO(257)<=7B.38 COMP\$(258) "AROMATlCO C11 ·,RANGO(258»=78.57 ANO RANGO(258)<=7B.69 COMPS(259) "PESADOS ",RANGO(259) >=78.74 AND RANGO(259) <= 79.17 COMP\$(260).13-DIMETIL-S-TERBUTILBENCENO",RANGO(260) >=79.56 ANO RANGO(260) <=79.60  $"$ , RANGO(261)>=79.96 AND RANGO(261)<=80.02 COMP\$(262) "AROMATICO ClI ",RANGO(262»=BO.20 ANO RANGO(262)<=BO.22  $^n$ , RANGO(263) >=80.42 AND RANGO(263) <=80.47 COMP\$(264)\*PESADOS ",RANGO(264)>=80.56 AND RANGO(264)<=80.59<br>COMP\$(265)"AROMATICO C11 ",RANGO(265)>=80.83 AND RANGO(265)<=80.90  $n$ , RANGO(265) >=80.83 AND RANGO(265) <=80.90 COMP\$(266) "PARAFINA C12 ",RANGO(266)>=81.02 AND RANGO(266)<=81.07<br>COMP\$(267) "PESADOS ",RANGO(267)>=81.41 AND RANGO(267)<=81.47  $\sqrt{P}$ , RANGO(267) >=81.41 AND RANGO(267) <=81.47 COMP\$(268) "AROMATlOO Cl1 ",RANGO(268»=Bl.96 ANO RANGO (26B) <=B2.01  $\text{P}$ , RANGO(269)  $> = 82.15$  AND RANGO(269) <= 82.20 COMP\$(270) "OLEFINA C12 ",RANGO(270) >=82.24 AND RANGO(270) <=82.27<br>COMP\$(271) "OLEFINA C13 ",RANGO(271) >=82.30 AND RANGO(271) <=82.33  $^*$ , RANGO(271) >=82.30 AND RANGO(271) <=82.33 COMP\$(272) "OLEFINA C13 ",RANGO(272»=B2.49 ANO RANGO(272)<=82.52 COMP\$(273) "135-TRIETILBENCENO ",RANGO(273»=82.60 ANO RANGO (273) <=82.68 COMP\$(274) "1-ETIL-4-TERBUTILBENCENO COMP\$(275) "124-TRIETILBENCENO ",RANGO(275»=82.84 ANO RANGO(2751<=B2.B8  $COMPS (276) "OLEFINA C13$  ",  $RANGO(276) > 82.93$  AND  $RANGO(276) < 83.00$ COMP\$(277) "HEXILBENCENO ",RANGO(277»=83.05 ANO RANGO(277)<=83.11 COMP\$(278) "DODECANO NORMAL ",RANGO(27B»=83.20 ANO RANGO(278)<=BJ.65 COMP\$(279) "TRIDECANO NORMAL ", RANGO(279) >=92.00 AND RANGO(279) <= 92.60 COMP\$(280) "TETRADECANO NORMAL ",RANGO(2BO»=102.00 ANO RANGO(2BO)<=102.20

REM \*\*\*\*\*\*\*\*\*\*\*\*\*\*\* Fin lectura de los Componentes de Piona \*\*\*\*\*\*\*\*\*\*\*\*\*\*\*\*\*\*

REM \* DENSIDAD DEL NC12 TOMADA DEL HANDBOOK HODGEMAN (EDICION 40 1958-1959)  $72$ 

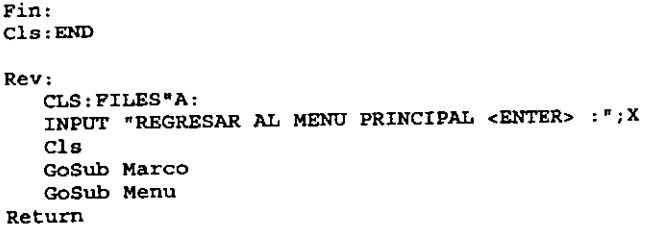

 $\ddot{\phantom{0}}$ 

 $\bar{\beta}$ 

```
REM JPR, 1998 
REM PROORAMA DE CALCULO PARA LA CUANTIFICACION DE LOS COMPONENTES 
REM DE LA GASOLINA POR EL ANALI8IS PIONA 
RBM INCLUYE MUESTRAS QUE CONTENGAN MTBE Y/O TAHE 
DIM B(238) ,C(238),V(238) 
CA = 238DIM N$(49) ,8(49) ,Z(49) ,A$(238) ,B$(238) ,O(238) ,A(238) 
RBM LECTURA DE GRUPOS DE COMPUESTOS 
FOR I=1 TO 49
   READ N$(I)NEXT I 
PRINT 
FOR I=1 TO CA
   READ A$(I)READ B$(I)READ D(I)
NEXT I 
el. 
GoSub Marco 
Menu: 
   Color 10:Locate 4,30:PRINT '" MENO PRINCIPAL ''':Color 11 
   LOCATE 6,15:PRINT "CALCULOS PARA CORRIDA NUEVA 
   LOCATE 7,15: Print "VALORES DE AREAS POR PANTALLA 
   LOCATE 8,15:Print "CORRECCION DE AREAS 
   LOCATE 9,15: PRINT "CALCULOS DE CORRIDA ANTERIOR 
   LOCATE 10,15:PRINT "RESULTADOS EN PANTALLA 
   LOCATE 11,15: PRINT "IMPRIMIR RESULTADOS 
   LOCATE 12,15: PRINT "CALCULAR RON 
   LOCATE 13,15: PRINT "GUARDAR LAS AREAS EN ARCHIVO 
   LOCATE 14,15: PRINT "REVISION DE ARCHIVOS 
   LOCATE lS,15:PRINT "SALIDA 
   LOCATE 19,30:INPUT "TECLEE EL NUMERO: ";T 
   While (T < 1) Or (T > 10)Beep 3 
       Locate 20,30: Input "Opción es de 1..10 : "; T
       If T = 10 Then Fin
   Wend 
      Beep 1 
                                                                             (1) "
                                                                             (2) "
                                                                             (3) " 
                                                                             (4) "
                                                                             (5) "
                                                                             (6) • 
                                                                             (7) "
                                                                             (8) .
                                                                             (9) "
                                                                            (10) "
      ON T GoSub Captura,VerArea,Correc,CorAnt,pantalla,pintlmp,Ron,Archi,DirF 
      ON T GoSub Fin 
Return 
Marco: 
   Color 10 
   For i=2 To 23 
      Locate i,l:Print CHR$(186) 
      Locate i,79:Print CHR$(186) 
   Next i 
   For j=2 To 79 
      Locate 1,j:Print CHR$(205) 
      Locate 23,j:print CHR$(205) 
   Next j 
   Locate 23,1 :Print CHR$(200) 
   Locate 1, 1: Print CHR$(201)
   Locate 23,79:Print CHR$(188) 
   Locate 1,79: Print CHR$(187)
   Color 15 
explore the control of the control of the control of the control of the control of the control of the control of the control of the control of the control of the control of the control of the control of the control of the
```
 $\epsilon$ 

```
Limpia: 
   For I = 2 TO 22
      Locate i,2:Print SPC(75) 
   Next 1 
Return 
captura: 
Gosub Limpia 
X=7:Y=5:W=7:Z=45 
   LOCATE 2,28:PRINT "CORRIDA PARA MUESTRAS NUEVAS" 
   LOCATE 4,2:INPUT "DESCRIPCION DE LA MUESTRA: ";M$ 
   LOCATE 5.2: INPUT "DAME EL \frac{1}{2} PESO DE MTBE = "; MT
   LOCATE 5.40: INPUT "DAME EL \ddagger VOLUMEN DE MTBE = ";MTV
   LOCATE 6, 2: INPUT "DAME EL \frac{1}{2} PESO DE TAME = "; TA
   LOCATE 6,40: INPUT "DAME EL * VOLUMEN DE TAME = "; TAM
   LOCATE 7.2: INPUT "REGISTRO(s): ";R$
   LOCATE 8,2:INPUT "PROCEDENCIA: ";L$ 
   LOCATE 9,2:INPUT "FECHA: ";F$ 
   LOCATE 10,2: INPUT "PROYECTO: ";0$ 
   LOCATE 11, 2: INPUT "FECHA DE RECEPCION: ";W$
   LOCATE 12, 2: INPUT "SOLICITANTE: "; K$
   LOCATE 13, 2: INPUT "OBSERVACIONES: "; X$
   LOCATE 14, 2: INPUT "ANALIZO: "; Y$
   Locate 16,20: INPUT "DESEA CORREGIR ALGUN DATO [S/N] "; S$
   IF Ucase$(S$)= "S" Then
   Gosub Captura 
   else 
   Por j=6 To 22 
      Locate j,2:print SPC(70) :Next j 
   For I=1 To CA
      Locate X,Y:Print A$(I): 
   Locate W,Z:Input ":";A(I) 
      X = X + 1 : W = W + 1IF X=22 ANO W=22 Then 
         X=7:Y=5:W=7:Z=45 
         For j=6 To 22 
             Locate j,3:Print SPC(75) 
         Next j 
      End IF 
   NEXT I
  Gosub Calcula 
Return 
Calcula: 
   GoSub Limpia 
   Locate S,25:Print " Calculando las Areas de PIONA 
   S=O:T=O:SUM=O:SUMA=O 
   Locate 12, 20: Print "
                             Calculando Area 
                                                   \blacksquareFOR 1=1 TO CA 
      S=S+A(I)NEXT 1 
   REM NORMALIZACION DE AREAS 
   Locate 12,20:Print " Normalización de Areas
   FOR 1=1 TO CA 
B(I) = (A(I)/S) * (100 - (MT+TA))T=T+B(I)NEXT 1 
  Locate 12, 20: Print " * Peso Dividido por Densidad " 35
```

```
FOR 1=1 TO CA 
     C(I)=B(I)/D(I)SUM=SUM+C(I)NEXT 1 
  Locate 12,20: Print " Normalización del Volumen
                                                      \pmb{\pi}FOR 1=1 TO CA 
     V(I) = (C(I)/SUM) * (100 - (MTV+TAM))SUMA=SUMA+V(I) 
  NEXT 1 
  Locate 12,20: Print " Clasificación por Familias
  FOR Y=l ro 49 
      p=0:V=0FOR I=1 TO CA
         IF B$(I)=N$(Y) THEN
            P = P + B(I)V=V+V(1)End IF 
      NEXT 1 
      S(Y)=PZ(Y)=VNEXT Y
  Locate 12, 20: Print " Haciendo Sumas
  LET F1=S(1)+S(2)+S(3)+S(4)+S(5)+S(6)+S(7)+S(8)+S(9)+S(10)+S(11)+S(12)+S(13)+S(14)LET F2=S(15)+S(16)+S(17)+S(18)+S(19)+S(20)+S(21)+S(22)+S(23)
  LET F3=S(24)+S(25)+S(26)+S(27)+S(28)+S(29)+S(30)+S(31)+S(32)+S(33)
  LET F4~S(34)+S(35)+S(36)+S(37}+S(38}+S(39)+S(40) 
  LET F5=5(41)+S(42)+S(43)+S(44)+S(45)+S(46)+S(47)LET F6=S (4S) 
   LET P7 = S(49)LET G1=Z(1)+Z(2)+Z(3)+Z(4)+Z(5)+Z(6)+Z(7)+Z(8)+Z(9)+Z(10)+Z(11)+Z(12)+Z(13)+Z(14)LET G2=Z(15)+Z(16)+Z(17)+Z(18)+Z(19)+Z(20)+Z(21)+Z(22)+Z(23)LET G3=Z(24)+Z(25)+Z(26)+Z(27)+Z(28)+Z(29)+Z(30)+Z(31)+Z(32)+Z(33)LET G4=Z(34)+Z(35)+Z(36)+Z(37)+Z(38)+Z(39)+Z(40)LET G5=Z(41)+Z(42)+Z(43)+Z(44)+Z(45)+Z(46)+Z(47)LET G6=Z(48) 
  LET G7=Z(49) 
Gosub Limpia 
Gosub Menu 
Return 
End Jf 
CorAnt: 
  Gosub Limpia 
  Error2* =|f| fnArchivo*If Error2\ < 0 Then
      Input #1. MS$,Fs$,Gs$,Rs$,Ls$,Ws$,Ks$ 
      Input #1, Mts,Mtb,Tas,Tav 
      FOR X=l ro CA 
      INPUT #1, A(X)NEXT X 
      CLOSE #1 
     Mt = Mts : Mtv = MtbTa = Tas : Tam = TavMS=MS:FS=FS:GS=GSS:RS=RS$:LS=LS$:KS=KS:KS=KS:Y$GoSub Calcula 
  Else 
     Locate 10,lO;Print "El Archivo ";0$;" No Existe" 
     Locate 11,lO:Print "Error No. ";Error2\ 
     Delay 3 
   End If \frac{1}{2}
```

```
def fnArchivot 
      local NumError\ 
      Numberrot = -1en Error Goto NoArchivo 
   Locate 3,20: Print " Apertura de Archivos de Corridas Anteriores" 
   Locate 6,lO:Input "NOMBRE DEL ARCHIVO :";0$ 
   Open "A:"+O$ For Input As #1 
   On Error Goto O 
   fnArchivot = NumErrort 
   Exit def 
   NoArchivo: 
      Numberort = errresume next 
   end def 
Gosub Limpia 
Gosub Menu 
Return 
Correc: 
   GoSub Limpia 
   Locate S,2s:print "CORRECCION DE ARRAS" 
   Locate 7,5: Print "NUMERO DE REGISTRO Y AREA CORRECTA: "
   Locate 8,S:Input L,AR 
   A(L) = ARLocate 10,20:Input "FUERON TODOS LOS VALORES A CORREGIR (S/N]"¡S$ 
   IF UCaseS(S5) = "S" THEN
      Gosub Calcula 
   EIse 
      Gosub Correc 
   End If 
Return 
PintImp:
Gosub Limpia 
Error1t = fnlmpresorat 
If Errorlt < O Then 
   LOCATE 3,lO:PRINT "Impresión de Reportes de PIONA" 
   LET TF=F1+F2+F3+F4+FS+F6+F7+MT+TA 
  LET TG=G1+G2+G3+G4+G5+G6+G7+MTV+TAM
   LPRINT 
  LPRINT TAB(24);"GERENCIA LABORATORIO CENTRAL" 
  LPRINT TAB(24) ¡"DIVISION DE ESTRUCTURAS QUIMlCAS" 
  LPRINT TAB(26) ¡"LABORATORIO DE CROMATOGRAFIA" 
  LPRINT TAB(29} ¡"INFORME DE RESULTADOS" 
  LPRINT 
  LPRINT TAB(lS);"REGISTRO(S): CR-";R$, 
  LPRINT TAB(15); "FECHA DE RECEPCION: "; W$
  LPRINT TAB(1S) ¡"PROCEDENCIA: ";L$ 
  LPRINT TAB(1S) ¡"SOLICITANTE: ";K$ 
  LPRINT TAB(1S) ¡"PROYECTO: DOD-";G$ 
  LPRINT TAB(lS);"DESCRIPCION DE LA MUESTRA: "¡M$ 
  LPRINT TAB(lS) ;"METODO EMPLEADO: IMP-QA·305" 
  LPRINT 
  LPRINT TAB(26); *ANALISIS POR COMPONENTE PIONA"
  LPRINT TAB(20) ;"----------------------------------------" 
                                      t PESO t VOL.
  LPRINT TAB(20);"----------------------------------------" 
   LPRINT TAB(23) ; "TOTAL P",USING"##.## ";F1,Gl 
   LPRINT TAB(23) ; "TOTAL I",USING"##.## ";F2,G2 
  LPRINT TAB(23); "TOTAL O", USING"##.## ";F3,G3
                                                              "FECHA: ";F$ 
                                                                               77
```
 $\overline{\phantom{a}}$ 

LPRINT TAB(23); "TOTAL N", USING"##.## "; F4, G4<br>
LPRINT TAB(23): "TOTAL A", USING"##.## "; F5, G5 LPRINT TAB(23); "TOTAL A", USING"##.## ";F5,G5<br>LPRINT TAB(23): "PESADOS", USING"##.## ";F6,G6 LPRINT TAB(23); "PESADOS", USING"##.## ";F6.G6<br>LPRINT TAB(23): "NO IDEN", USING"##.## ";F7.G7 LPRINT TAB(23);"NO IDEN",USING"##.## ";F7,G7 IF MT <> O TREN LPRINT TAB(23);"MTBE ",USING"##.## ";MT,MTV IF TA <> O TREN LPRINT TAB(23) ; "TAME ",USING"##.## "iTA,TAM LPRINT TAB(20) ;"----------------------------------------" LPRINT TAB(23); "TOTAL ", USING"###.## "; TF, TG LPRINT TAB(20) ;"----------------------------------------" LPRINT TAB(8); "PARAFINAS ISOPARAFINAS OLEFINAS NAFTENOS AROMATICOS" LPRINT TAB(6): \*\* PESO \*VOL. \*\* PESO \*VOL. \*\* PESO \*VOL. \*\* PESO \*VOL. \*\* PESO \*VOL. LPRINT TAS(6);'-------------I-------------I-------------I------------1------------- LPRINT TAB(3): "C1 "USING"##.## " ;  $S(1)$ ,  $Z(1)$ LPRINT TAB(3): "C2 "USING"##.## ";  $S(2)$ ,  $Z(2)$ LPRINT TAB(3): "C3 \*USING\*##.## " ; S(3), Z(3), C3, C3, S(24), Z(24) LPRINT TAB(3);\*C4 \*USING"##.## \* ; S(4),Z(4),S(15),Z(15),S(25),Z(25) LPRINT TAB(3);"C5 "USING"##.## "; S(5),Z(5),S(16),Z(16),S(26),Z(26),S(34),Z(34) LPRINT TAB(3):"C6 "USING"##.## "  $S(6)$ , Z(6), S(17), Z(17), S(27), Z(27), S(35), Z(35) LPRINT TAB(62);USING"##.## "; S(41), Z(41) LPRINT TAB(3);\*C7 \*USING\*##.## "; S(7),Z(7),S(18),Z(18),S(28),Z(28),S(36),Z(36) LPRINT TAB(62);  $USING*## # *$ ;  $S(42)$ ,  $Z(42)$ LPRINT TAB(62);0SING"##.## "; S(42),Z(42)<br>LPRINT TAB(3);"C8 "USING"##.## "; S(8),Z(8),S(19),Z(19),S(29),Z(29),S(37),Z(37)<br>LPRINT TAB(62);USING"##.## "; S(43),Z(43) LPRINT TAB(62);USING"##.## \* ; S(43),Z(43)<br>LPRINT TAB(3);"C9 "USING"##.## \* ; S(9),Z(9),S(20),Z(20),S(30),Z(30),S(38),Z(38) LPRINT TAB(62);USING"##.## "; S(44), Z(44) LPRINT TAS(3) ¡"C10"USING"##.## " ; S(10),Z(lO),S(21),Z(21),S(Jl),Z(Jl),S(39),Z(J9) LPRINT TAB(62);USING"##.## "; S(45), Z(45) LPRrNT TAB(J);"Cll"USING"##.## " ; S(ll),Z(ll) ,S(22),Z(22),S(32),Z(32),C3,C3 LPRINT TAB(62);USING\*##.## " ; S(46), Z(46) LPRINT TAB(3);"C12"USING"##.## "; S(12',Z(12),S(23),Z(2J',S(3J),Z(3J),S(40),Z(40) LPRINT TAB(62); USING"##.## " ; S(47), Z(47) LPRINT TAB(3); "C13"USING"##.## "; S(13), Z(13), C3, C3, C3, C3, C3, C3, C3, C3, C3 LPRINT TAB(3); "C14"USING"##.## "; S(14), Z(14), C3, C3, C3, C3, C3, C3, C3, C3, C3 LPRINT TAS(6);'-------------I-------------I-------------I-------------1------------ LPRINT TAB(3); "TOT="USING"##. ## ";F1,G1,F2,G2,F3,G3,F4,G4,F5,G5 LPRINT TAB(6)i·-------------------------------------------------------------------- IF MT <> 0 THEN LPRINT TAB(6) "MTBE ="USING"##.## "; MT, MTV IF TA <> 0 THEN LPRINT TAB(6) "TAME ="USING"##.## "; TA, TAM IF TA  $\lt$  > 0 THEN LPRINT TAB(6) "TAME = "USING"##.## LPRINT TAB(6); "PESADOS = "USING"##.##  $"$ ; S(48), Z(48) LPRINT TAB(6); "NO.IDENTIFICADOS  $x$ "USING"##.## ";S(49),Z(49) LPRINT LPRINT TAB(6) : "OBSERVACIONES: EL BENCENO COELUYE CON OTRO COMPONENTE. ": X\$ LPRINT TAB(6); "ANALIZO: "; Y\$ LPRINT<br>LPRINT TAB(10);" LPRINT TAB(10);"<br>LPRINT TAB(10);" I.Q. ANTONIO BADILLO G. Q. MIGUEL ANGEL FLORES R. LPRINT TAB(10); " JEFE DE LABORATORIO JEFE DE DIVISION "<br>LPRINT " ESTE DOCUMENTO SOLO PUEDE REPRODUCIRSE EN SU TOTALIDAD Y NO LPRINT ESTE DOCUMENTO SOLO PUEDE REPRODUCIRSE EN SU TOTALIDAD Y NO PARCIALMENTE LPRINT CHR\$ (12) LOCATE lO,5:INPUT " ¿CONTINUA LA IMPRESION? [S/N): ";T\$ If  $UCases(TS) = "S" Then$ Gosub ImpElem Else Locate 10.5:INPUT " DESEAS CALCULAR RON  $[ S/N ]$  : ";T\$ If  $UCase$(TS) = "S" Then$ GoSub Ron glse Locate 10, 5: INPUT "¿DESEAS IMPRIMIRLO DE NUEVO? [S/N] : ";P\$ IF UCase\$(P\$) = "S" Then PintImp<br>End If  $\frac{1}{2}$   $\frac{1}{2}$ 

```
End If
Else
   Locate 10,10: Print "Impresora Apagada o Papel Agotado"
   Locate 11, 10: Print "Error No."; Error1%
   Delay 3
End If
def fnImpresorat
    local NumErrort
    NumErrort = -1On Error Goto ImpresoraApagada
       LPrint CRRS(7):
    On Error Goto 0
    fnImpresorat = NumErrort
    Exit def
    ImpresoraApaqada:
       Numberor* = errresume next
end def
GoSub Limpia
GoSub Menu
Return
ImpElem:
LOCATE 3,10: Print "Impresión de Reportes de PIONA"
LPRINT
LPRINT
Xc=1:yc=1:LPrint Tab(32); "Hoja: "; yc:LPrint:LPrint Tab(10); "Muestra: "; M$
LPRINT
LPRINT TAB(2) "NOMBRE", TAB(44) "\PESO", TAB(58) "\VOL. "
LPRINT: LPRINT
FOR I=1 TO 34
   IF B(I) <> 0 THEN LPRINT TAB(2)A$(I), TAB(44)USING "##.##
                                                                        "B(I),V(I)xc = xc + 1NEXT I
LOCATE 10, 5: INPUT "CONTINUA LA IMPRESION DE HEXANOS [S/N]: ": T$
IF UCase$(T$) = "S" THEN
   FOR I=35 TO CA
      IF B(I) <> 0 THEN LPRINT TAB(2)A$(I), TAB(44) USING ##.##
                                                                          P: B(I), V(I)xc = xc + 1IF xc = 51 THEN
         LPRINT CHR$(12)
         LPRINT
         yc=yc+1LPRINT TAB(32); "Hoja: "; yc: LPrint: LPrint Tab(10) "Muestra: "; M$
         LPRINT
         LPRINT TAB(2) "NOMBRE", TAB(44) "*PESO", TAB(58) "*VOL.": LPrint: LPrint
         Xc=1End IF
   NEXT I
   LPRINT: LPRINT
                                  t VOLUMEN"
   LPRINT TAB(41) "* EN PESO
   LPRINT TAB(41) "---------
                                  ----------
   LPRINT TAB(43)USING"###.##
                                       \cdot, TF, TG
   LPRINT TAB(41) "---------
                                   \frac{1}{2}LPRINT CHR$ (12)
End If
GoSub Limpia
GoSub Menu
Return
                                                                                 79
```
Pantalla: GoSub Limpia  $TF = 0 : TG = 0$ LOCATE 2,35: PRINT " PIONA " 3,35: PRINT \*\*\*\*\*\*\*\*\*\*\*\*\* **LOCATE** LET TF=F1+F2+F3+F4+F5+F6+F7+MT+TA LET TG=G1+G2+G3+G4+G5+G6+G7+MTV+TAM \* PESO \* VOL." LOCATE  $9,25:PRINT$  "  $: F3, G3$ LOCATE 13, 25: PRINT "TOTAL O", USING "##.###  $"$ ; F4, G4 LOCATE 14, 25: PRINT "TOTAL N", USING "##.### "; F5.G5 LOCATE 15, 25: PRINT "TOTAL A", USING "##.### LOCATE 16, 25: PRINT "PESADOS", USING "##.###<br>LOCATE 17, 25: PRINT "NO IDEN", USING "##.###  $"$ ; F6, G6  $"$ ; F7. G7 LOCATE 18, 25: PRINT "TOTAL MTBE", USING "##.###<br>LOCATE 19, 25: PRINT "TOTAL TAME", USING "##.### " MT, MTV ":TA, TAM LOCATE 23,3: Input "<Enter>";a: For j=4 To 23: Locate j,3: Print SPC(70): Next j **APESO** SVOL." LOCATE 5, 25: PRINT " TIPO LOCATE 0,25:PRINT "n-C1",USING "##.### ";S(1),Z(1)<br>
TOCATE 2.25:PRINT "n-C2",USING "##.### ";S(2),Z(2)  $*, S(3), Z(3)$ LOCATE  $9,25:PRINT$  "n-C3", USING "##.### LOCATE 10, 25: PRINT "n-C4", USING "##.###  $"$ ; S(4), Z(4)  $"$ ; S(5), Z(5) LOCATE 11,25: PRINT "n-C5", USING "##.### LOCATE 12, 25: PRINT "n-C6", USING "##.###  $", S(6), Z(6)$  $\sqrt{5}$  (7), Z(7) LOCATE 13, 25: PRINT "n-C7", USING "##.### LOCATE 14, 25: PRINT " $n-C8$ ", USING "##.###  $"$ ; S(8), Z(8) LOCATE 15, 25: PRINT "n-C9", USING "##. ###  $"$ ; S(9), Z(9) LOCATE 16,25: PRINT "n-C10", USING "##.###  $", S(10), Z(10)$ LOCATE 17, 25: PRINT "n-Cll", USING "##.###  $"$ ; S(11), Z(11) LOCATE 18, 25: PRINT "n-C12", USING "##.###  $", S(12), Z(12)$ LOCATE 19,25: PRINT "n-C13", USING "##. ###  $\blacksquare$ ; S(13), Z(13) LOCATE 20, 25: PRINT  $n-C14$ , USING  $n#$ #. ###  $", S(14), Z(14)$ LOCATE 21, 25: PRINT " ", "-----", "-----" LOCATE 22, 25: PRINT TAB(25); "TOTAL n-C", USING "##. ###  $"$ ; F1, G1 LOCATE 24, 3: Input "<Enter>";a: For  $j=6$  To 24: Locate  $j$ , 3: Print SPC(70): Next  $j$ LOCATE  $7, 25: PRINT$  "i-C4", USING "##.###  $"$ ;S(13),Z(13)  $\binom{14}{14}$ , 2(14) LOCATE  $8,25:PRINT$  "i-C5", USING "##.### LOCATE  $9.25: PRINT$  "i-C6", USING "##.###  $"$ ; S(15), Z(15) LOCATE 10, 25: PRINT "i-C7", USING "##.###  $"$ ; S(16), Z(16)  $"$ ; S(17), Z(17) LOCATE  $11,25:$  PRINT " $i$ -C8", USING "##.### LOCATE 12, 25: PRINT "i-C9", USING "##. ###  $"$ ; S(18), Z(18) LOCATE 13, 25: PRINT "i-C10", USING "##.###  $"$ ; S(19), Z(19) LOCATE 14, 25: PRINT "i-C11", USING "##. ###  $"$ ; S (20), Z (20) LOCATE 15, 25: PRINT "i-C12+", USING "##.###  $, S(21), Z(21)$ LOCATE 16, 25: PRINT " ", "-----", "-----" LOCATE 17, 25: PRINT "TOTAL i-C", USING "##.###  $" : F2, G2$ LOCATE 22,3: Input "<Enter>";a: For j=6 To 22: Locate j,3: Print SPC(70): Next j 80 LOCATE  $7,25:PRINT "O3", JUSING "H#..#HH"$  $"$ ; S(22), Z(22)

> $EST'$   $T_{\text{GUT}}^{rec}$   $R3$  $358E$ SALIR DE LA BIBLIOTECA

LOCATE  $8, 25: PRINT "O4", JSSING "HH. #HH"$  $"$ ; S(23), Z(23)  $\cdot$  = : S(24), Z(24) LOCATE 9, 25: PRINT "05", USING "##. ### LOCATE 10, 25: PRINT "O6", USING "##. ###  $\cdot$  ; S(25), Z(25) LOCATE 11, 25: PRINT "07", USING "##.###  $"$ ; S(26), Z(26) LOCATE 12, 25: PRINT "O8", USING "##.###  $: S(27), Z(27)$ LOCATE 13, 25: PRINT "O9", , USING "##.###  $\cdot$  : S(28), Z(28)  $" : S(29), Z(29)$ LOCATE 14, 25: PRINT "O10", USING "##. ###  $" : S(30), Z(30)$ LOCATE 15, 25: PRINT "O11", USING "##.### LOCATE 16, 25: PRINT "012", USING "##.###  $"$ ; S(31), Z(31) LOCATE 17,25: PRINT " " " -----", " -----" LOCATE 18, 25: PRINT "TOTAL O", USING "## ### \*\*\* "; F3, G3 LOCATE 22,3: Input "<Enter>";a: For j=6 To 22: Locate j,3: Print SPC(70): Next j LOCATE 7, 25: PRINT "N5", USING "##.### ";S(32), Z(32)<br>LOCATE 8, 25: PRINT "N6", USING "##.### ";S(33), Z(33)<br>LOCATE 8, 25: DRINT "N7" USING "## ### ":S(34) Z(34) LOCATE  $9, 25: PRINT "N7", JSING "H#, ###$  $f(S(34), Z(34))$ LOCATE  $10, 25$ : PRINT "N8", USING "##. ###  $N$ ; S(35), Z(35) LOCATE 11, 25: PRINT "N8", USING "##.###<br>LOCATE 12, 25: PRINT "N9", USING "##.###<br>LOCATE 12, 25: PRINT "N10", USING "##.###<br>LOCATE 13, 25: PRINT "N12", USING "##.###<br>LOCATE 14, 25: PRINT "-----", "-----", "-----"  $, S(36), Z(36)$  $\frac{1}{2}$ , S(37), Z(37)  $"$ ; S(38), Z(38) LOCATE 15, 25: PRINT "TOTAL N", USING "##.### "; F4, G4 LOCATE 22,3: Input "<Enter>";a: For j=6 To 22: Locate j,3: Print SPC(70): Next j LOCATE 7,25: PRINT "A6", USING "##.### ";S(39), Z(39)<br>LOCATE 8,25: PRINT "A7", USING "##.### ";S(40), Z(40) LOCATE 9,25: PRINT "A8", USING "##.###<br>LOCATE 10,25: PRINT "A9", USING "##.###  $\sqrt{5(41)}, \sqrt{2(41)}$  $: S(42), Z(42)$ LOCATE 11,25:PRINT "Al0", USING "##.###<br>LOCATE 12,25:PRINT "Al1", USING "##.###<br>------ ----- ---- ""TRING "##.### LOCATE 11, 25: PRINT "A10", USING "##.###  $\cdot$   $S(43)$ ,  $Z(43)$  $" : S(44) , Z(44)$ LOCATE 13, 25: PRINT "A12", USING "##. ###  $" : S(45)$ , 2(45) LOCATE 14, 25: PRINT " ", "-----", "-----" LOCATE 15, 25: PRINT "TOTAL A", USING "##. ### \*\*\* \*\* : F5. G5 LOCATE 17, 25: PRINT "MTBE", USING"##.### \*; MT, MTV<br>LOCATE 18, 25: PRINT "TAME", USING"##.### \*; TA, TAM LOCATE 22, 3: Input \*<Enter>";a: For j=4 To 22: Locate j, 3: Print SPC(70): Next j  $X = 5: Y = 15:$ LOCATE 3,15: PRINT "NO. REG.", "NOM.", "%PESO", "%VOL." FOR  $I=1$  TO CA IF  $B(I)$  <> 0 THEN LOCATE X, Y: PRINT I, A\$ $(1)$ , USING "##. ###  $\cdot$ ":B(I).V(I)  $X = X + 1 : W = W + 1$ IF X=22 THEN X=5:Y=15:Locate 22,3:Input \*<Enter>";a:For j=5 To 22 Locate j, 3: Print SPC(70): Next j End IF IF I=CA THEN LOCATE 21, 25: PRINT "' EN PESO", "'VOL." LOCATE 22, 25: PRINT USING "###.###  $"$ : TF, TG LOCATE 22, 3: Input "<Enter>"; a End IF NEXT I GoSub Limpia GoSub Menu Return Archi: 81 GoSub Limpia

```
LOCATE 3.15: PRINT * CREACION DE ARCHIVO PARA ALMACENAR AREAS *
    LOCATE 10, 10: INPUT "NOMBRE PARA LA CREACION DEL ARCHIVO": 0$
    Mts = Mt : Mtb = MtvTas = Ta : Tav = Tam
    Ms$=M$:Fs$=F$:Gs$=G$:Rs$=R$:Ls$=L$:Ws$=W$:Ks$=K$
    OPEN "A: "+O$ FOR OUTPUT AS #1
       Write #1, Ms$, Fs$, Gs$, Rs$, Ls$, Ws$, Ks$
       Write #1, Mts, Mtb, Tas, Tav
       FOR I=1 TO CA
          Write #1, A(I)NEXT I
    CLOSE #1
    GoSub Limpia
    GoSub Menu
Return
VerArea:
    GoSub Limpia
    X = 5: Y = 3LOCATE 2.30: PRINT "Valores de Areas"
    LOCATE 3, 5: PRINT "REGISTRO"; Spc(6); "COMPUESTO"; Spc(35); "AREA"
    FOR I=1 TO CA
       LOCATE X.Y: PRINT USING "
                                     ###
                                                       L^{\pi}: I.AS(I)
       LOCATE X, Y+60: PRINT USING "####. ### "; A(I)
       X=X+1:W=W+1IF X=21 THEN X=5:Y=3:Locate 21,3:Input "<Enter>";a:For j=5 To 22
                Locate j, 3: Print SPC(70): Next j
       IF I = CA Then Locate 22,3: Input "<Enter>";a
   NEXT I
   GoSub Limpia
   GoSub Menu
Return
REM ************ Lectura de los Componentes de Piona *******************
DATA P1, P2, P3, P4, P5, P6, P7, P8, P9, P10, P11, P12, P13, P14
DATA 14, 15, 16, 17, 18, 19, 110, 111, 112
DATA 03.04.05.06.07.08.09.010.011.012
DATA N5, N6, N7, N8, N9, N10, N12
DATA A6, A7, A8, A9, A10, A11, A12
DATA PES
DATA NOI
REM *************DATOS DE LA DENSIDAD TOMADOS DEL API********************
DATA METANO, P1, .26, ETANO, P2, .358, PROPILENO, 03, .522, PROPANO, P3, .508
DATA ISOBUTANO, I4, .563, BUTENO-1+ISOBUTILENO, O4, .601, 13-BUTADIENO. O4, .650
DATA BUTANO NORMAL, P4, . 5840, TRANSBUTENO-2, 04, .6100, 22-DIMETILPROPANO, P5, .613
DATA CISBUTENO-2, 04, .6270, 12-BUTADIENO, 04, .650, 3-METILBUTENO-1, 05, .6320
DATA ISOPENTANO, I5, .625, 14-PENTADIENO, 05, .666, BUTENO-2, 04, .635, PENTENO-1, 05, .64
DATA DIMETILACETILENO, 04, .696.2-METILBUTENO-1, 05, .6560, PENTANO NORMAL, PS, .6310
DATA ISOPRENO, 05, .686, TRANSPENTENO, 05, .653, PENTINO-1, 05, .695
DATA CISPENTENO, 05, .6610, 2-METILBUTENO-2, 05, .6680, t-13-PENTADIENO, 05, .681
DATA c-13-PENTADIENO, 05, .6960, 22-DIMETILBUTANO, 16, .6540, CICLOPENTENO, 05, .7780
DATA 23-PENTADIENO, 05, .6810, CICLOPENTANO, N5, .7510, 23-DIMETILBUTANO, 16, .6660
DATA 2-METILPENTANO, I6, .658, 3-METILPENTANO, I6, .669, OLEFINAS C6, O6, .681
DATA HEXANO NORMAL, P6, .6640, 22-DIMETILPENTANO, I7, .67, METILCICLOPENTANO, N6, .7540
DATA 24-DIMETILPENTANO, I7, .677, 223-TRIMETILBUTANO, I7, .6950, BENCENO, A6, .8850
DATA 33-DIMETILPENTANO, 17, .6980, CICLOHEXANO, N6, .7830
DATA 2-METILHEXANO, I7, .6830, 23-DIMETILPENTANO, I7, .695
DATA 11-DIMETILCICLOPENTANO, N7, .7590, 3-METILHEXANO, I7, .692
DATA c-13-DIMETILCILCOPENTANO, N7, .753, t-13-DIMETILCICLOPENTANO, N7, .777
                                                                                    82
DATA 3-ETILPENTANO, I7, .693, t-12-DIMETILCICLOPENTANO, N7, .756
```
DATA 224-TRIMETILPENTANO,I8, .696,OLEFlNAS C7,07, .707,HBPTANO NORMAL,P7, .6B8 DATA METILCICLOHEXANO,N7, . 774,22-DlMETILHEXANO, 18, .700,ETILCICLOPENTANO,N7, .171 DATA 2S-D1METILHEXANO, 18, .698,24-DIMETILHEXANO, 18, .705 DATA t-c-124-TRIMBTILCICLQPENTANO,NB, .752, 33-DIMETILHEXANO, 18, .714 DATA t-c-123-TRIMETILCICLOPENTANO,N8, . 758,234-TRlMETILPENTANO,IB, .723 DATA TOLUENO,A7, . 872, c-t-124-TRIMETILCICLOPENTANO,N8, .758 DATA 23-D1METILHEPTANO, 19, .1l8,2-METIL-3-BT1LPENTANO,I8, .732 DATA 2-METILHEPTANO,I8, .702,4-METILHEPTANO,I8, .709, 34-DIMETILHEXANO, 18, .715 DATA 3-METILHEPTANO,I8, .7l0,c-13-D1METILC1CLOHEXANO,N8, .770 DATA t-14-D1MET1LC1CLOHEXANO,NB, . 767,2244-TETRAMETILPENTANO, 19, .722 DATA t-I-ET1L-3-METILCICLOPENTANO,N8, . 771,c-I-ETIL-3-MET1LCICLOPENTANO,N8, .771 DATA t-1-ET1L-2-METILCICLOPENTANO,N8, .773,t-12-DIMETILCICLOHEXANO,N8, .780 DATA c-c-123-TRlMETILCICLOPENTANO,N8, .784,OLEFlNAS C8,08, .726 DATA OCTANO NORMAL, P8, .707, NAFTENO C8, N8, .780, 244-TRIMETILHEXANO, 19, .728 DATA NAFTENO C8, N8, .781, ISOPROPILCICLOPENTANO, N8, .78 DATA 2-METIL-4-ETILHEXANO, 19, .726, 235-TRIMETILHEXANO, 19, .726 DATA C-I-ETIL-2~MET1LCICLOPENTANO,N8, .773,22-DIMETILHEPTANO,I9, .714 DATA 22-DIMBTIL-3-ETILPENTANO,I9, .730,c-12-DIMETILCICLOHEXANO,N8, .801 DATA 44-DlMETILHEPTANO,I9, . 78S,N-PROPILCICLOPENTANO,N8, .781 DATA 26-DIMETILHEPTANO,I9, .768, 113-TRlMETILCICLOHEXANO,N9, .763 DATA 35-DIMETILHEPTANO,I9, .727,233-TRlMETILHEXANO,I9, .725 DATA 33-DlMETILHEPTANO,I9, .72,3-METIL-3-ETILHEXANO,I9, .730,ETILBENCENO,A8, .872 DATA t-t-124-TRIMET1LCICLOHEXANO,N9, .780,234-TRIMETILHEXANO,I9, .72 DATA META-XlLENO,A8, .869,PARA-XlLENO,A8, .866,34-D1METILHEPTANO D/L,I9, .736 DATA NAFTENO C9,N9, .780,23-DlMETIL-3-ETILPENTANO,I9, .734 DATA 4-METlLOCTANO,I9, .722,2-METlLOCTANO,I9, .718,DESOONOClDO,19, .736 DATA 3-ET1LHEPTANO,I9, .718, 3-METlLOCTANO, 19, .725 DATA t-c-124-TRlMETILCICLOHEXANO,N9, . 776,ORTO-X1LENO,A8 , .885 DATA C-C-124-TRIMETILCICLOHEXANO,N9, .728,1-METIL-2-PROPILCICLOPENTANO,N9, .776 DATA C-I-ETIL-3-MET1LCICLOHEXANO,N9, .798,t-l-ETIL-4-METILCICLOHEXANO,N9, .798 DATA NAFTENO C9,N9, .798, ISOBUTILCICLOPENTANO,N9, .803,OLEFlNAS C9,09, .736 DATA NAFTENO C9,N9, . 800, NONANO NORMAL,P9, . 723,OL&FlNA C10,OlO, .750 DATA t-1-ETIL-3-METILCICLOHEXANO,N9,.798,1-METIL-1-ETILCICLOHEXANO,N9,.785 DATA ISOPROPILBENCENO, A9, .874, PARAFINA C10, I10, .738, SECBUTILCICLOPENTANO, N9, .798 DATA lSOPROPILCICLOHEXANO,N9, .805, 22-D1METILOCTANO, 110, .728 DATA 44-DIMETILOCTANO, I10, .738, PARAFINA C10, I10, .738 DATA 35-DlMETILDCTANO D/L,IIO, . 73 O, N-PROPILCICLOHEXANO, N9 , .198 DATA NAFTENO C9, N9, . 798, N-BUTILCICLOPENTANO, N9, . 803, 26-DIMETILOCTANO, I10, . 728 DATA N-PROPILBENCENO, A9, .867, 33-DIMETILOCTANO, I10, .728 DATA 13-DIMETIL-2-ETILCICLOHEXANO,NlO, . 798,MBTA-ETILTOLUENO,A9, .880 DATA PARA-ETILTOLUENO,A9, .880,13S-TRIMBTILBENCENO,A9, .871, 5-METILNONANO, 110, .730 DATA 4-ETILOCTANO,IlO, .730,4-METILNONANO, IIO, .73I,ORTO-ETILTOLUENO,A9, .880 DATA 3-ETILOCTANO,IIO, .733, 3-METILNONANO, IIO, .731 DATA t-I-METIL-4-ISOPROPILCICLOHEXANO,NIO, .803,PARAFINA Cll,Ill, .734 DATA 124-TRIMETILBENCENO, A9, . 875, TERBUTILCICLOHEXANO, N10, . 803 DATA ISOBUTILCICLOHEXANO, N10, .817, NAFTENO C10, N10, .803 DATA C-I-METIL-4-ISOPROPILCICLOHEXANO,NIO, *.803*  DATA 1-ETIL-23-DlMETILCICLOHEXANO,N10, .805, ISOBUTILBENCENO,AlO, .870 DATA DECANO NORMAL,PIO, . 734,NAFTENO CIO,NIO, .803,PARAFINA Cll,I11, .745 DATA l23-TRIMETILBENCENO,A9, . 840, PARAFINA CII,Ill, .745 DATA 1-METIL-3-ISOPROPILBENCENO,AIO, .86I,I-METIL-4-ISOPROPILBENCENO,AIO, .SSl DATA PARAFINA C11, I11, .744, PARAFINA C11, I11, .744, SECCBUTILCICLOHEXANO, N10, .805 DATA I-METIL-2-ISOPROPILBENCENO,AlO, .862, PARAFINA CIl,Ill, .744 DATA NAFTENO CIO,NlO, .805,NAFTENO CIO,NlO, .BOS,13-DIBTILBENCENO,AlO, .803 DATA 1-METIL-3PROPILBENCENO, A10, .865, 1-METIL-4PROPILBENCENO, A10, .875 DATA N-BUTILBENCENO,A10, .870,13-DIMETIL-5-ETILBENCENO,AlO, .795 DATA 12-DIETILBENCENO,AIO, .803,1-METIL-2PROPILBENCENO,AIO, .878 DATA PARAFINA Cll,Ill, .753,4-METILDECANO,Ill, *.740*  DATA 14-DIMETIL-2-ETILBENCENO,AlO, .787,13-DIMETIL-4-ETILBENCENO,AIO, .789 DATA 3-METILDECANO, I11, .740, 12-DIMETIL-4-ETILBENCENO, A10, .789 83

```
DATA 1-METIL-3-TERBUTILBENCENO, A11, .880, NAFTENO C10, N10, .805
DATA 1-METIL-4-TERBUTILBENCENO, A11, .880, AROMATICO C11, A11, .880
DATA 13-DIMETIL-2-ETILBENCENO, A10, .788, AROMATICO C11, A11, .744
DATA PARAFINA C12, I12, .744, 12-DIMETIL-3-ETILBENCENO, A10, .787
DATA UNDECANO NORMAL, P11, .744, OLEFINAS C11, 011, .760
DATA 1245-TETRAMETILBENCENO, A10, .880, 1235-TETRAMETILBENCENO, A10, .880
DATA AROMATICO C11, A11, .880, PARAFINA C12, I12, .760, PARAFINA C12, I12, .760
DATA PARAFINA C12, I12, .760, AROMATICO C11, A11, .880, AROMATICO C11, A11, .880
DATA PARAFINA C12, I12, .760, AROMATICO C11, A11, .880, AROMATICO C11, A11, .880
DATA PARAFINA C12, I12, .760, AROMATICO C11, A11, .760
DATA 1234-TETRAMETILBENCENO, A10, .880, PENTILBENCENO, A11, .880
DATA t-1-METIL-2-(4-METILPENTIL)CICLOPENTANO, N12, .817, PARAFINA C12, I12, .760
DATA AROMATICO C11, A11, .880, AROMATICO C11, A11, .880
DATA 13-DIMETIL-5-TERBUTILBENCENO, A12, .875, PARAFINA C12, I12, .753
DATA AROMATICO C11, A11, .880, PARAFINA C12, I12, .753, AROMATICO C11, A11, .880
DATA PARAFINA C12, I12, .753, AROMATICO C11, A11, .880, PARAFINA C12, I12, .753
DATA OLEFINA C12, 012, .770, OLEFINA C13, 012, .780, OLEFINA C13, 012, .780
DATA 135-TRIETILBENCENO, A12, .880, 1-ETIL-4-TERBUTILBENCENO, A12, .880
DATA 124-TRIETILBENCENO.A12..880.OLEFINA C13.012..780
DATA HEXILBENCENO.A12, .800, DODECANO NORMAL, P12, .766, TRIDECANO NORMAL, P13, .774
DATA TETRADECANO NORMAL, P14, .781, PESADOS, PES, .809, NO IDENTIFICADOS, NOI, 0.752
DATA MTBE, MTBE, 0.758, TAME, TAME, 0.77
REM ************** Fin lectura de los Componentes de Piona *****************
REM * DENSIDAD DEL NC12 TOMADA DEL HANDBOOK HODGEMAN (EDICION 40 1958-1959)
Ron:
   GoSub Limpia
   LOCATE 2, 25: PRINT " CALCULO DE RON
                                            \blacksquareLOCATE 6,10: PRINT "NOMBRE DE LA MUESTRA : "; M$"
                                                            FECHA " FS
   REM --------SELECCION DE GRUPOS---------------
   REM GRUPO 1
   LET X1=0FOR I=1 TO 7
      LET X1=B(I)+X1P1=X1*1.039
   NEXT I
   REM
         GRUPO<sub>2</sub>
   P2 = B(8) *.881
   REM
         GRUPO<sub>3</sub>
   X3=0FOR I=9 TO 13
      LET X3 = B (1) + X3LET P3=X3*1.443
   NEXT I
   REM
         GRUPO 4
   LET P4 = B(14) * .84
   REM GRUPO 5
  LET X5=0FOR I=15 TO 19
      LET X5=B(I)+X5P5=X5*1.982
  NEXT I
  REM
         GRUPO<sub>6</sub>
  LET P6=B(20) * 679
  REM GRUPO 7
  LET X7=0FOR I=21 TO 32
     LET X7 = B(1) + X7P7 = X7*.952
                                                                                    84
  NEXT I
```
REM GRUPO 8 LET  $X8=0$ FOR I=33 TO 34 LET  $X8=B(I)+X8$ P8=X8\*.866 NEXT I GRUPO<sub>9</sub> **REM** LET P9=B(35) \*. 959 REM GRUPO 10 LET P10=B(36) \*. 209 REM GRUPO 11 LET  $X11=0$ FOR I=37 TO 40 LET  $X11 = B(T) + X11$ P11=X11\*.949 NEXT I REM GRUPO 12 LET P12=B(41)\*1.052 REM GRUPO 13 LET  $X13=0$ FOR I=42 TO 43 LET  $X13 = B(I) + X13$ P13-X13\*1.136 NEXT I REM GRUPO 14 LET  $X14=0$ FOR I=44 TO 47 LET  $X14 = B(I) + X14$  $P14 = X14$  \* . 8 NEXT I REM GRUPO 15 LET  $X15=0$ FOR I=48 TO 53 LET  $X15 = B(I) + X15$ P15=X15\*.978 NEXT I REM GRUPO 16 LET P16=B(54) \* (-.478) REM GRUPO 17 LET  $X17=0$ FOR 1=55 TO 63 LET  $X17 = B(T) + X17$ P17=X17\*.623 NEXT I REM GRUPO 18 LET P18=B(64) \*1.139 REM GRUPO 19 LET  $X19=0$ FOR I=65 TO 67 LET  $X19 = B(I) + X19$ P19-X19\*1.151 NEXT I REM GRUPO 20 LET  $X20=0$ FOR I=68 TO 70 LET  $X20 = B(I) + X20$ P20=X20\*.817 NEXT I REM GRUPO 21 LET  $X21=0$ 

 $\ddot{\phantom{a}}$ 

FOR  $I=71$  TO 80 LBT X21=B(1)+X21 P21=X21\*1.097 NEXT 1 REM GRUPO 22 LET P22=B(81)\*.105 REM GRUPO 23  $LRT$   $X23=0$ POR 1=82 TO 99 LET X23=B(1)+X23 P23=X23\*.961 NEXT 1 RBM GRUPO 24 LET P24=B(100)\*1.226 REM GRUPO 25 LBT X25=O POR 1=101 TO 102 LET X25=B(1)+X25 P25=X25\*.454 NEXT 1 REM GRUPO 26 LET X26=O POR 1=103 TO 104 LET X26=B(1)+X26 P26=X26\*1.02 NEXT 1 REM GRUPO 27 LET X27=0 POR 1al0S TO 113 LET X27=B(1)+X27  $P27 = X27$ \*.733 NBXT 1 REM GRUPO 28 LET P28=B(114)\*1.236 REM GRUPO 29  $LET$  X29=0 FOR 1=115 TO 123 LET X29=B(1)+X29 P29=X29\*.35 NEXT 1 REM GRUPO 30 LET  $X30=0$ FOR 1=124 TO 162 LET X30=B(I)+X30 P30=X30\*1.12 NEXT 1 REM GRUPO 31 LET X31=0 POR 1=163 TO CA LET  $X31 = B(I) + X31$ P31=X31\*.856 NEXT 1 LET R=Pl+P2+P3+P4+PS+P6+P7+P8+P9+P10 LET O=P11+P12+PI3+P14+P15+P16+P17+P1B+P19+P20 LBT N=P21+P22+P23+P24+P2S+P26+P27+P28+P29+P30+P31 LET  $RON = (R+O+N)$ For j=6 To 22:Locate j,3:Print SPC(70):Next j<br>LOCATE 3 5:PRINT "MUESTRA: ":MS" FECHA:";F\$ LOCATE 3,5: PRINT "MUESTRA: "; M\$" FECHA: "; F\$ LOCATE 3,45:PR1NT TOTAL RON "USINGhU#U.###U";RON LOCATE 4,15: PR1NT" GRUPO RESULTADO GRUPO RESULTAOO..s6

 $\lambda$ 

```
LOCATE 5,15: PRINT "
    LOCATE 6,18:PRINT " 1 "; Spc(10)USING"##.###
    \frac{1}{2} . The PRINT \frac{1}{2} \frac{1}{2} \frac{1}{2} \frac{1}{2} \frac{1}{2} \frac{1}{2} \frac{1}{2} \frac{1}{2} \frac{1}{2} \frac{1}{2} \frac{1}{2} \frac{1}{2} \frac{1}{2} \frac{1}{2} \frac{1}{2} \frac{1}{2} \frac{1}{2} \frac{1}{2} \frac{1}{2} \frac{1}{2}LOCATE 7,18:PRINT " 2 "; Spc(10)USING"##.###<br>LOCATE 8,18:PRINT " 3 "; Spc(10)USING"##.###<br>LOCATE 9,18:PRINT " 4 "; Spc(10)USING"##.###
    LOCATE 9, 18: PRINT * 4 *; Spc (10) USING ##. ###
    LOCATE 9,18:PRINT " \frac{1}{2} . Spc(10)USING"##.###<br>LOCATE 10,18:PRINT " 5 "; Spc(10)USING"##.###
    LOCATE 11,18: PRINT " 6 "; Spc(10)USING"##.###
    LOCHTE 12,18: PRINT 7 7: Spc(10)USING7##1. # ##LOCATE 13,18:PRINT \cdot 8 \cdot . Spc(10)USING"##.###
    LOCATE 14, 18: PRINT " 9 "; Spc(10)USING"##.###
    LOCATE 14,18:PRINT " 10 "; Spc(10)USING"##.###
    LOCATE 16,18:PRINT 
    LOCATE 17,18:PRINT 
    LOCATE 18,18:PRINT 
    LOCATE 19,18:PRINT 
    LOCATE 20,18: PRINT 
    LOCATE 21,18:PRINT 
    LOCATE 21,18: PRINT " 16 "; SPC(10) USING ##.###<br>LOCATE 22,10: INPUT "¿ DESEAS IMPRIMIR EL REPORTE [S/N]: ";T$
    LOCATE 22,10:INPUT "¿ DES<br>IF UCase$(T$) = "S" THEN<br>GoSub ImpRon
    Blse 
        GoSub Limpia 
        GoSub Menu 
    End IF 
Return 
ImpRon: 
GoSub Limpia 
                                   11 " . Spc(lO)USING"##.### 
                                   12 " ; Spc(lO)USING"##.### 
                                   13 " ; Spc(lO)USING"##.### 
l' " ; Spc(lO)USING"##.### 
15 " . Spc(lO)USING·##.### 
                                   16 "; Spc(10) USING "##.###
Locate 10,30:Print "... REPORTE DE RON ..."
Error1 = fnImpresorat
IF Errorlt < O THEN 
    LPRINT: LPRINT: LPRINT 
    LPRINT TAB(29) " REPORTE DE RON
    LPRINT:LPRINT 
    LPRINT TAB(8); "MUESTRA: "; M$"
    LPRINT:LPRINT 
    LPRINT TAB(30) "GRUPO RESULTADO "<br>LPRINT TAB(30) "===== ========== "
    LPRINT TAB(30)"=====
    LPRINT 
    LPRINT TAB(32)^* 1
    LPRINT TAB(32)" 2 
    LPRINT TAB(32)^* 3
    LPRINT TAB(32) * 4
    LPRINT TAB(32)" S 
    LPRINT TAB(32) * 6
    LPRINT TAB(32)" 7
    LPRINT TAB(32) " 8
    LPRINT TAB(32)" 9 
    LPRINT TAB(32) "lO 
    LPRINT TAB(32)"ll 
    LPRINT TAB(32) "12 
    LPRINT TAB(32) "13 
    LPRINT TAB(32) "14 
    LPRINT TAB(32}"lS 
    LPRINT TAB(32)"16 
    LPRINT TAB(32)"17 
    LPRINT TAB(32) *18
    LPRINT TAB(32) "19 
    LPRINT TAB(32) "20 
    LPRINT TAB(32) "21 
                                       ";USING"##.## 
                                       11 ;USING"##.## 
                                      -;USING"##.## 
                                       -;USING"#I#.## 
                                       ";USING"##.## 
                                       -;USING-##.## 
                                       ";USING"##.it# 
                                       -;USING-##.## 
                                       " ; USING" ## . ## 
                                       " ; USING" ## . ## 
                                       "iUSING"##.## 
                                       "i USING"##. #ft 
                                       "iUSING"##.## 
                                       • ;USING·##.## 
                                       ";USING-##.## 
                                       ";USING"##.## 
                                       ";USING"##.##
                                       ";USING"##.## 
                                       ";USING"##.##
                                       " ; USING" ## . ## 
                                       " ; USING" B# . ## 
                                                                                     ";Pl,l7, P17 
                                                                                     a;P2,lS,PIS 
                                                                                     "; P3,l9, Pl9 
                                                                                     ";P4,20,P20 
                                                                                     a;PS,2l,P21 
                                                                                     ";P6,22,P22 
                                                                                     a;P7,23,P23 
                                                                                     ";P8,24,P24 
                                                                                    a;P9,2S,P2S 
                                                                                    a; PIO, 26, P26 
                                                                                    a;PI1,27,P27 
                                                                                    ";PI2,2S,P2S 
                                                                                    ";PI3,29,P29 
                                                                                     ":PI4,30,P30 
                                                                                      ·;PlS,31,P31 
                                                                                     • ;P16 
                                                                              FECHA: "; F$
                                                                        " ;P1 
                                                                        " ;P2 
                                                                        " ;P3 
                                                                        "; P4
                                                                        ·;PS 
                                                                        "; P6
                                                                        " ;P7 
                                                                        "; P8
                                                                        " ;P9 
                                                                        " ¡PI0 
                                                                        " ;Pll 
                                                                        "; P12 
                                                                        n; Pl3 
                                                                        " ;P14 
                                                                        ·;PlS 
                                                                        ";PI6 
                                                                        • ;P17 
                                                                        • ;PIS 
                                                                        - ;P19 
                                                                        ";P20<br>";P21
                                                                         \frac{1}{2} \frac{1}{2} \frac{1}{2} \frac{1}{2} \frac{1}{2} \frac{1}{2} \frac{1}{2} \frac{1}{2} \frac{1}{2} \frac{1}{2} \frac{1}{2} \frac{1}{2} \frac{1}{2} \frac{1}{2} \frac{1}{2} \frac{1}{2} \frac{1}{2} \frac{1}{2} \frac{1}{2} \frac{1}{2} \frac{1}{2} \frac{1}{2}
```

```
LPRINT TAB(32) "22 ";USING"##.## \blacksquare";P22
   LPRINT TAB(32)"23 ";USING"##.## ";P23
   LPRINT TAB(32)"24 "¡USING"##. ## "; P24 
   LPRINT TAB(32)"25 *: USING"##.## *: P25
   LPRINT TAB(32) "26 \blacksquare;USING"##.## \blacksquare, P26
   LPRINT TAB(32) "27 ***; USING"##.## **; P27
   LPRINT TAB(32) "28 \blacksquare; USING"##. ## \blacksquare; P28
   LPRINT TAB(32) "29 ";USING"##. ## " ¡P29 
   LPRINT TAB(32) "3D "¡USING"#U. ## " ;P30 
LPRINT TAB(32)"31 ";USING"#U. U# " ;P3l 
  LPRINT:LPRINT:LPRINT 
  LPRINT TAB(34) "TOTAL RON = ":USING"##.# ":RON
   LPRINT TAB(45) "========="
  LPRINT CHR$(12) 
Slse 
  LQCATE ll.lO:Print "Impresora Apagada o Papel Agotado" 
  LOCATE 12.l0:print "Error No. "¡Errorlt 
  Delay 3 
End IF 
GoSub Limpia 
Gosub Menu 
Return 
Fin: 
Cls:END 
DirF: 
   CLS:FILES"A: 
   INPtIT "REGRESAR AL MENU PRINCIPAL <ENTER> :";X 
   Cls
  GoSub Marco 
  GoSub Menu 
Return
```
## 4.- DESCRIPCION DEL TRABAJO PARA LA APLICACION DEL PROGRAMA

**Antes de iniciar el análisis se recomienda que el cromatógrafo tenga ciertas condiciones necesarias para su óptima operación. Se debe contar con el detector adecuado, en nuestro caso**  usaremos el de ionización de flama (FID), contar con el suministro de gases adecuado (Helio, Nitrógeno, Hidrógeno y Aire) y las muestras a procesar que en este caso serán gasolinas.

Se inyecta 1 µl de la muestra mediante una jeringa graduada al inyector del cromatógrafo.

Después de pasar al puerto de inyección, la muestra entra en la columna de alta resolución **en donde se efectúa el proceso de separación de los componentes. La columna se encuentra dentro**  de un horno ya que la temperatura influye de modo importante en la retención de los componentes **por la columna, y por tanto, en la separación de los mismos.** 

Los componentes deben detectarse cuando se separan de la muestra y emergen de la columna al detector, el cual se utiliza para cuantificar los componentes ya separados, **manifestándose en fonna de señal de tipo eléctrico. Esta señal se transmite mediante un circuito**  adecuado a un colector y amplificador de señal, la cual se registra gráficamente, a dicha gráfica se **le conoce como cromatograrna.** 

**La identificación de los picos son realizados por la comparación de valores del tiempo de**  retención de los picos con aquellos componentes ya conocidos.

El tiempo de análisis de una muestra es de 2 horas, se debe considerar el tiempo para enfriar el horno y el tiempo para regresar a la temperatura inicial para iniciar un nuevo análisis.

**El paso siguiente cuando ya se tiene el cromatograma, es la identificación de los picos,**  basándose principalmente en su tiempo de retención (tiempo de salida) de cada uno de los **componentes.** 

Imnediatamente, con el programa, se procede a la etapa de la cuantificación, en donde se **obtendrán las concentraciones de los componentes individuales (ya identificados) ó por grupos de**  familia, proporcionando el resultado en: % Parafinas, % Isoparafinas, % Dlefinas, % Naftenos y % **Aromáticos, así como también pennite obtener, adicionalmente, el número de octano (RON) en base a la relación que existe entre los números de octano de cada componente con su respectiva concentración. Todos los porcentajes son calculados en % peso y % volumen. Los componentes individuales son reportados en secuencia ó por grupo.** 

**Los resultados del correspondiente análisis se obtendrán mediante un reporte impreso, ésta información también podrá ser accesible por medio de la pantalla de la computadora.** 

**De este capítulo podemos concluir que el programa está diseñado para realizar la identificación y cuantificación de los componentes individuales que contiene una gasolina. A continuación veremos la parte práctica de este programa, es decir, las pruebas.** 

## **CAPITULO IV. PRUEBAS DEL PROGRAMA DE COMPUTO.**

El objeto de esta sección es la de establecer los tiempos de retención de los compuestos que **nosotros consideramos como picos ancla ó de referencia.** 

**Para este efccto se corrieron 20 muestras y se tomaron 5, las más repetitivas. para establecer mediante ecuaciones estadísticas las ventanas (en tiempo) con las que el programa integrará y cuantificará los picos de los componentes.** 

Se toman los tiempos de retención debido a que es más sencillo la corrección de algún **componente, cuando no esté bien identificado ó cuando queramos reprocesar la muestra para**  identificar todos los componentes de la gasolina . Para establecer la desviación estándar de los **tiempos de retención se tomaron 5 muestras. Lo anterior se hizo para conocer cuánto es el desplazamiento de los picos entre diferentes inyecciones.** 

En la siguiente tabla (ver Tabla 5) se indican los componentes de referencia (picos ancla) y **sus respectivos tiempos de retención (elución).** 

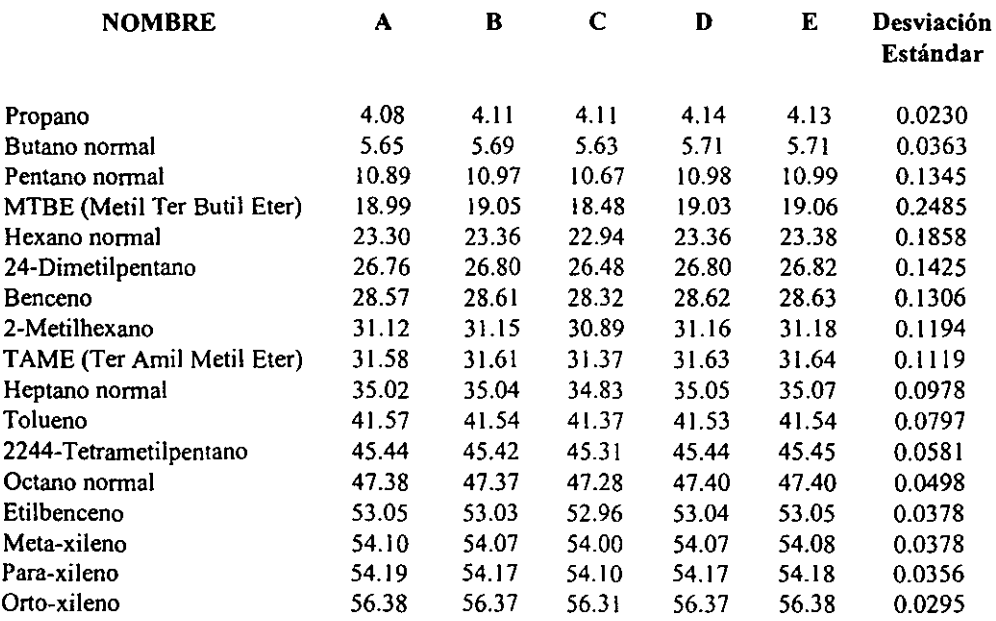

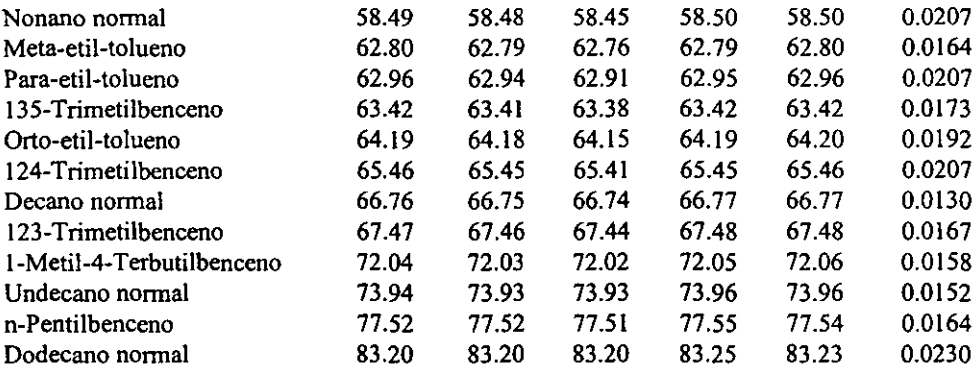

Tabla 5. **Tiempo de retención de los componentes de referencia.** 

Con los resultados de la tabla anterior pudimos comprobar que el equipo tiene muy buena respuesta y repetibilidad, ya que es evidente que la desviación estándar se encuentra dentro de los limites que se manejan para este tipo de análisis, qué son del 0.1 y 0.2.

**Por lo tanto, esto nos garantiza que la identificación de muestras tan complejas, como lo son las gasolinas, siempre va a ser correcta** 

Se anexan los cromatogramas de la muestras B, C y D. En donde podernos observar que la **muestra e tiene un desfasamiento mayor en los tiempos de retención en comparación con las otras.**  Esto puede deberse, quizás, a que la cantidad de muestra inyectada fue menor ó que el horno **estuviera completamente frío al iniciar esta conida.** 

**Estas pruebas realizadas al programa de cómputo, con datos reates de gasolinas analizadas por cromatografia de gas, nos lleva a mostrar los siguientes resultados obtenidos.** 

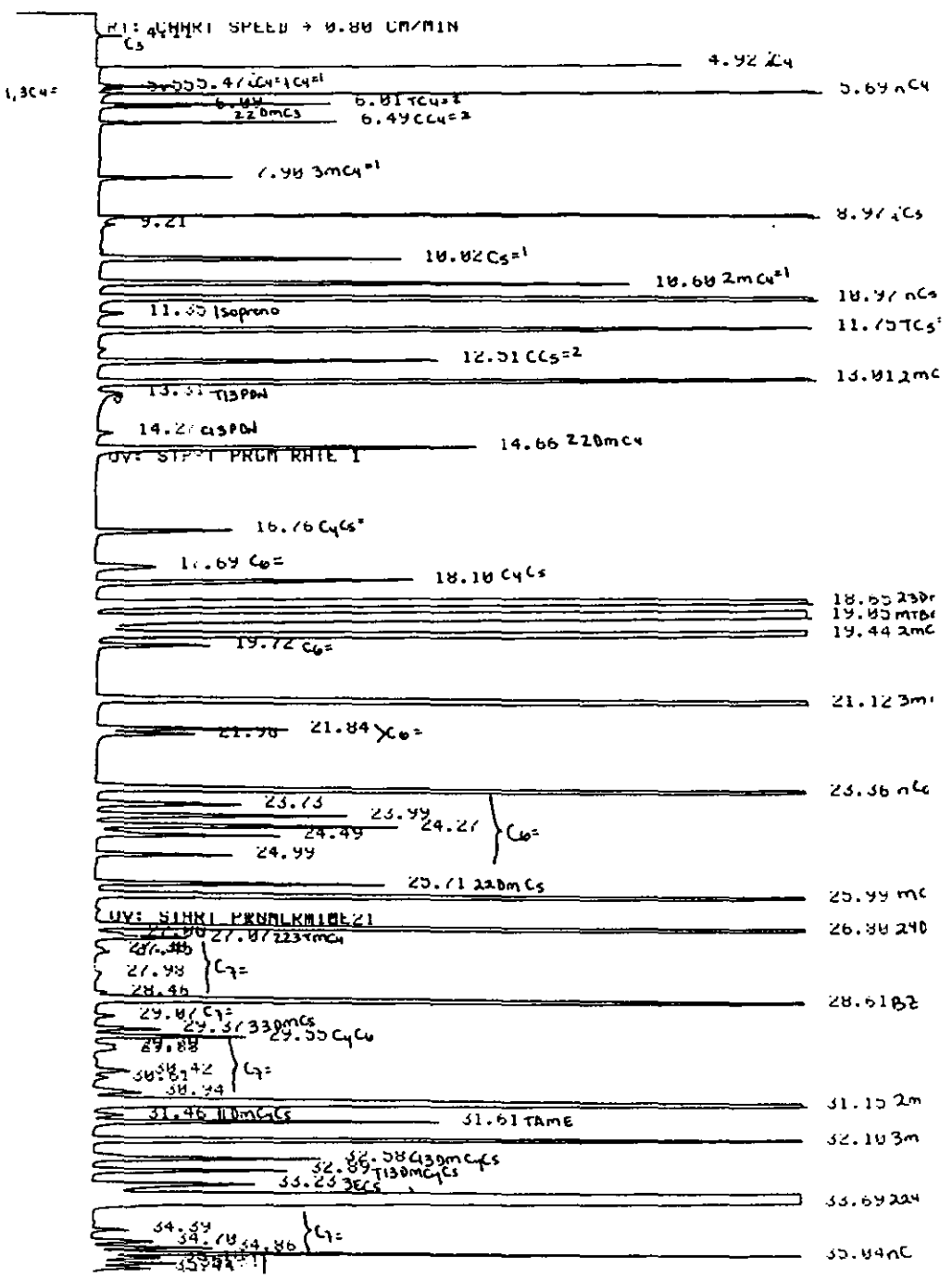

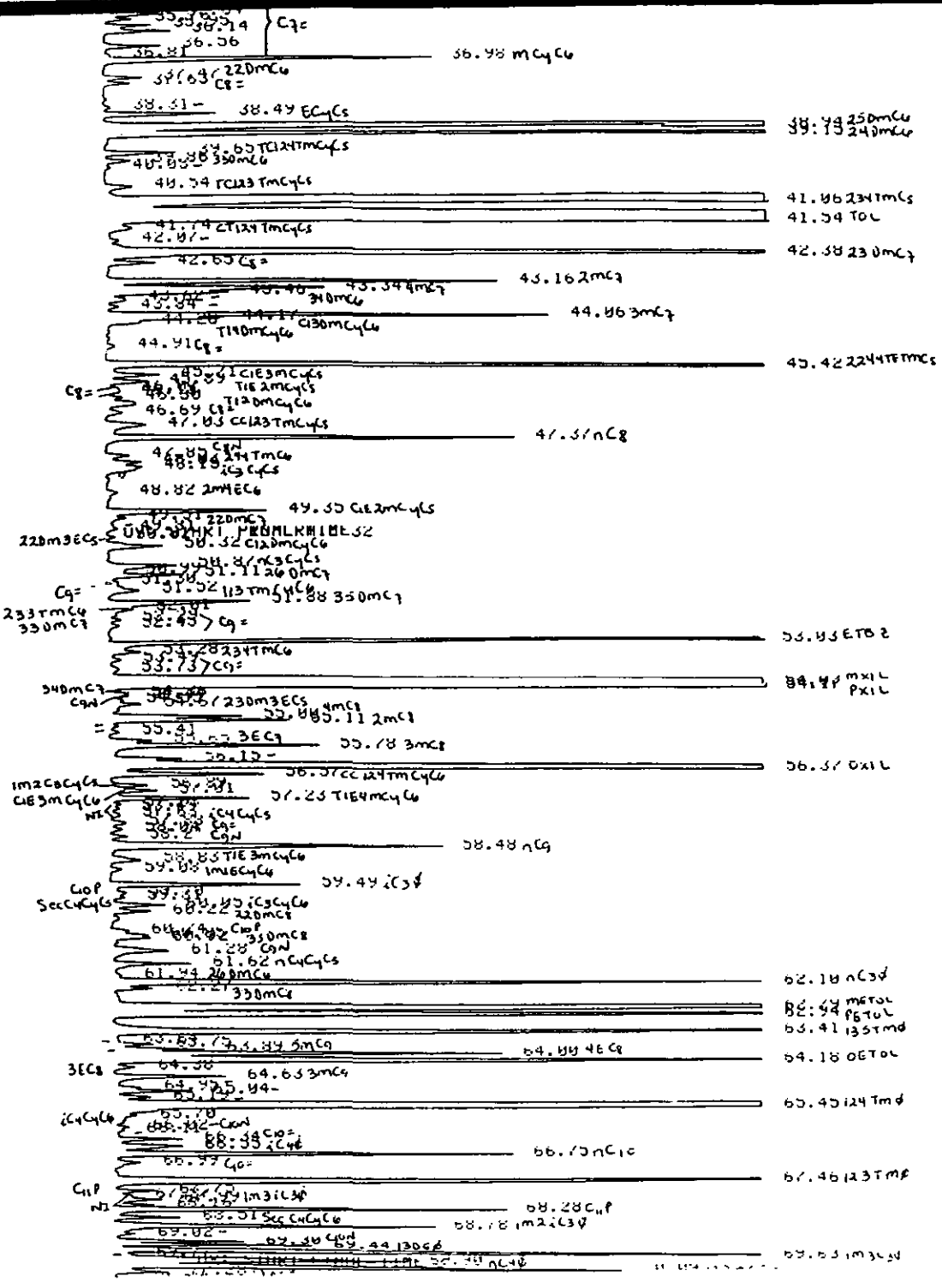

<u>চস্ত্রুল ৬৬৫, ৭৭ ।১১৯৫</u> حے سام المراجع يتنتق 69.63 im 3634 <u>হিসাপে ১০০০ -</u>  $-$  (19.49 isomsed)  $=$   $+$ <del>\*\*\*\*\*</del> ETHER CONSULTING CUP<br>Change Consulting Cup<br>Change Consulting Consulting Consultation Consultation Consultation Consultation Consultation Consultation Con <del>- 17. pr</del> 22. U.S. IMMTER CUP <u>1. 50 ADMYEL</u> <del>ਟ.ਜਰ</del>ਵਿੰ ══  $72.59.300264$  $\frac{61766}{21283241}$  cup - Islandin Ca ᡏᡆᡲᢎᡇᡴᢇ ☶  $-1.4$  $\frac{3.78}{2}$ <br> $\frac{136}{2}$ <br> $\frac{136}{2}$ <br> $\frac{136}{2}$ <br> $\frac{136}{2}$ <br> $\frac{136}{2}$ <br> $\frac{136}{2}$ <br> $\frac{136}{2}$  $C_1 \mathbb{A}$  $\rightarrow$  3.34  $C_{\rm A}$ A وملبه وتلتهم **19 SO BUDSTEE GO**  $C11A$   $C11A$   $C12A$   $C12A$   $C12A$   $C12A$   $C12A$   $C12A$   $C12A$  $7.98 \text{ GeV}$  $81.40$ **Exability CuA**  $\implies$  83.20  $nC/2$ жтуурурн тымк + 220°с  $\frac{1}{2}$  $35.16$ <del>बेलेलेले</del><br>जुकाराणि<br>सन्<u>पति</u> १८.७७  $+$   $+$   $+$   $+$ 38.23 نوو ولوی  $\begin{bmatrix} 1 & 1 & 1 \\ 1 & 1 & 1 \\ 1 & 1 & 1 \end{bmatrix}_{\text{S} \times \text{S}^1}$  $\begin{array}{l} \mathbf{W} \cdot \mathbf{W} \\ \mathbf{W} \cdot \mathbf{W} \end{array}$ ⇔i7às⁄  $92.30$ 92.80  $93.44$ ξ  $9.2.94$ 99:01  $90.03$  $77.03$ 

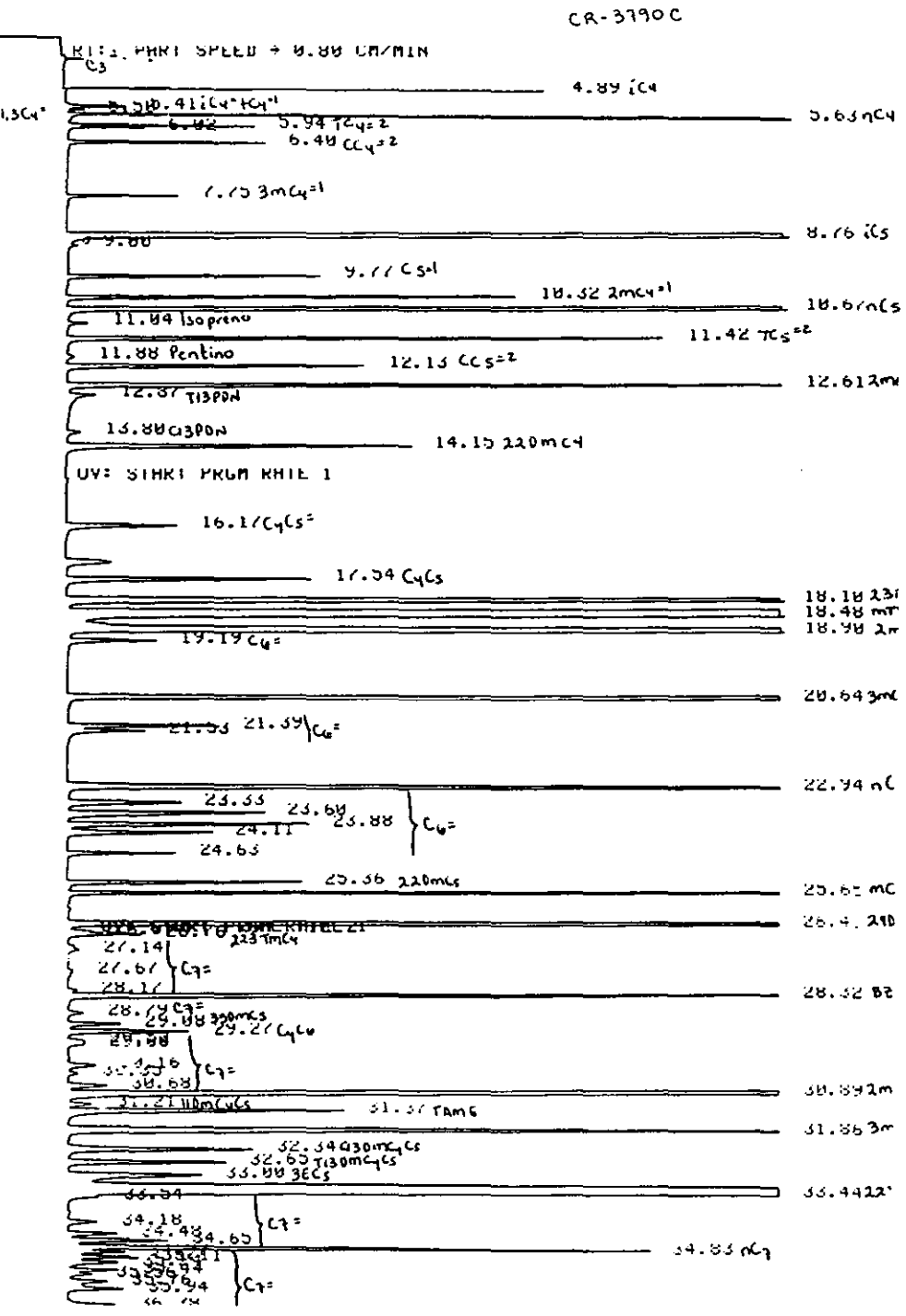

 $\downarrow$ 

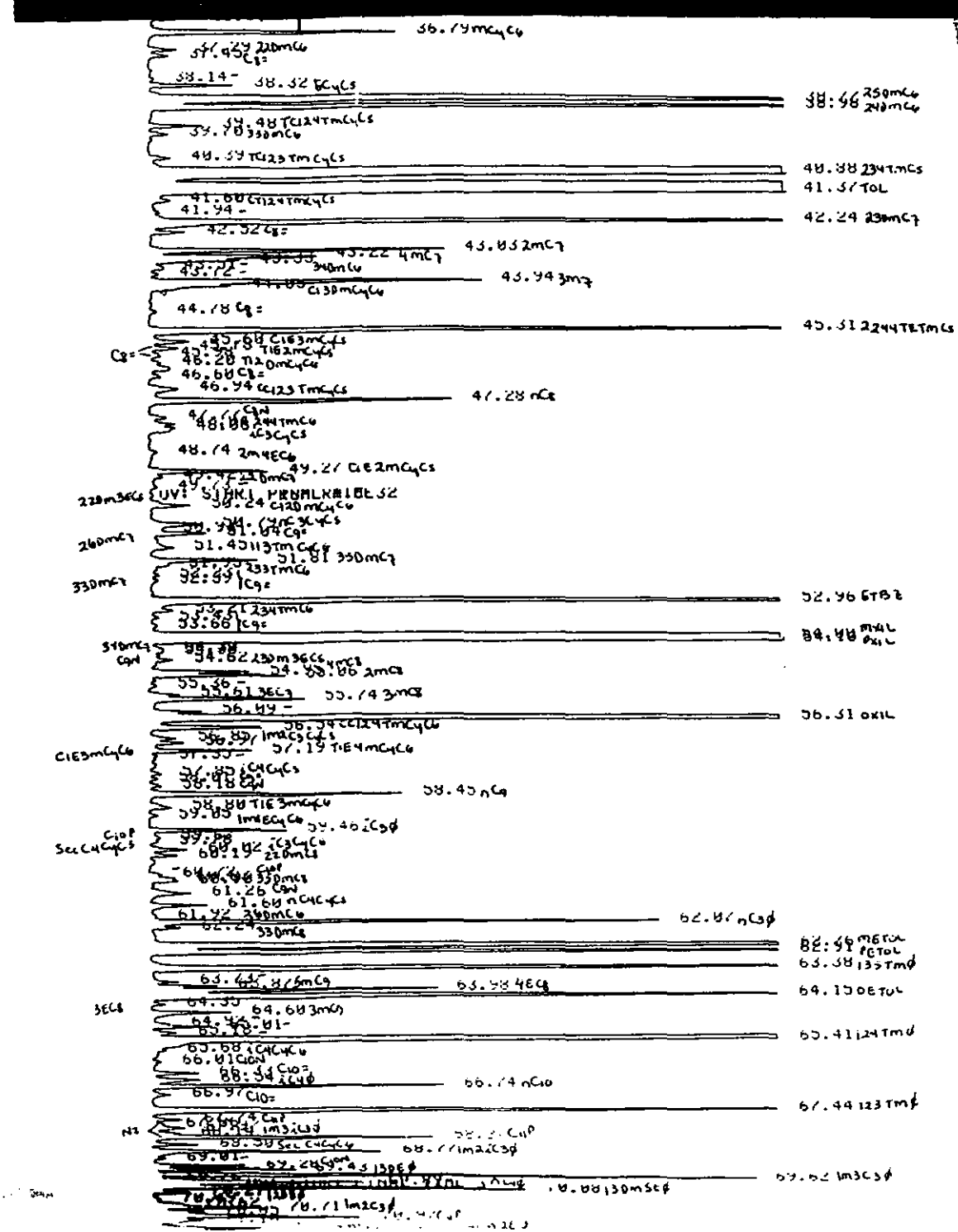

V

 $\overline{1}$  $\mathbf{I}$ 

$$
\frac{1}{\sqrt{\frac{1}{11}}\sqrt{\frac{1}{11}}\sqrt{\frac{
$$

## **STREE HOTO SER**

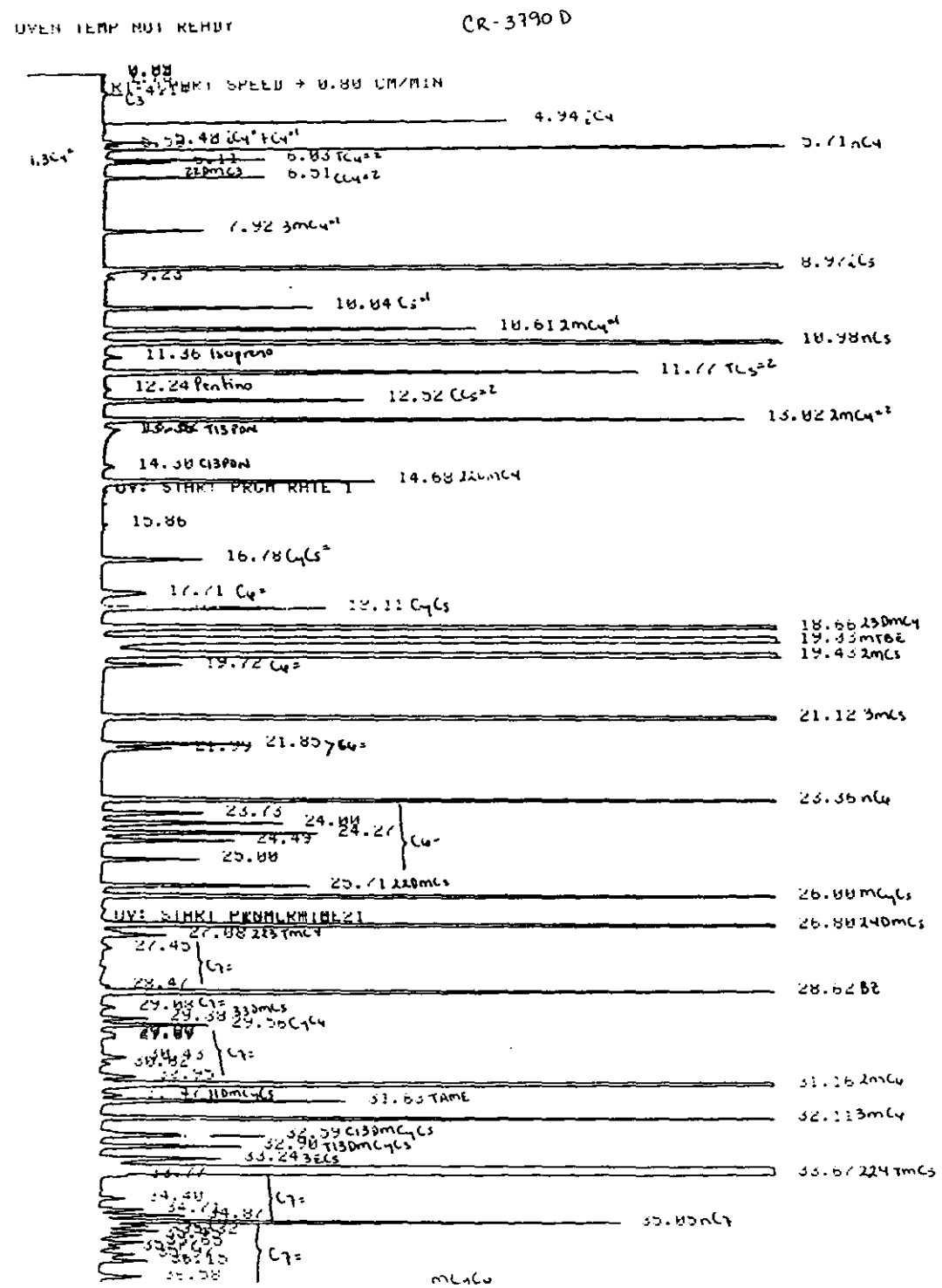

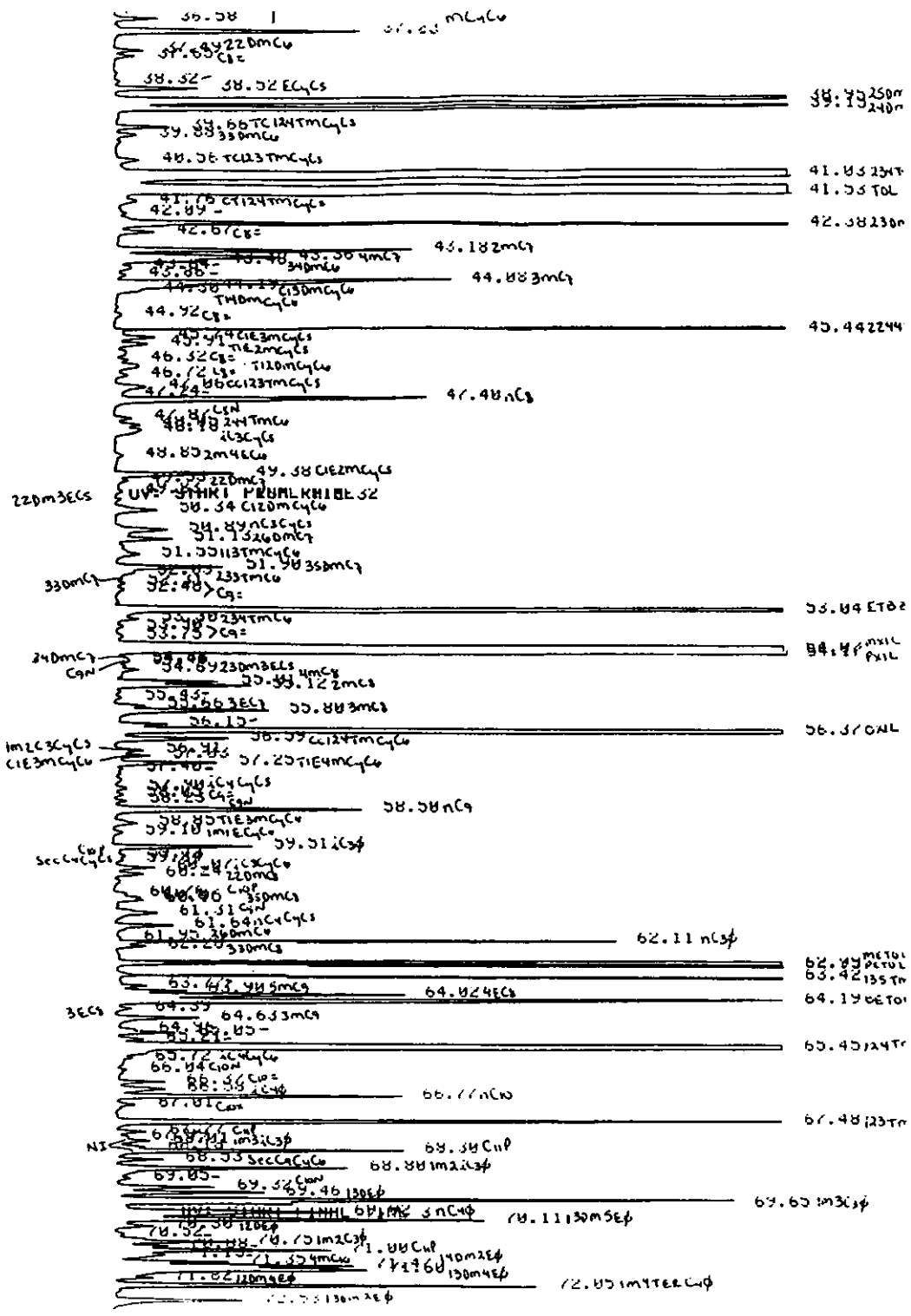
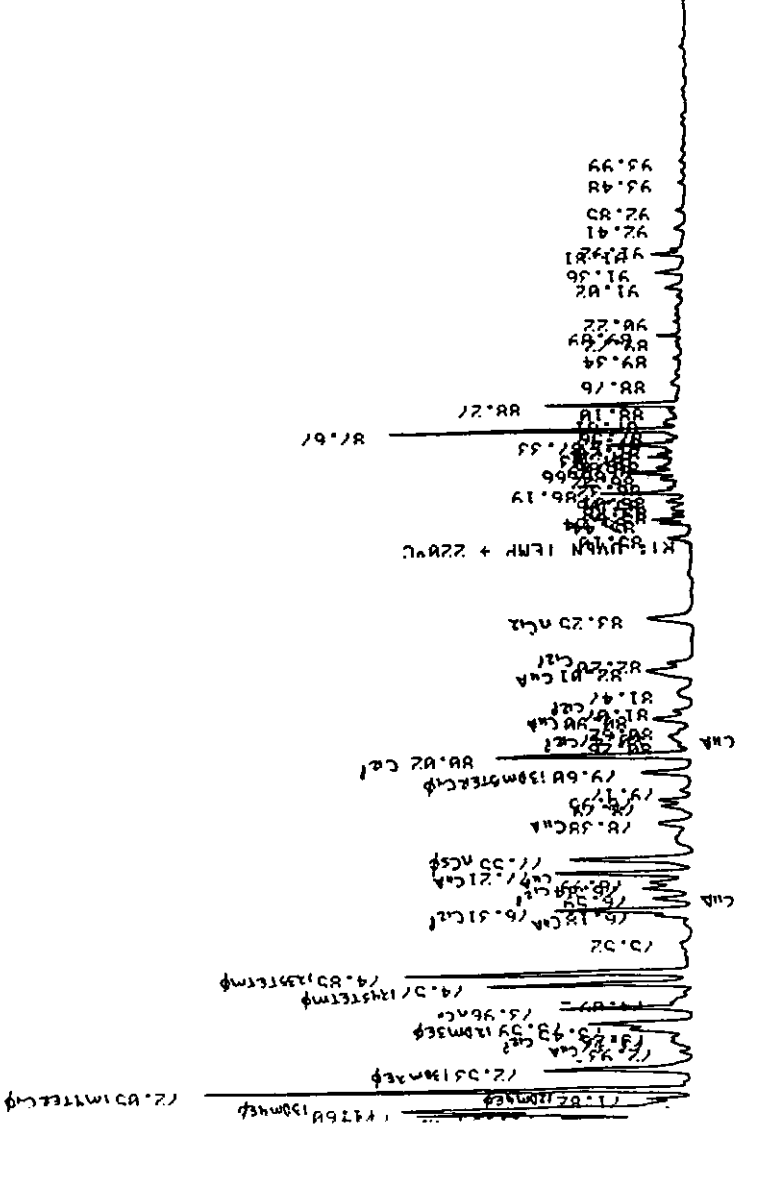

# **CAPITULO** V. RESULTADOS.

El programa desarrollado realiza tanto la identificación como la cuantificación de los componentes de la gasolina separados por cromatografia de gas.

**La primera parte del programa consiste en la identificación de los picos resultantes de la muestra inyectada. Las señales provenientes del cromatógrafo. que salen en forma de pulsos**  eléctricos (señal análoga continua) serán convertidas en una forma de entrada aceptable en la computadora (señal digital), las cuales son manejadas por el programa para obtener de manera directa los picos de cada uno de los componentes.

La segunda parte del programa consta de la cuantificación, aquí se obtienen las áreas **correspondientes que son convertidas por el programa en las concentraciones** *de* **los componentes individuales de la gasolina proporcionadas en % peso y % volumen. El programa es capaz de reunir esta información en grupos de familia de Parafinas, Isoparafinas, Olefinas, Naftenos y Aromáticos a la que pertenece cada uno de los compuestos resultantes, así como** *el* **reporte del**  número de octano (RON) que contenga la muestra analizada.

A continuación se presentan los resultados finales de las muestras B, C  $\gamma$  D, como lo reporta el programa desarrollado en el presente trabajo. Los cromatogramas correspondientes se **mostraron en el capítulo anterior.** 

Estos resultados son útiles para las diferentes áreas de proceso en donde se están obteniendo los diferentes tipos de gasolinas (las cuales vimos en el capitulo 1'), para optimizar sus **procesos de acuerdo a Sus expectativas. También son útiles para las áreas de protección ambiental, en las cuales se formulan los nuevos tipos de gasolinas mejoradas que van a salir al mercado, con el objeto de disminuir los compuestos que son nocivos para el ser humano y eliminar los que reaccionan en la atmósfera con la luz ultravioleta y que son los precursores del ozono, también**  dañinos para la salud.

**Todo esto para cumplir con las normas internacionales respecto a la protecci6n ambiental y al desarrollo de nuevas técnicas de eliminación de los componentes nocivos, por ejemplo, los mofles catalíticos .** 

**<sup>•</sup> Véase tema 3.4. Procesos de obtención de las gasolinas** 

#### **GERENCIA DE LABORATORIO CENTRAL**  DIVISION DE ESTRUCTURAS QUIMlCAS **LABORATORIO DE CROMATOGRAFIA INFORME DE RESULTAOOS**

REGISTRO(S): CR-3790B FECHA: 3/09/98 FECHA DE RECEPCION: 21/08/98 **PROCEDENCIA: ARRA DE MOTOQUIMIA**  SOLICITANTE: ING. MARIO VERA PROYECTO, DOD-0224 DESCRIPCION DE LA MUESTRA, GASOLINA PREMIUM METODO EMPLEADO: IMP-QA-305

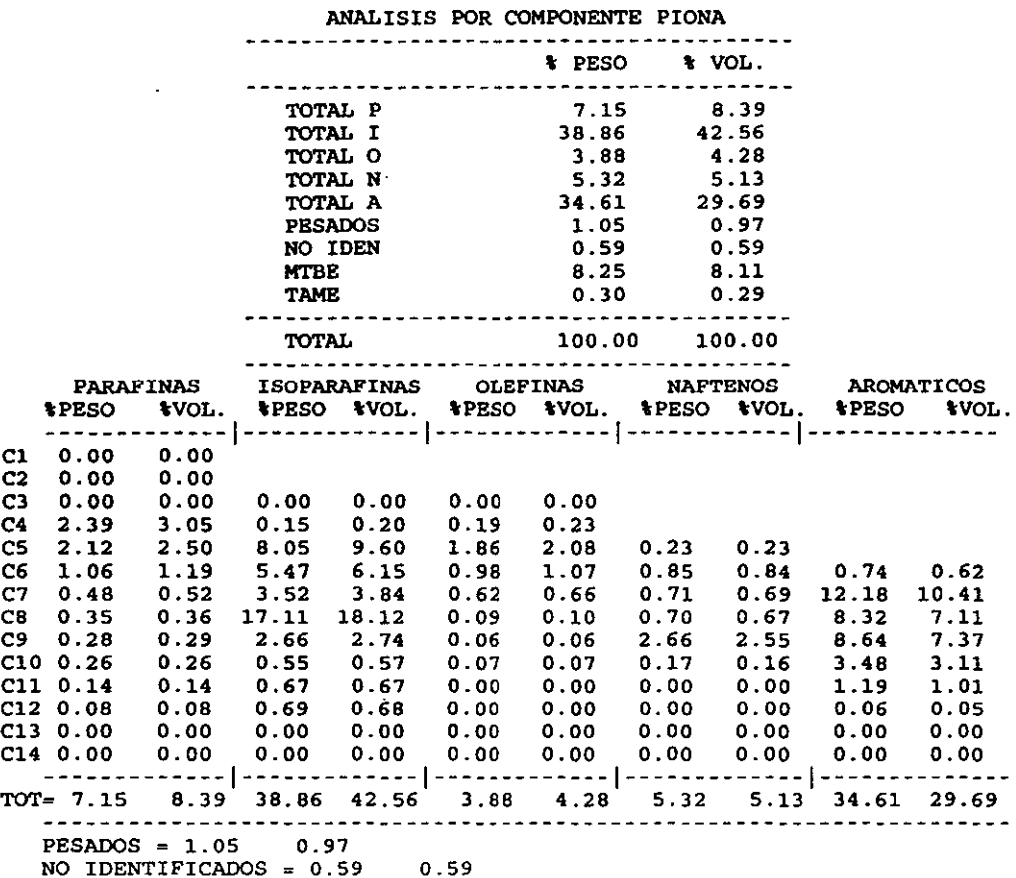

**OBSERVACIONES: EL BENCENO COELUYE CON OTRO COMPONENTE ANALIZO:** 

**1.0. ANTONIO BAOILLO G. Q. MIGUEL ANGEL FLORES R. JEFE DE LABORATORIO JEFE DE DIVISION ESTE DOCUMENTO SOLO PUEDE REPRODUCIRSE EN SU TOTALIDAD Y NO PARCIALMéNTE** 

#### Muestra: GASOLINA **PREMIUM**

 $\cdot$ 

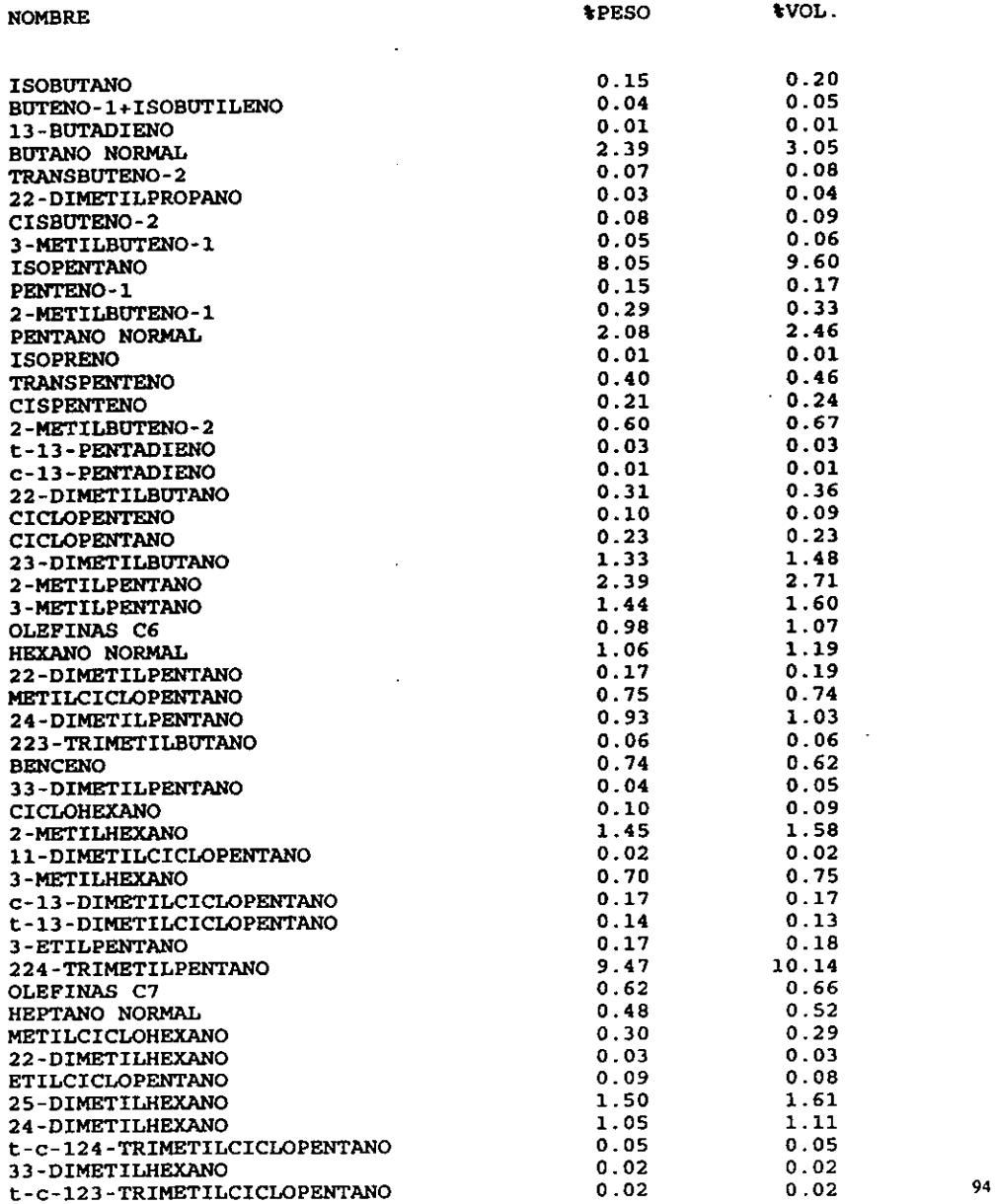

 $\ddot{\phantom{a}}$ 

#### **Muestra:GASOLINA PREMIUM**

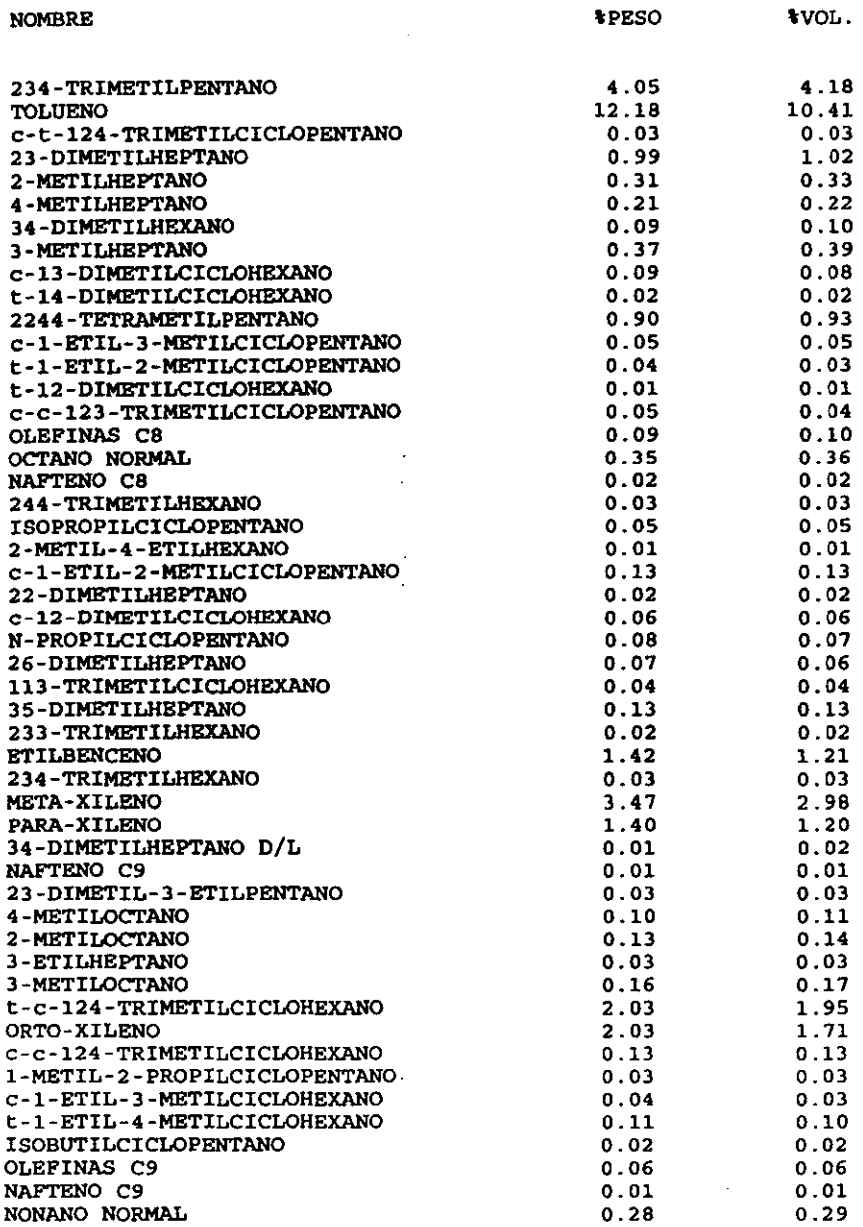

# **Muestra:GASOLINA** PREMIUM

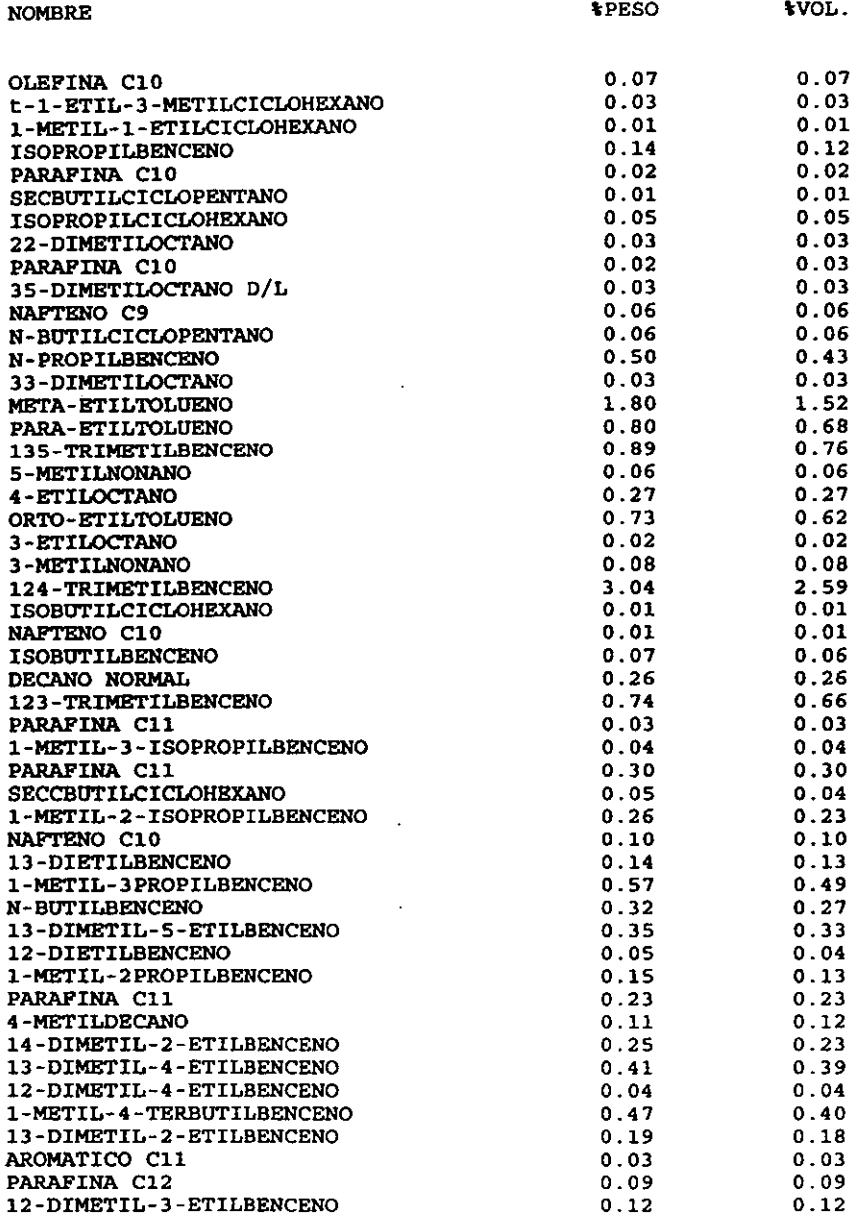

 $\sim$ 

#### **Muestra:GASOLlNA PREMIUM**

 $\mathbb{R}^2$ 

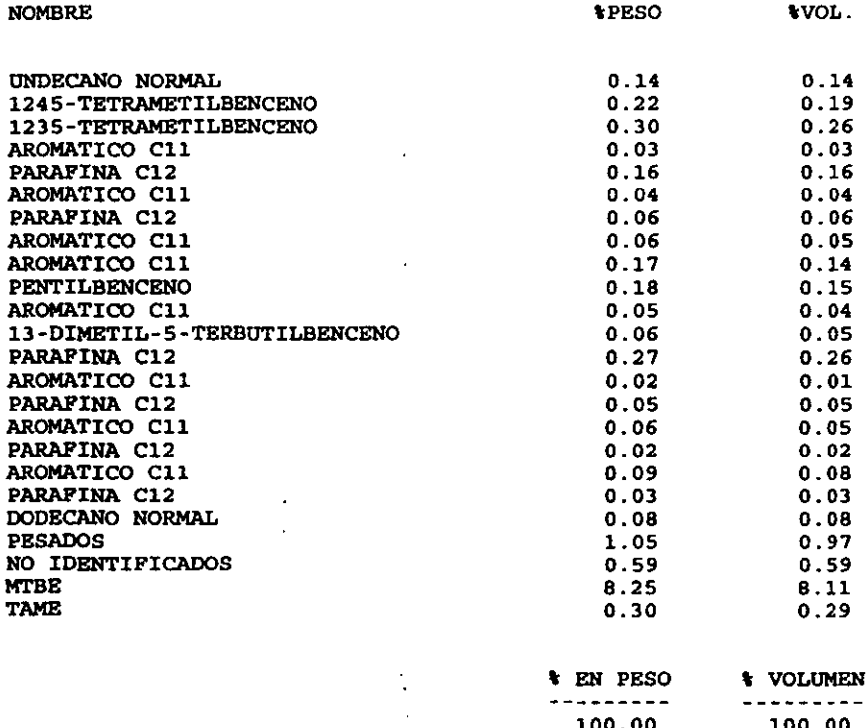

 $\mathcal{L}^{\text{max}}_{\text{max}}$  and  $\mathcal{L}^{\text{max}}_{\text{max}}$ 

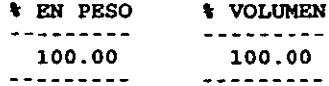

# MUESTRA: GASOLINA PREMIUM FECHA: 3/09/98

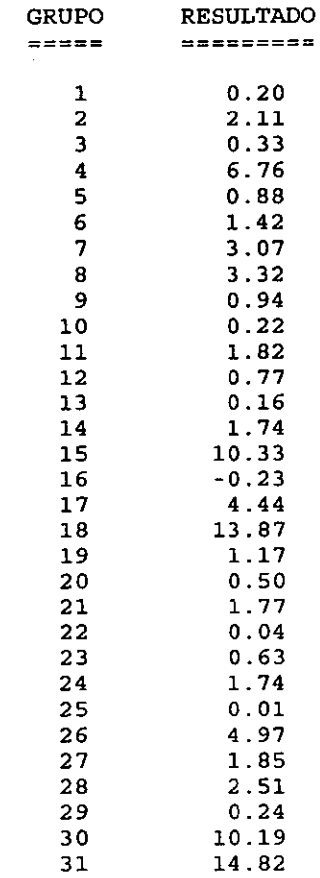

TOTAL  $RON = 92.6$ 

#### GERENCIA DE LABORATORIO CENTRAL **DIVISION DE ESTRUCTURAS QUIMlCAS LABORATORIO DE CROMATOGRAFIA INFORME DE RESULTADOS**

REGISTRO (S): CR-3790C PECHA: 3/09/98 FECHA DE RECEPCION: 21/08/98 PROCEDENCIA, AREA DE MOTOQUIMIA SOLICITANTE, ING. MARIO VERA PROYECTO, DOD-0224 DESCRIPCION DE LA MUESTRA: GASOLINA PREMIUM METODO EMPLEADO, IMP-QA-305

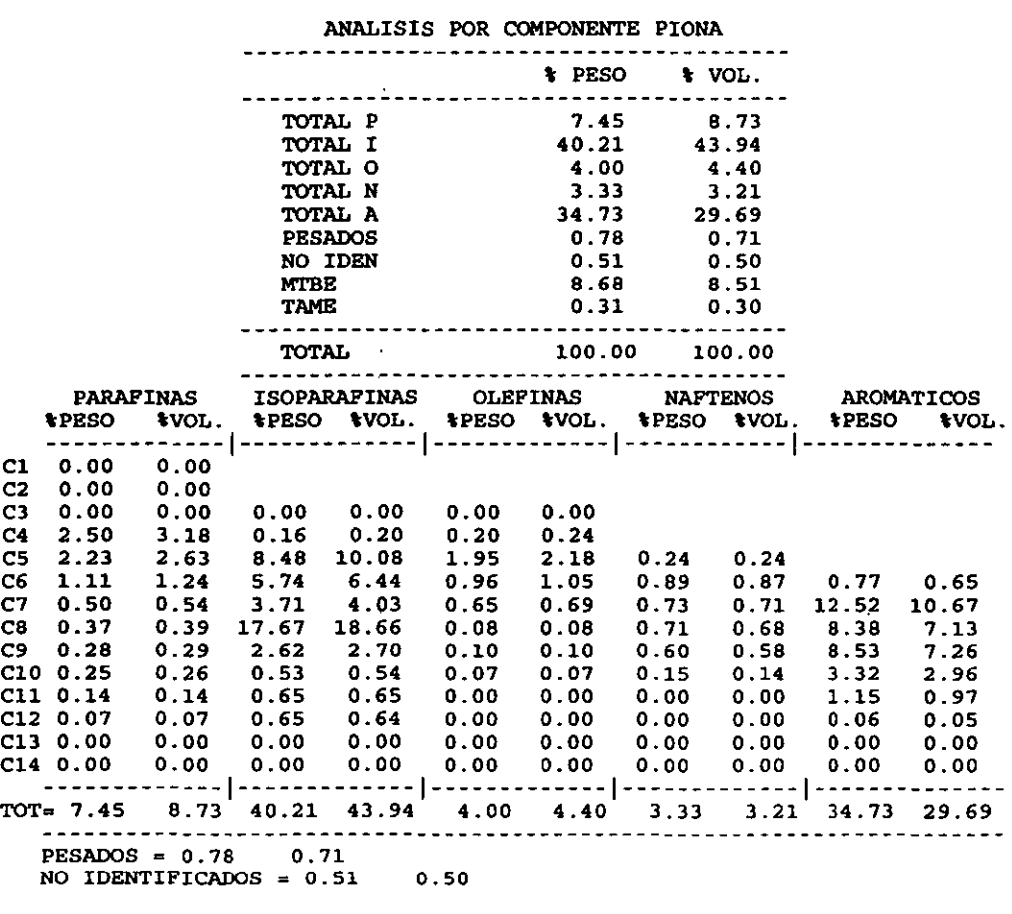

**OBSERVACIONES: EL BENCENO COELUYE CON OTRO COMPONENTE ANALIZO:** 

**1.Q. ANTONIO BADILLO G. Q. MIGUEL ANGEL FLORES R. JEFE DE LABORATORIO JEFE DE DIVISION ESTE DOCUMENTO SOLO PUEDE REPRODUCIRSE EN SU TOTALIDAD Y NO PARCIALMÉWTE** 

# **Muestra:GASOLINA PREMIUM**

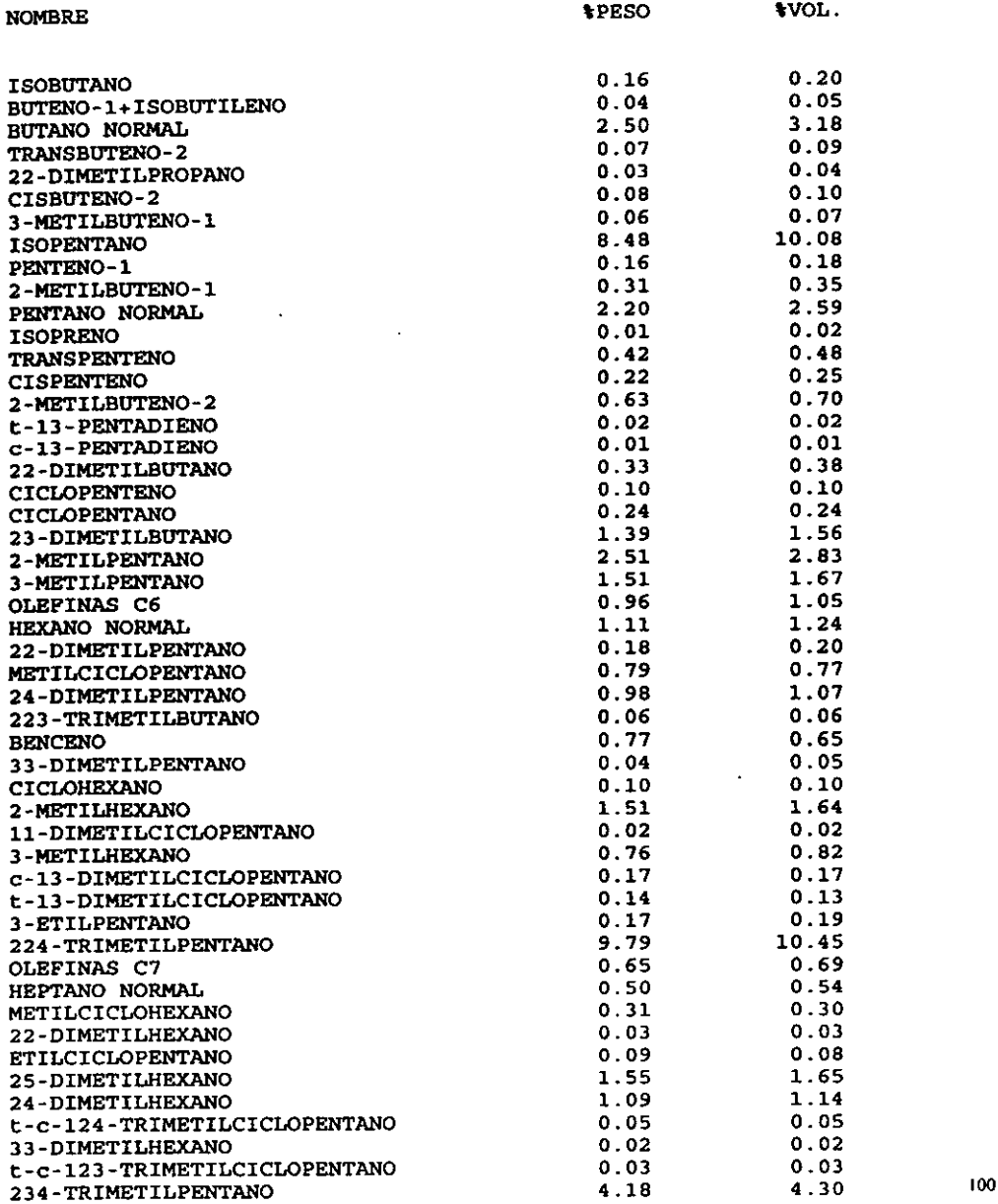

# **Muestra:GASOLINA** PREMIOM

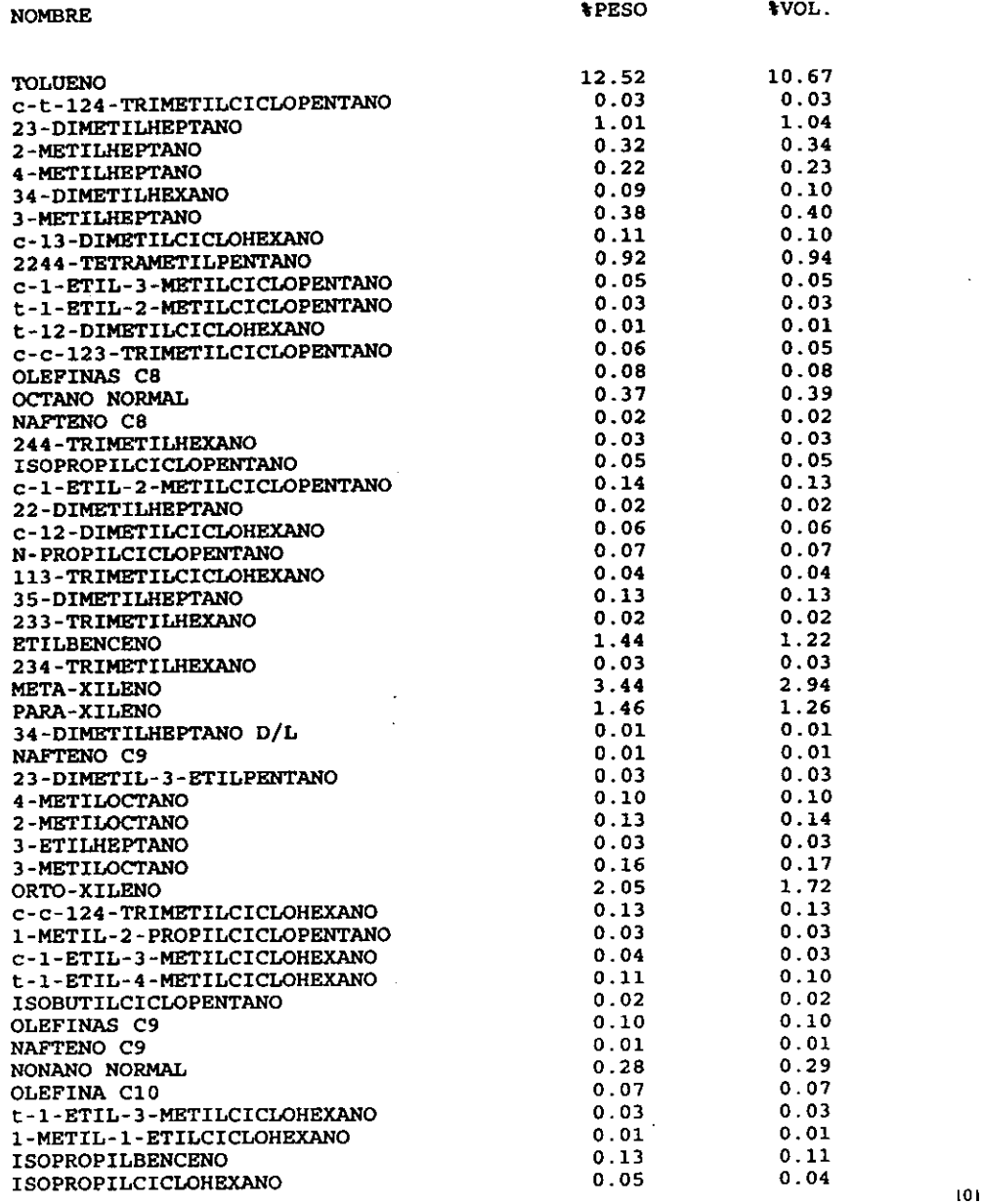

 $\ddot{\phantom{a}}$ 

#### **Muestra:GASOLlNA** PREMIUM

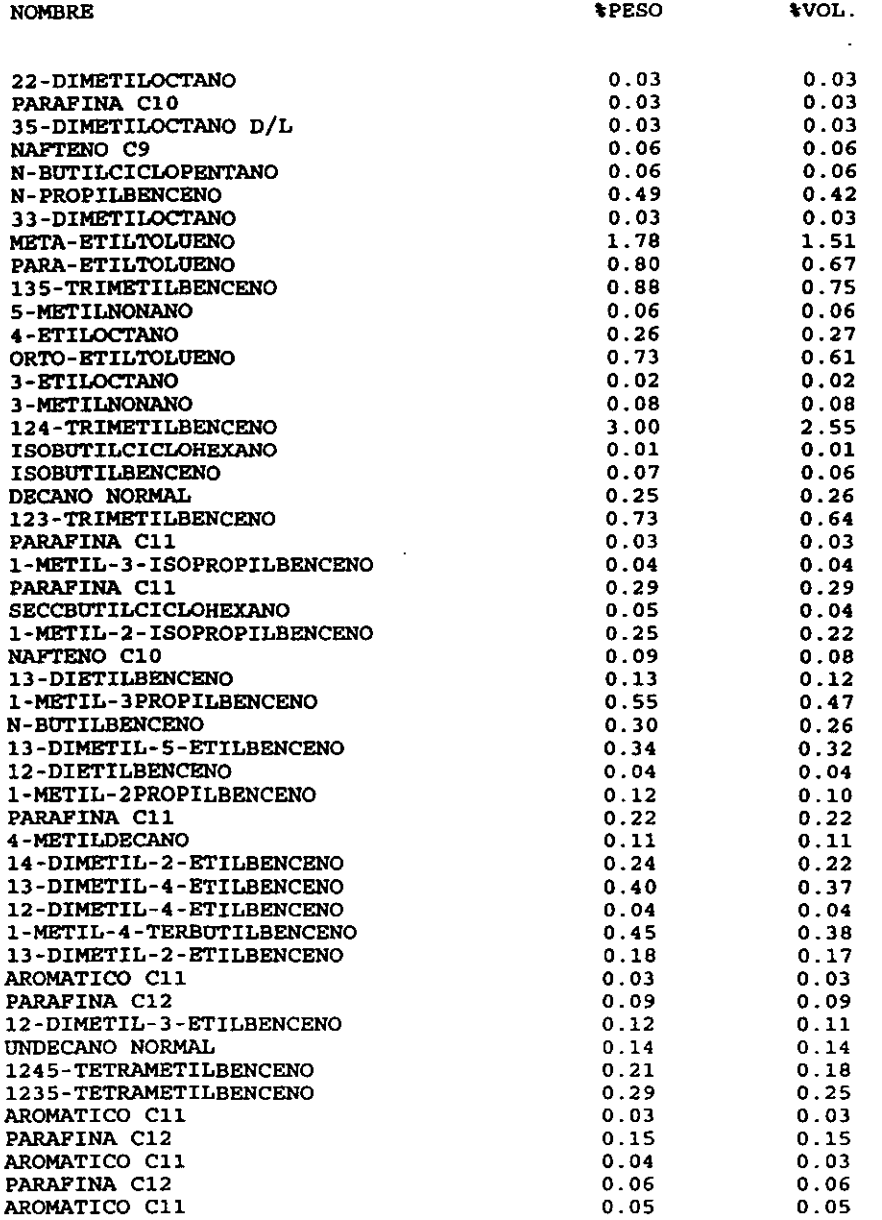

102

#### **Muestra:GASOLINA PREMIUM**

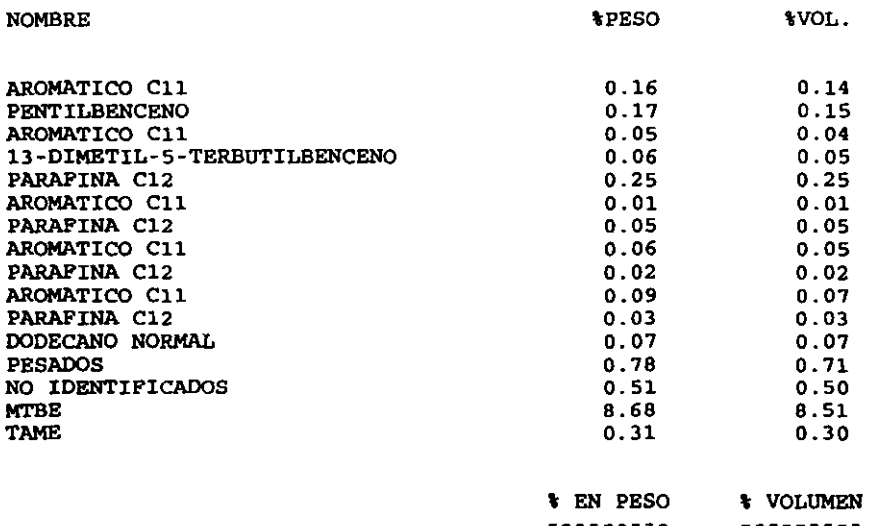

**100.00 100.00** 

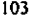

 $\bar{\mathcal{L}}$ 

#### MUESTRA: GASOLINA PREMIUM

#### FECHA:3/09/98

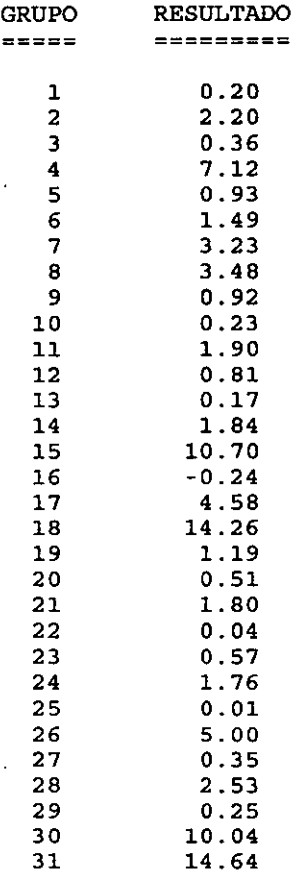

# TOTAL RON = 92.8

#### **GERENCIA DE LABORATORIO CENTRAL**  DIVISION DE ESTRUCTURAS QUIMlCAS LABORATORIO DE CROMATOGRAFIA INFORME DE RESULTADOS

REGISTRO (S): CR-3790D FECHA: 3/09/98 FECHA DE RECEPCION: 21/08/98 **PROCEDENCIA: ARRA DE MOTOQUIMIA**  SOLICITANTE, ING. MARIO VERA PROYECTO, 000-0224 OESCRIPCION DE LA MUESTRA, GASOLINA PREMIUM METODO EMPLEADO, IMP-QA-305

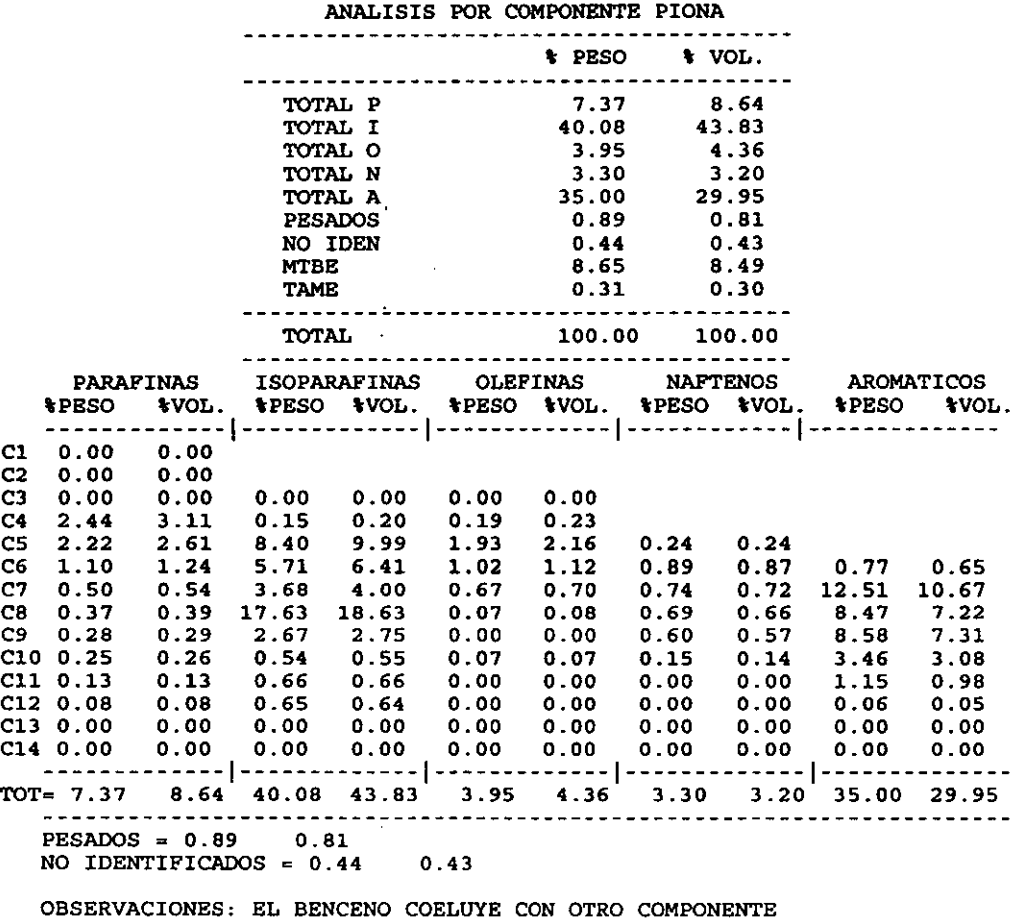

**ANALIZO:** 

**1.0. ANTONIO BADILLO G. O. MIGUEL ANGEL FLORES R. JEFE DE LABORATORIO JEFE DE DIVISION**  ESTE DOCUMENTO SOLO PUEDE REPRODUCIRSE EN SU TOTALIDAD Y NO PARCIALMENTE

# **Muestra:GASOLINA PREMIUM**

 $\sim 10^7$ 

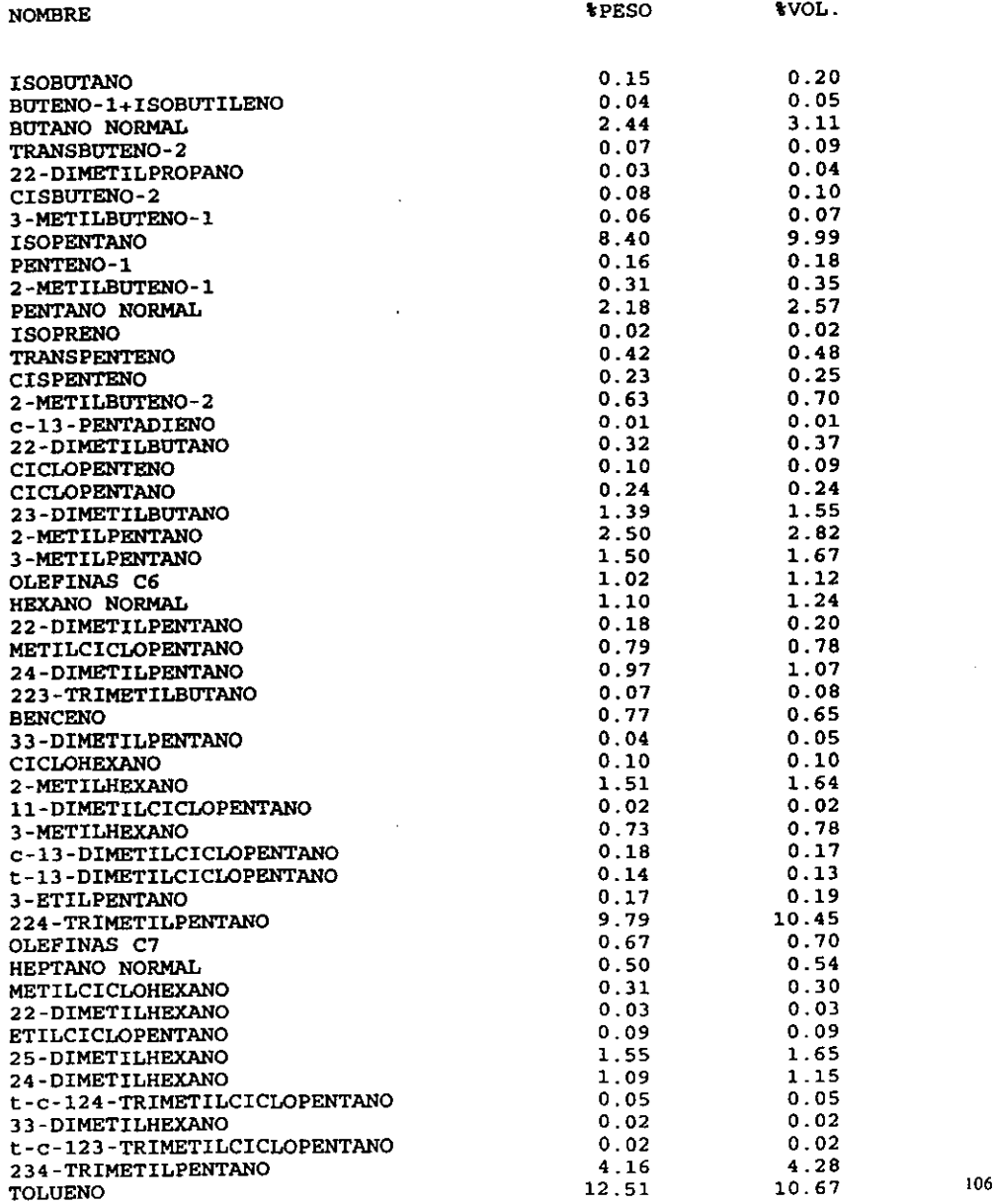

 $\sim$   $\sim$ 

# **Muestra:GASOLINA PREMIUM**

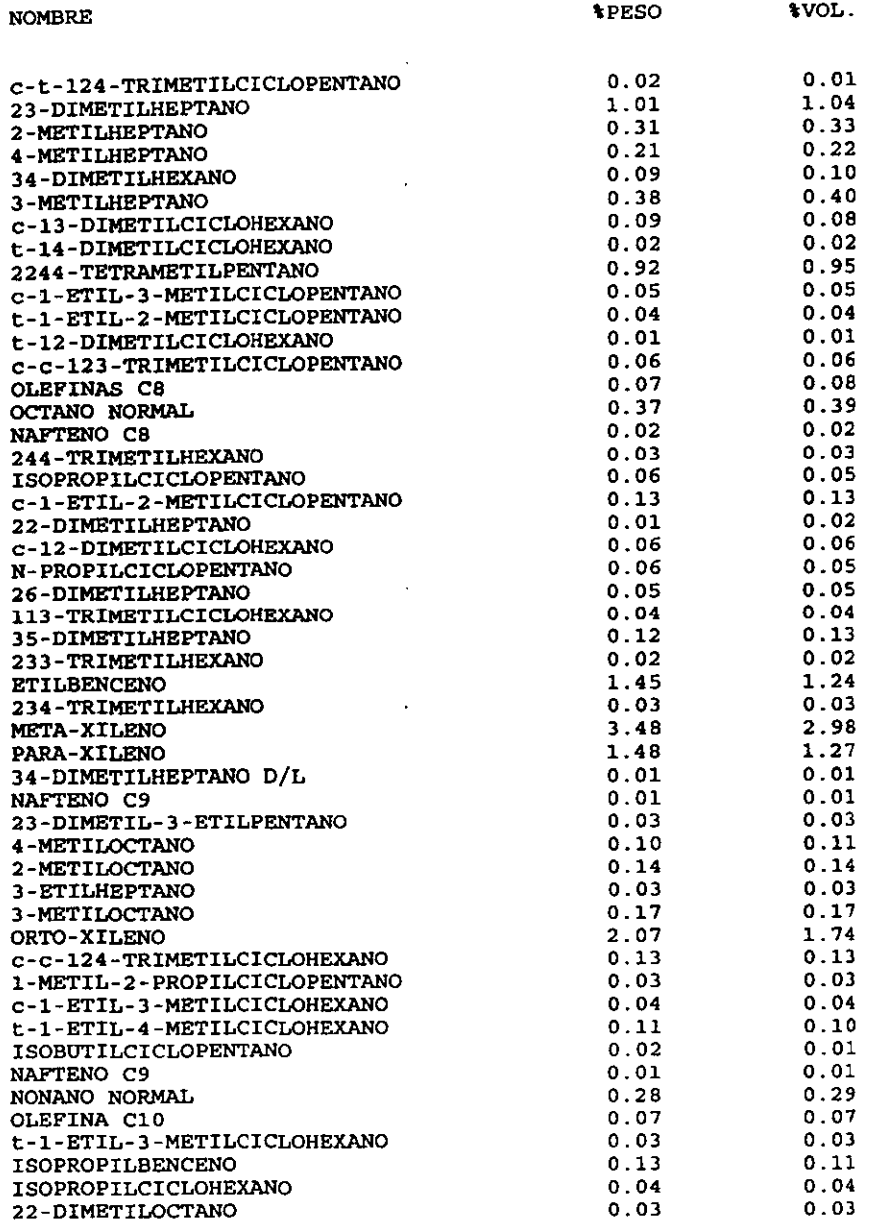

#### Muestra: GASOLINA **PREMIUM**

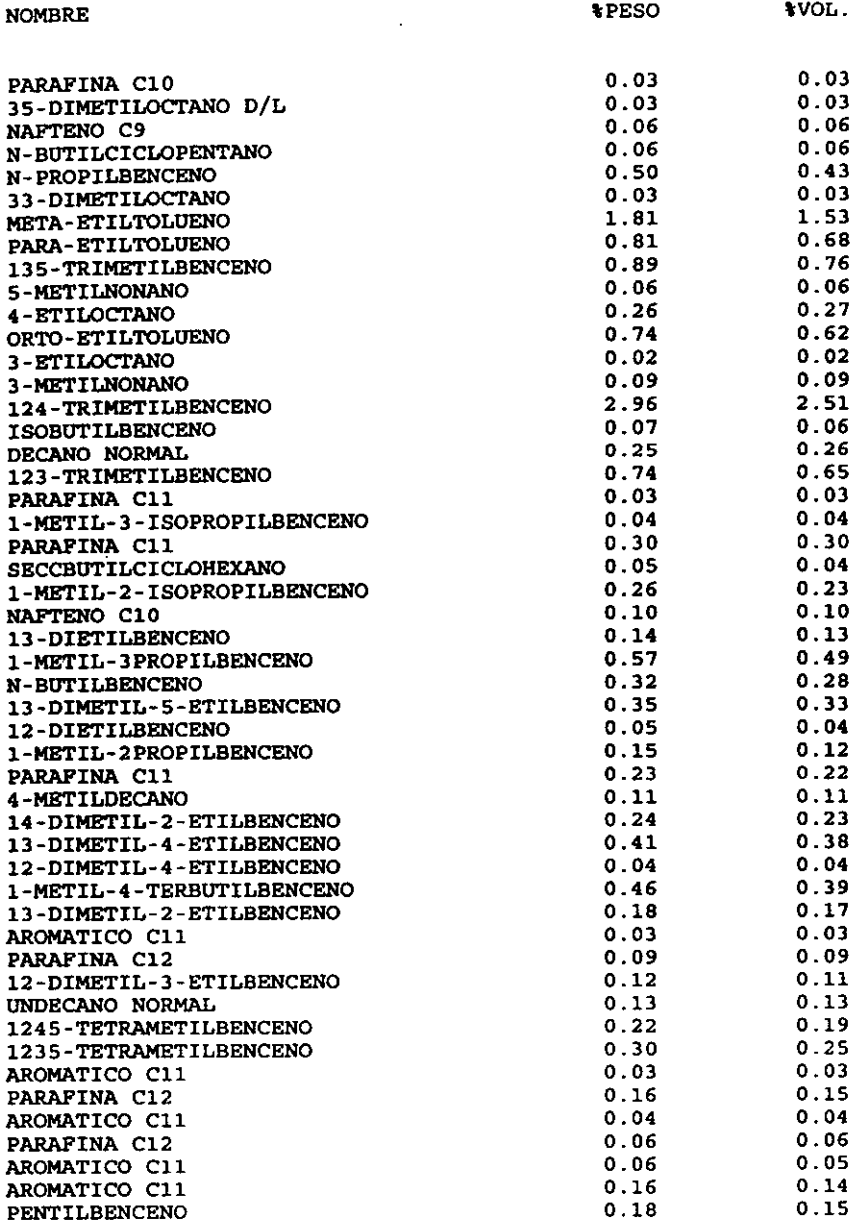

 $\bullet$ 

 $\sim$ 

#### **Muestra:GASOLINA PREMIUM**

 $\sim 10^{-11}$ 

 $\sim 10$ 

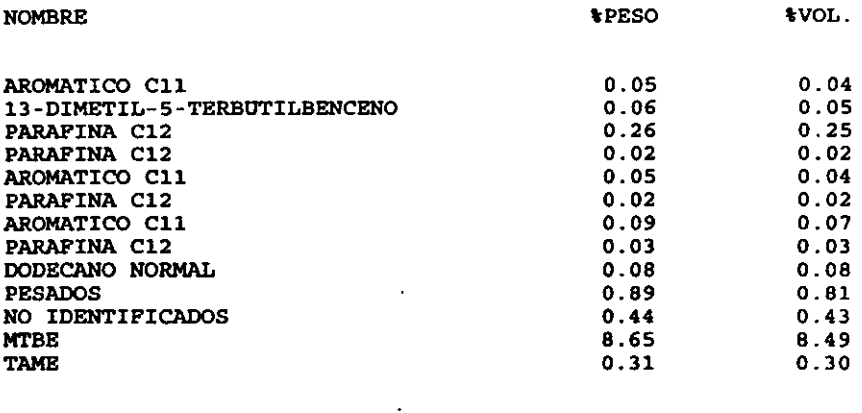

 $\sim$   $\sim$ 

 $\sim 10^{-10}$ 

#### \* EN PESO \* VOLUMEN

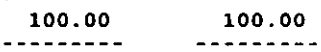

#### MUESTRA, GASOLINA PREMIUM

FECHA: 3/09/98

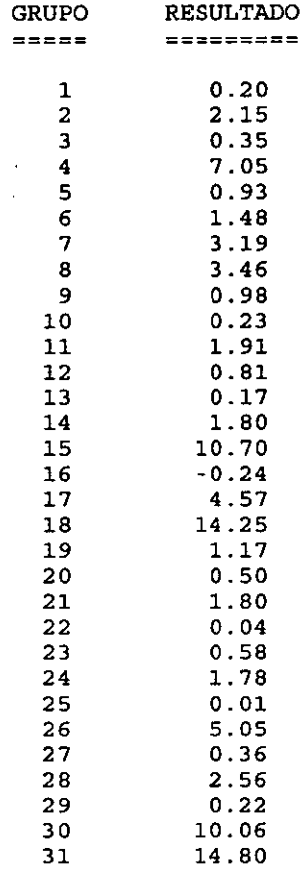

**TOTAL RON = 92.9** 

#### CONCLUSIONES

Se logró el objetivo principal de ésta tesis que es el de desarrollar un programa capaz de identificar y cuantificar los componentes de la gasolina separados por cromatografia de gases.

Indirectamente se cumplió con otros objetivos secundarios como la aplicación de este tipo **de infonnación que nos pennita la identificación y cuantificación de los componentes de una**  gasolina, analizada por cromatografía de gas, en equipos que no están acoplados a las **computadoras. por ser estos cromatógrafos de generaciones pasadas y en donde la actualización**  realizada por el personal especializado resulta demasiado costosa.

El trabajo de desarrollar un software para esta aplicación en la cromatografía de gases **resultó ser todo un reto ya que es una técnica de la química analítica desconocida para un Ingeniero en Computación, pero no 10 suficiente como para no poder aplicar las herramientas y beneficios de la computación.** 

**El químico analista necesita del auxilio y conocimientos de computación, ya que sin la ayuda de estos, su trabajo les resultaría bastante dificil.** 

**En esta tesis se da una reseña sobre los inicios y fundamentos de la cromatografia de gases, el funcionamiento del equipo cromatográfico, las características y los procesos de obtención de las**  gasolinas, asi como una explicación detallada de lo que realiza el programa de computación.

La utilidad de este programa de computación es la aplicación en aquellos equipos de **cromatografia de fabricación un tanto obsoleta, ya que pennitirá analizar los componentes de cualquier muestra de gasolina con la misma rapidez y eficiencia que en un equipo que tenga un software actualizado, ya que no resulta económicamente viable contar con un software nuevo de fábrica para este tipo de equipos. La implementación de este software traerá muchos beneficios en**  ahorro de tiempo y esfuerzos al aplicarse.

**Por 10 tanto se concluye que:** 

- **El programa identifica uno por uno y en secuencia cada uno de los componentes ó picos que**  eluyen del cromatógrafo de gases.
- Se logra una gran rapidez y aborro de tiempo (por parte del analista) en la obtención de los **resultados y reporte de la muestra, ya que minimiza el trabajo del operador.**
- **El programa puede instalarse en pe's que se adapten a equipos cromatográficos que cuenten con las características necesarias para hacer los análisis.**
- El programa permite la identificación de los componentes individuales ó por grupos de familias como Parafinas, lsoparafinas, Olefinas, Naftenos y Aromáticos.
- **Los resultados se presentan en % peso y % volumen de cada uno de los componentes.**
- El programa de computación adicionalmente permite obtener el número de octano (Research Octane Number) en la gasolina, en base a datos individuales de los compuestos de las **gasolinas.**

Para la aplicación de este programa de computación en un cromatógrafo de gases **antigüo se requiere de un estudio complementario de acoplamiento y de compatibilidad, entre el**  cromatógrafo y la PC que se escoja para hacer los cálculos.

# **BIBLIOGRAFIA**

- l. API (American Petroleum Institute) *Technical Data Book* **-** *Petroleum Refining*  2<sup>nd</sup> edition, 1971.
- 2. COLLYER, L. M., HAWKINS, L. H. C. and THOMSON, G. H. "A Computer-Aided Gas Chromatography Laboratory" Gas Chromatography 1970, pp. 257-276 London, 1971.
- 3. DABRIO Bañuis, M. V.; FARRE Rius, F. *Cromatografia de gases 1*  Editorial Alhambra España, 1979.
- 4. ETIRE, Leslie S. *'"The development o[ Chromatography"*  Analytical Chemistry Appl. Vol. 43, No. 14, 1971. pp. 2IA-3IA.
- 5. Manual de Hewlett Packard ROWLAND, Fred W. *La práctica de /a croma/agrafia de gases*  2ª edición en inglés, 1974 (1ª ed. en español, 1977) División de A vondale. Hewlett-Paekard, Co.
- *6. Manual del Análisis Piona*  AC Analytieal Controls Ine. Bensalem, Pennsylvania, USA. January 1991.
- 7. MEISCH, Arthur J. Gas chromatography: Evaluation of binary data and characterization of adsorbent *properties*  **Reysselaer Polytechnic Institute**  Troy, New York, May, 1973.
- 8. MORRISON, Robert Thornton; BOYO, Robert Neilson *Organic Chemistry*   $3<sup>nd</sup>$  edition. New York University Boston, USA, 1973.
- 9. NELSON, Wilbur L. *Petro/eum Reflnery Engineering*  Intemational Student Edition, 4" edition Editorial McGraw-Hill K6gakusha, Co. Tokyo, Japan.
- 10. PECSOK, Robert L.; SHIELDS, L. Donald *Métodos modernos de Análisis Químico*  Editorial Limusa México, 1977.
- 11. REESE, C. E. *"Chromatographic data acquisition and processing"*  Joumal of Chromatograpy Science Vol. 18, *W.* 6,1980. pp. 201-206, 249-257.
- 12. SCHOMBURG, Gerhard *Gas Chromatography. A practical course*  VCH Publishers, Inc., New York, N. Y., 1990.
- 13. SPENCER, W. A. and ROGERS, L. B. *"Algorithm for converting peak deteclion and tai/ing into chromatographic informatían"*  Analytical Chemistry Appl. Vol. 52, W. 6, 1980. pp. 950-959.
- 14. STOCK, R. *Gas Chromatography 1970*  The Institute of Petroleum London, 1971.
- 15. T1VIN, Fred *"Routine and Research Compability in Computer Assisted Gas Chromalography"*  **Joumal of Chromatography Science**  Vol. 8, *W.* 1, 1970. pp. 13-19.
- 16. Varian Chromatography Systems Mahual *IntroduClion lo Gas Chromalography*  USA,1996.